### **Департамент образования и науки Брянской области Государственное бюджетное профессиональное образовательное учреждение «Суражский педагогический колледж им. А.С. Пушкина»**

#### **ОДОБРЕНО УТВЕРЖДАЮ**

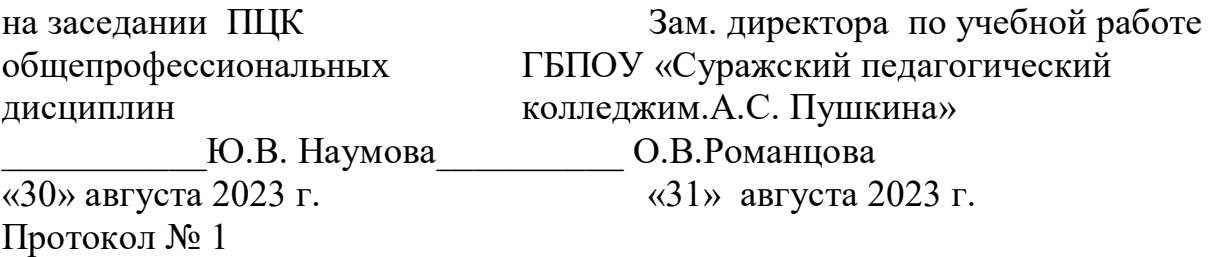

# **ФОНД ОЦЕНОЧНЫХ СРЕДСТВ ПО ОБЩЕОБРАЗОВАТЕЛЬНОЙ ДИСЦИПЛИНЕ**

### **ИНФОРМАТИКА**

## **09.02.07 Информационные системы и программирование**

**Сураж, 2023**

Фонд оценочных средств к рабочей программе общеобразовательной дисциплины **Информатика,** разработанной на основе Федерального государственного образовательного стандарта среднего общего образования (далее ФГОС СОО (приказ Минобрнауки РФ от 17 мая 2012 года № 413 с изменениями от 12 августа 2022 г. приказ Минпросвещения России №732,Федеральной образовательной программы среднего общего образования приказ Минпросвещения России № 1014 от 23.11.2022 **г**  Федерального государственного образовательного стандарта по специальности среднего профессионального образования (далее – ФГОС СПО) **09.02.07 Информационные системы и программирование**приказ Минпросвешения России от 17 августа 2022 года № 742Федеральной рабочей программы среднего общего образования **Информатика,**  разработанной ФГБНУ Институт стратегии развития образования.

Организация–разработчик: ГБПОУ «Суражский педагогический колледж им. А.С.Пушкина»

Разработчик:

Шавеко А. В., преподаватель информатики ГБПОУ «Суражский педагогический колледж им.А.С. Пушкина»

Рекомендована методическим советом ГБПОУ «Суражский педагогический колледж им.А.С. Пушкина»

Протокол № 1 от «31» августа 2023 года

## **СОДЕРЖАНИЕ**

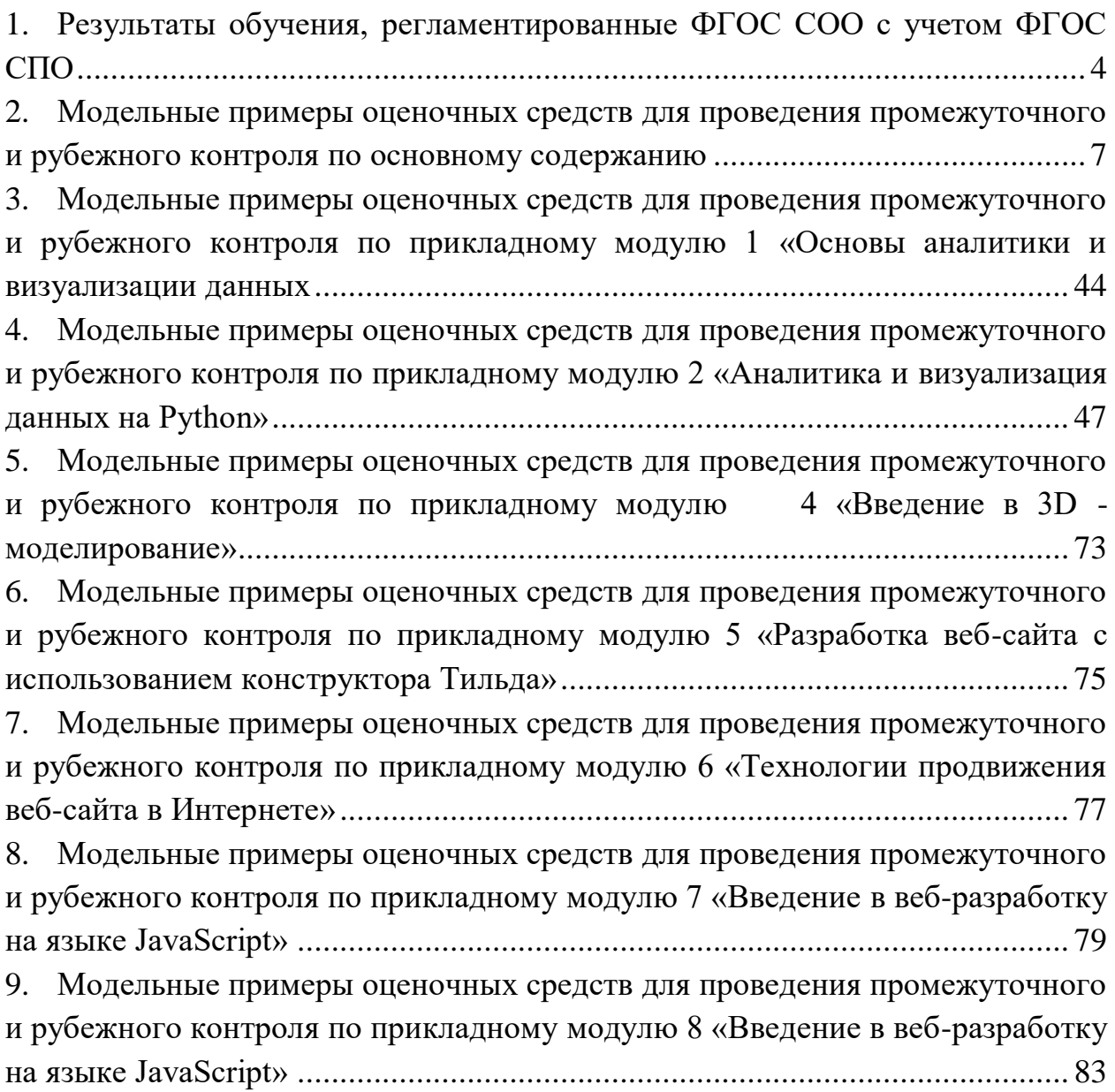

#### <span id="page-3-0"></span>1. Результаты обучения, регламентированные ФГОССООсучетом ФГО **CCHO**

Результатыобучениядолжныбытьориентированынаполучение компетен цийдляпоследующейпрофессиональнойдеятельностикакврамкахданнойпредм етнойобласти, такивсмежных снейобластях. Онивключаютвсе бярезультаты осв оенияобщеобразовательнойдисциплинывсоответствиисФГОССПОинаоснове ФГОССОО:

Базовыйуровень

Б1владениепредставлениямиоролиинформацииисвязанныхснейпроцесс оввприроде, техникеиобществе; понятиями «информация», «информационныйп роцесс», «система», «компонентысистемы» «системныйэффект», «информацио ннаясистема», «системауправления»; владениеметодамипоискаинформациивсе тиИнтернет; умение критически оценивать информацию, полученную изсетиИнт ернет; умение характеризовать большие данные, приводить примерыи сточников ихполученияинаправленияиспользования;

Б2понимание основных принципову стройстваи функционирования совре менныхстационарныхимобильныхкомпьютеров;тенденцийразвитиякомпьюте рныхтехнологий;владениенавыкамиработысоперационнымисистемамииосно внымивидамипрограммногообеспечениядлярешенияучебныхзадачповыбранн ойспециализации;

БЗналичиепредставленийокомпьютерныхсетяхиихроливсовременномм ире;обобщихпринципахразработкиифункционированияинтернетприложений;

Б4понимание угрозинформационной безопасности, использование метод овисредствпротиводействияэтимугрозам, соблюдениемербезопасности, предот вращающихнезаконноераспространениеперсональныхданных;соблюдениетре бованийтехникибезопасностиигигиеныприработескомпьютерамиидругимико мпонентамицифровогоокружения;пониманиеправовыхосновиспользованияко мпьютерныхпрограмм, базданныхиработывсетиИнтернет;

Б5понимание основных принциповди скретизации различных видовинфор мации; умение определять информационный объем текстовых, графических изву ковыхданныхпризаданныхпараметрахдискретизации;

Б6умениестроитьнеравномерные коды, допускающие однозначное декод ированиесообщений(префиксныекоды);использоватьпростейшиекоды, котор ыепозволяютобнаруживатьиисправлятьошибкиприпередачеданных;

Б7владениетеоретическимаппаратом, позволяющимосуществлять предс тавлениезаданногонатуральногочиславразличныхсистемахсчисления;выполн ятыпреобразованиялогическихвыражений, используязаконы алгебрылогики; оп ределятькратчайшийпутьвовзвешенномграфеиколичествопутеймеждувершин амиориентированногоациклическогографа;

Б8умениечитатьипониматьпрограммы, реализующие несложные алгорит мыобработкичисловыхитекстовыхданных (втомчислемассивовисимвольныхст рок)навыбранномдляизученияуниверсальномязыкепрограммированиявысоко гоуровня(Паскаль, Python, Java, C++, C#); анализировать алгоритмысиспользова ниемтаблицтрассировки;определятьбезиспользованиякомпьютерарезультаты выполнениянесложныхпрограмм, включающихциклы, ветвленияиподпрограм мы, призаданных исходных данных; модифицировать готовые программы для ре шенияновыхзадач, использовать их всвоих программах вкачестве подпрограмм(п роцедур, функций);

Б9умениереализовать этапырешения задачнакомпьютере; умениереализо выватьнавыбранномдляизученияязыкепрограммированиявысокогоуровня(Па  $\alpha$ каль, Python, Java, C++, C#) типовые алгоритмы обработкичисел, числовых после довательностейимассивов:представлениечиславвиденаборапростыхсомножит елей;нахождениемаксимальной(минимальной)цифрынатуральногочисла,запи санноговсистемесчисления соснованием, непревышающим 10; вычисление обоб щенных характеристик элементов массиваили числовой последовательности (су ммы, произведения среднего арифметического, минимального имаксимального э лементов, количестваэлементов, удовлетворяющих заданному условию); сортир овкуэлементовмассива;

Б10умениесоздаватьструктурированные текстовые документы идемонст рационныематериалысиспользованиемвозможностейсовременныхпрограммн ыхсредствиоблачныхсервисов; умение использовать табличные (реляционные )б азыданных, вчастности, составлять запросыв базах данных (втом числевычисляе мыезапросы), выполнять сортировкуи поискзаписей в базеданных; наполнять раз работанную базуданных; умение использовать электронные таблицы для анализа, представленияиобработкиданных (включаявычислениесуммы, среднегоарифм етического, наибольшегоинаименьшегозначений, решение уравнений);

Б11умениеиспользовать компьютерноматематическиемоделидляанализаобъектовипроцессов: формулироватьцельм оделирования, выполнять анализрезультатов, полученных входемоделирования ;оценивать адекватность моделимоделируемому объектуили процессу; представ лятьрезультатымоделированиявнаглядномвиде;

Б12умение организовывать личное информационное пространствое испол ьзованиемразличныхсредствцифровыхтехнологий;пониманиевозможностейц ифровыхсервисовгосударственныхуслуг, цифровыхобразовательныхсервисов; пониманиевозможностейиограниченийтехнологийискусственногоинтеллекта

вразличныхобластях;наличиепредставленийобиспользованииинформационн ыхтехнологийвразличныхпрофессиональныхсферах.

Перечисленныерезультатыосвоениясоотносятся сформируемымикомпет енциями:

ОК01.Выбиратьспособырешениязадачпрофессиональнойдеятельностип рименительнокразличнымконтекстам

ОК 02. Использовать современные средства поиска, анализа и интерпретации информации и информационные технологии для выполнения задач профессиональной деятельности

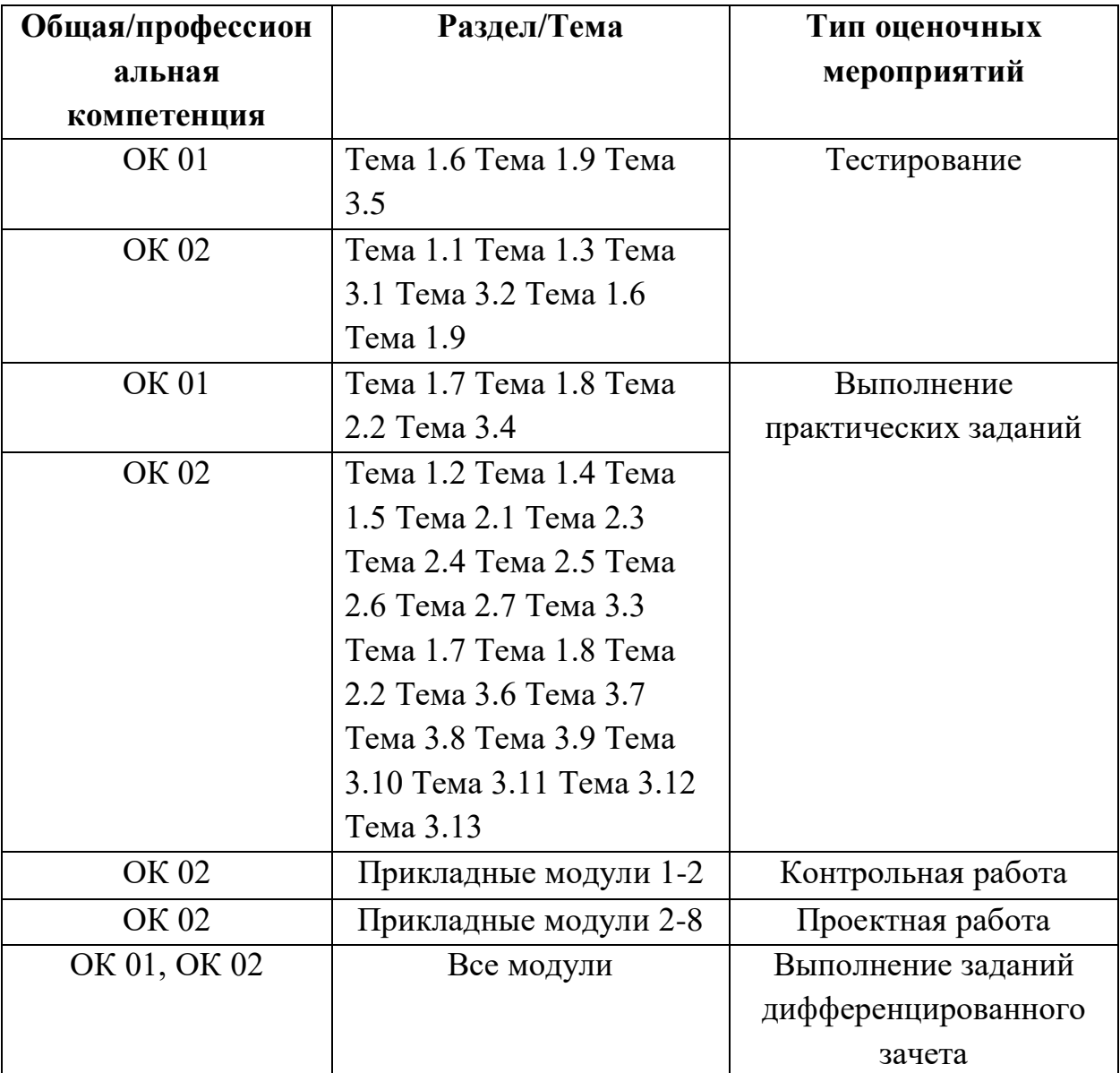

#### <span id="page-6-0"></span> $2.$ Модельные примеры оценочных средств проведения ДЛЯ промежуточного и рубежного контроля по основному содержанию

Фонд оценочных средств для входного контроля

Входной контроль состоит из заданий, взятых из открытого банка ОГЭ и ВПР по информатике. На выполнение заданий входного контроля дается 1 академический час (45 минут). Входной контроль состоит их 2-х частей: обязательной и дополнительной. Обязательная часть содержит задания минимального обязательного уровня. При выполнении заданий требуется представить ход решения и указать полученный ответ. Правильно выполненное задание из обязательной части оценивается в один балл. Баллы, полученные за все выполненные задания, суммируются.

Критерии оценивания КИМ

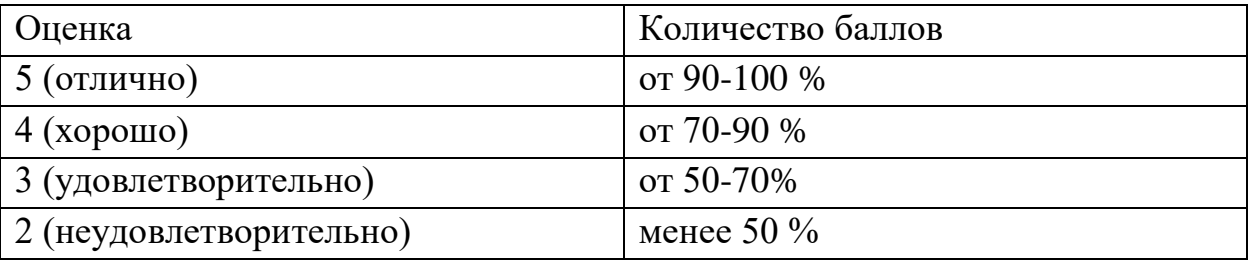

Задания входного контроля (один из возможных вариантов)

1. В одной из кодировок Unicode каждый символ кодируется 16 битами. Вова написал текст (в нём нет лишних пробелов): «Бор, азот, гелий, натрий, водород, кислород, рентгений, менделевий, резерфордий – химические элементы». Ученик вычеркнул из списка название одного химического элемента. Заодно он вычеркнул ставшие лишними запятую и пробел - два пробела не должны идти подряд. При этом размер нового предложения в данной кодировке оказался на 18 байт меньше, чем размер исходного предложения. Напишите в ответе вычеркнутое название элемента.

Ответ

2. Вася и Петя играли в шпионов и кодировали сообщение собственным шифром. Фрагмент кодовой таблицы приведён ниже.

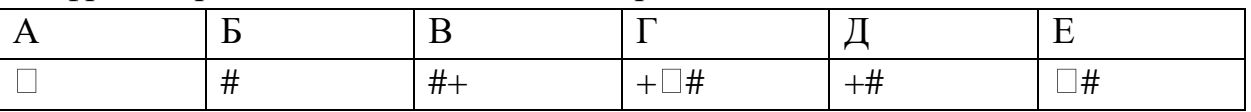

Расшифруйте сообщение. Получившееся слово (набор букв) запишите в качестве ответа:  $\# \sim \# + + \sim \#$ 

Ответ

3. Напишите наибольшее натуральное число х, для которого ИСТИННО высказывание: НЕ  $(x < 3)$  И  $(x < 4)$ 

Ответ

4. Между населёнными пунктами А, В, С, D, Е построены дороги, протяжённость которых (в километрах) приведена в таблице:

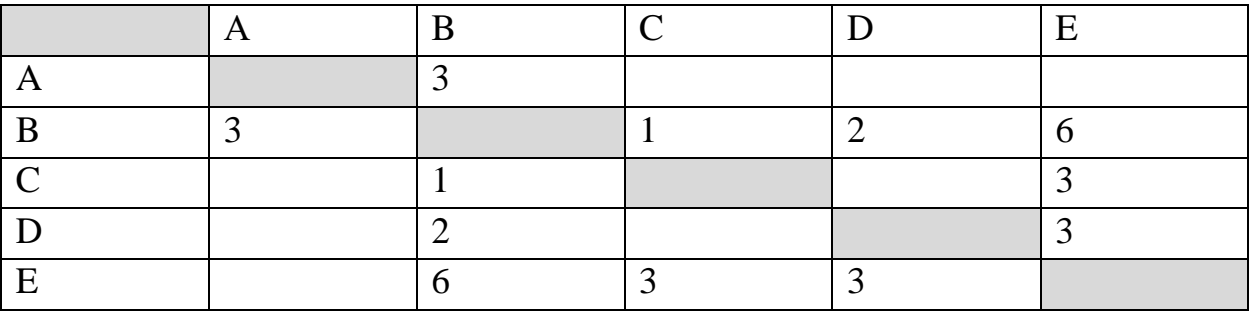

Определите длину кратчайшего пути между пунктами А и Е. Передвигаться можно только по дорогам, протяжённость которых указана в таблице.

Каждый пункт можно посетить только один раз.

Ответ

5. У исполнителя Вычислитель две команды, которым присвоены номера:

1. прибавь 3

2. умножь на 2

Первая из них увеличивает число на экране на 3, вторая удваивает его.

Составьте алгоритм получения из числа 1 числа 25, содержащий не более 5 команд.

В ответе запишите только номера команд.

(Например, 11221 – это алгоритм:

прибавь 3

прибавь 3

умножь на 2

умножь на 2

прибавь 3

который преобразует число 4 в 43.)

Если таких алгоритмов более одного, то запишите любой из них.

Ответ

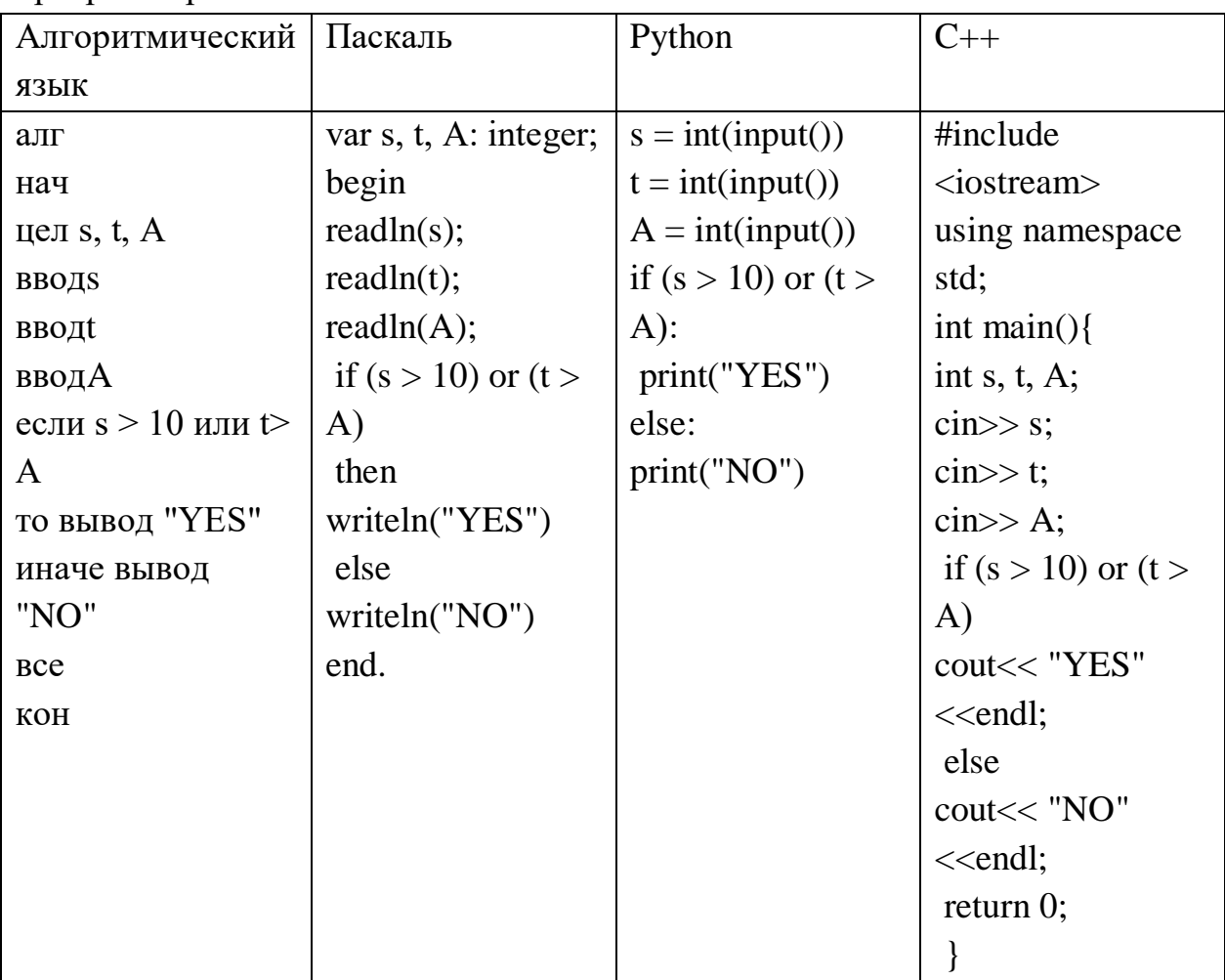

6. Ниже приведена программа, записанная на четырех языках программирования

Было проведено 9 запусков программы, при которых в качестве значений переменных s и t вводились следующие пары чисел:  $(1, 2)$ ;  $(11, 2)$ ;  $(1, 12)$ ;  $(11, 12)$ ;  $(-11, -12)$ ;  $(-11, 12)$ ;  $(-12, 11)$ ;  $(10, 10)$ ;  $(10, 5)$ . Укажите наименьшее целое значение параметра А, при котором для указанных входных данных программа напечатает «NO» семь раз.

Ответ

7. Доступ к файлу foto.jpg, находящемуся на сервере email.ru, осуществляется по протоколу http. В таблице фрагменты адреса файла закодированы цифрами от 1 до 7. Запишите последовательность этих цифр, кодирующую адрес указанного файла в сети Интернет.

- $1)$  foto
- $2)$  email
- $3)$  .ru
- $4)$  ://
- $5)$  http
- $6) /$

7) .jpg Ответ \_\_\_\_\_\_\_\_\_\_\_\_\_\_\_

8. В языке запросов поискового сервера для обозначения логической операции «ИЛИ» используется символ «|», а для логической операции «И» – символ «&». В таблице приведены запросы и количество найденных по ним страниц некоторого сегмента сети Интернет.

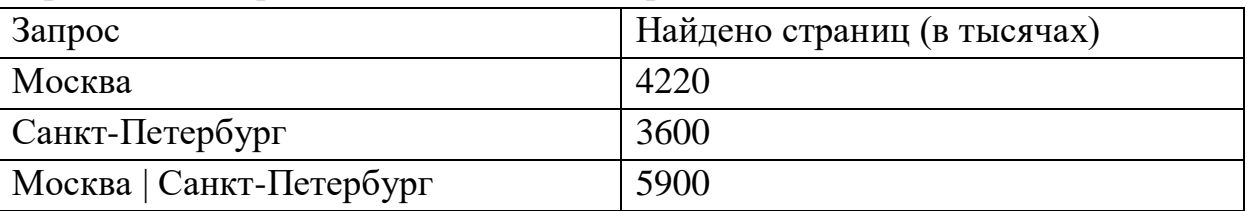

Какое количество страниц (в тысячах) будет найдено по запросу Москва & Санкт-Петербург?

Считается, что все запросы выполнялись практически одновременно, так что набор страниц, содержащих все искомые слова, не изменялся за время выполнения запросов

Ответ \_\_\_\_\_\_\_\_\_\_\_\_\_\_\_

9. На рисунке – схема дорог, связывающих города А, Б, В, Г, Д, Е, Ж и К. По каждой дороге можно двигаться только в одном направлении, указанном стрелкой. Сколько существует различных путей из города А в город К?

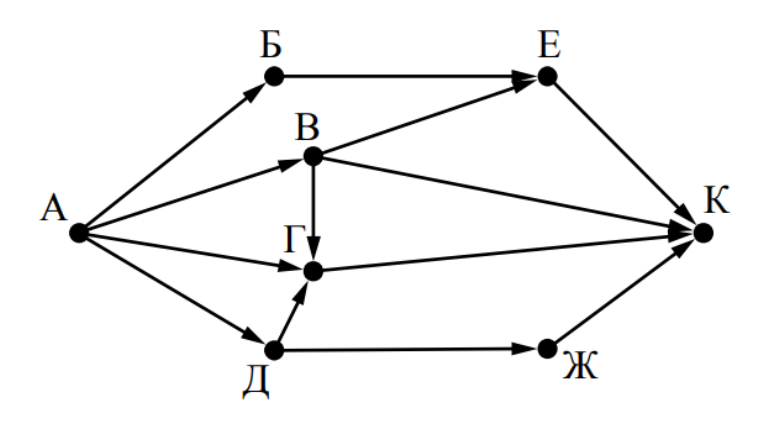

Ответ \_\_\_\_\_\_\_\_\_\_\_\_\_\_\_

10. Переведите число 110 из десятичной системы счисления в двоичную систему счисления. Сколько единиц содержит полученное число? В ответе укажите одно число – количество единиц Ответ \_\_\_\_\_\_\_\_\_\_\_\_\_\_\_\_

Эталоны ответов:

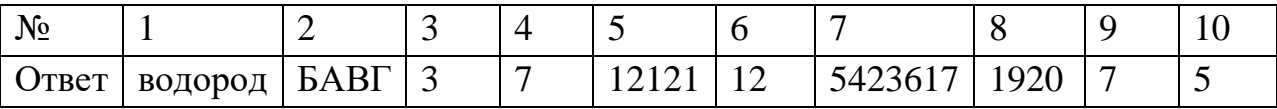

#### **Фонд оценочных средств для текущего контроля**

Текущий контроль проводится в форме домашнего заданиядля самостоятельного выполнения, используя материалы ЭОР на выбор (ЯКласс, РЭШ, 1СУрок, МЭО и др.). Результаты фиксируются в образовательной платформе, на которой зарегистрированы студенты и преподаватель.

#### **Фонд оценочных средств для рубежного контроля**

(Тема 1.1, Тема 1.3, Тема 1.6, Тема 1.9, Тема 3.1, Тема 3.2, Тема 3.5) Образовательные результаты, подлежащие проверке (элементы):

Б1, Б2, Б3, Б4, Б7, Б9, Б11

ОК 01, ОК 02

Тема.1.1. Информация и информационные процессы

Ближе всего раскрывается смысл понятия «информация, используемая в бытовом общении» в утверждении:

- а. последовательность знаков некоторого алфавита;
- б. сообщение, передаваемое в форме знаков ли сигналов;
- в. сообщение, уменьшающее неопределенность знаний;
- г. сведения об окружающем мире, воспринимаемые человеком
- д. сведения, содержащиеся в научных теориях

Информацию, не зависящую от личного мнения, называют:

- а. достоверной;
- б. актуальной;
- в. объективной;
- г. полезной;
- д. понятной

Информацию, отражающую истинное положение дел, называют:

- а. понятной;
- б. достоверной;
- в. объективной;
- г. полной;
- д. полезной

Информацию, существенную и важную в настоящий момент, называют:

- а. полезной;
- б. актуальной;
- в. достоверной;
- г. объективной;
- д. полной

Информацию, дающую возможность, решать поставленную задачу, называют:

- а. понятной;
- б. актуальной;
- в. достоверной;
- г. полезной;
- д. полной

Информацию, достаточную для решения поставленной задачи, называют:

- а. полезной;
- б. актуальной;
- в. полной;
- г. достоверной;
- д. понятной

Информацию, изложенную на доступном для получателя языке, называют:

- а. полной;
- б. полезной;
- в. актуальной;
- г. достоверной;
- д. понятной

По способу восприятия информации человеком различают следующие виды информации:

- а. текстовую, числовую, символьную, графическую, табличную и пр.;
- б. научную, социальную, политическую, экономическую, религиозную пр.;
- в. обыденную, производственную, техническую, управленческую;
- г. визуальную, звуковую, тактильную, обонятельную, вкусовую;
- д. математическую, биологическую, медицинскую, психологическую и пр.

По форме представления информации можно условно разделить на следующие виды:

- а. социальную, политическую, экономическую, техническую, религиозную и пр.;
- б. техническую, числовую, символьную, графическую, табличную пр.;
- в. обыденную, научную, производственную, управленческую;
- г. визуальную звуковую, тактильную, обонятельную, вкусовую;

д. математическую, биологическую, медицинскую, психологическую.

Укажите лишний объект с точки зрения способа представления информации:

- а. школьный учебник;
- б. фотография;
- в. телефонный разговор;
- г. картина;
- д. чертеж

По области применения информацию можно условно разделить на:

- а. текстовую и числовую;
- б. визуальную и звуковую;
- в. графическую и табличную;
- г. научную и техническую;
- д. тактильную и вкусовую

Какое из высказываний ложно?

- а. получение и обработка информации являются необходимыми условиями жизнедеятельности любого организма.
- б. для обмена информацией между людьми служат языки.
- в. информацию условно можно разделить на виды в зависимости от формы представления.
- г. процесс обработки информации техническими устройствами носит осмысленный характер.
- д. процессы управления это яркий пример информационных процессов, протекающих в природе, обществе, технике.

Каждая знаковая система строится на основе:

- а. естественных языков, широко используемых человеком для представления информации;
- б. двоичной знаковой системы, используемой в процессах хранения, обработки и передачи информации в компьютере;
- в. определенного алфавита (набора знаков) и правил выполнения операций над знаками;
- г. правил синтаксиса алфавита.

Выбери из списка все языки, которые можно считать формальными языками:

- а. двоичная система счисления
- б. языки программирования
- в. кириллица
- г. китайский язык
- д. музыкальные ноты
- е. русский язык
- ж. дорожные знаки
- з. код азбуки Морзе.

Производится бросание симметричной восьмигранной пирамидки. Какое количество информации мы получаем в зрительном сообщении о ее падении на одну из граней?

- а. 1 бит
- б. 1 байт
- в. 3 бит
- г. 3 бита.

Какое количество информации (с точки зрения алфавитного подхода) содержит двоичное число 10101001?

- а. 1 байта
- б. 2 байта
- в. 3 байта
- г. 3 бита.

Что из нижеперечисленного не является основой формирования информационной культуры?

- а. знания о законах функционирования информационной среды
- б. принцип узкой специализации
- в. знания об информационной среде
- г. умение ориентироваться в информационных потоках

Установите соответствие:

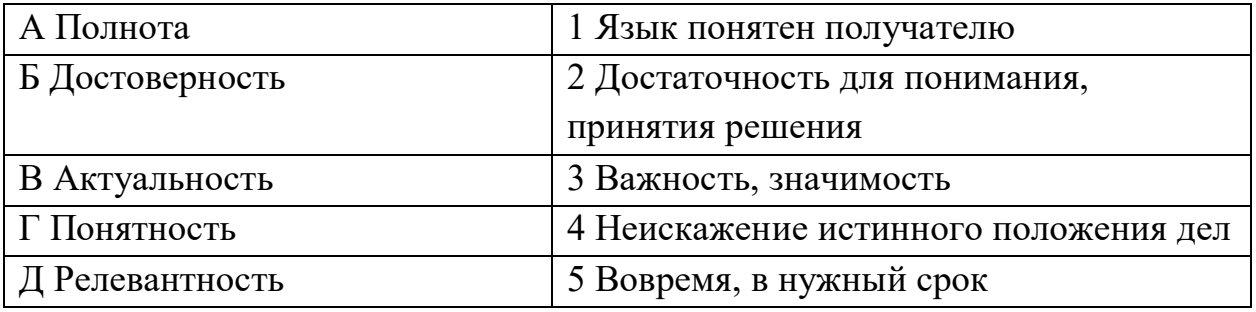

Ключ к тесту

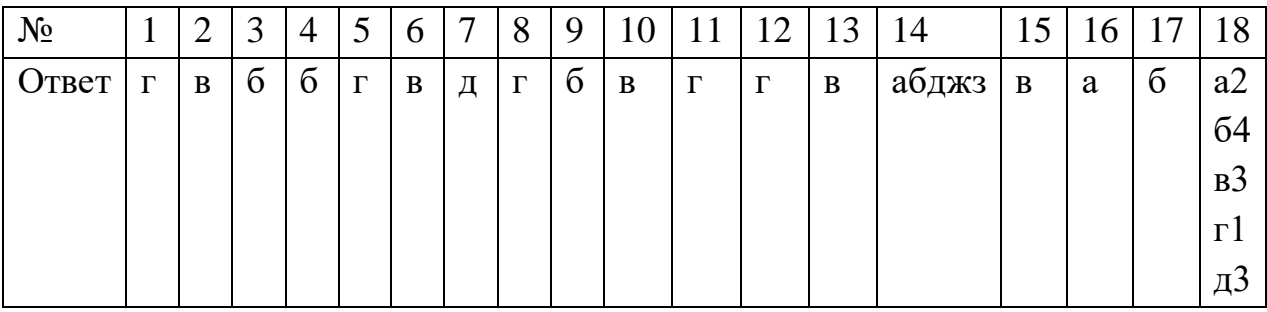

### **Тема.1.3 Компьютер и цифровое представление информации.Устройство компьютера**

Тактовая частота процессора - это

- а. число двоичных операций, совершаемых за единицу времени
- б. число обращений процессора к оперативной памяти за единицу времени
- в. скорость обмена информацией между процессор и устройствами вводвывода
- г. скорость обмена информацией между процессором и постоянным запоминающим устройством(ПЗУ)

Через какие устройства взаимодействуют устройства внешней памяти и ввода/вывода с процессором

- а. оперативную память
- б. контроллеры
- в. материнскую плату
- г. системный блок

#### Часть магистрали, по которой передаются управляющие сигналы

- а. шина управления
- б. шина адреса
- в. шина данных
- г. шина контроллеров

Оперативная память ПК работает...

- а. быстрее, чем внешняя
- б. медленнее, чем внешняя
- в. одинаково по скорости с внешней памятью

Внешняя память компьютера является...

- а. энергозависимой
- б. постоянной
- в. оперативной
- г. энергонезависимой

Основная характеристика процессора - это...

- а. производительность
- б. размер
- в. температура
- г. цена

Общим свойством машины Беббиджа, современного компьютера и человеческого мозга является способность обрабатывать:

- а. числовую информацию;
- б. текстовую информацию;
- в. звуковую информацию;
- г. графическую информацию.

В  $\Gamma$ . Лейбниц изготовил механический калькулятор.

- а. 1643
- б. 1673
- в. 1642
- г. 1700

октября — день рождения Интернета.

- а. 19
- б. 27
- в. 17
- г. 29

Выбери к какому поколению относится данная особенность: Габариты — ЭВМ выполнена в виде громадных шкафов.

- а. 1 поколение
- б. 2 поколение
- в. 3 поколение
- г. 4 поколение

Как назывался первый офисный компьютер, управляемый манипулятором «мышь»?

- а. Altair 8800
- б. IBM/370
- в. Apple Lisa
- г. Apple  $-1$

Массовое производство персональных компьютеров началось в:

- а. 40-е годы XX в.
- б. 50-е годы XX в.
- в. 80-е годы XX в.
- г. 90-е годы XX в.

Укажите верное высказывание:

- а. компьютер состоит из отдельных модулей, соединенных между собой магистралью;
- б. компьютер представляет собой единое, неделимое устройство;
- в. составные части компьютерной системы являются незаменяемыми;
- г. компьютерная система способна сколь угодно долго соответствовать требованиям современного общества и не нуждается в модернизации.

Наименьшим адресуемым элементом оперативной памяти является:

- а. машинное слово;
- б. регистр;
- в. байт;
- г. файл.

При выключении компьютера вся информация стирается: на флешке;

- а. в облачном хранилище;
- б. на жестком диске;
- в. в оперативной памяти

Производительность работы компьютера зависит от:

- а. типа монитора;
- б. частоты процессора;
- в. напряжения питания;
- г. объема жесткого диска.

Укажите верное высказывание:

- а. На материнской плате размещены только те блоки, которые осуществляют обработку информации, а схемы, управляющие всеми остальными устройствами компьютера, реализованы на отдельных платах и вставляются в стандартные разъемы на материнской плате;
- б. На материнской плате размещены все блоки, которые осуществляют прием, обработку и выдачу информации с помощью электрических сигналов и к которым можно подключить все необходимые устройства ввода-вывода;
- в. На материнской плате находится системная магистраль данных, к которым подключены адаптеры и контроллеры, позволяющие осуществлять связь ЭВМ с устройствами ввода-вывода;
- г. На материнской плате расположены все устройства компьютерной системы и связь между ними осуществляется через магистраль.

Системное программное обеспечение – это

- а. Программы для организации совместной работы устройств компьютера как единой системы
- б. Программы для организации удобной системы размещения программ на диске
- в. набор программ для работы устройств системного блока компьютера
- г. программы, ориентированные на решение конкретных задач, рассчитанные на взаимодействие с пользователем

Ключ к тесту

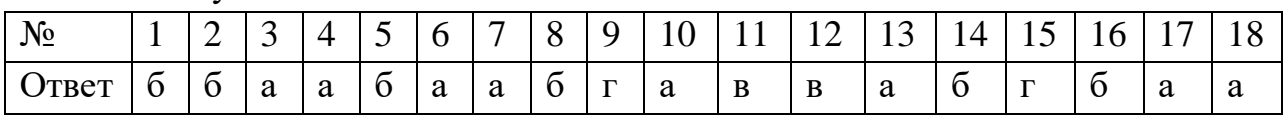

### Тема 1.6. Компьютерные сети: локальные сети, сеть Интернет

Компьютерная сеть это...

- а. группа компьютеров и линии связи
- б. группа компьютеров в одном помещении
- в. группа компьютеров в одном здании
- г. группа компьютеров, соединённых линиями связи

Укажите преимущества, использования компьютеров в сети

- а. совместное использование ресурсов
- б. обеспечение безопасности данных
- в. использование сетевого оборудования
- г. быстрый обмен данными между компьютерами

Установите соответствие типов компьютерных сетей по "радиусу охвата"

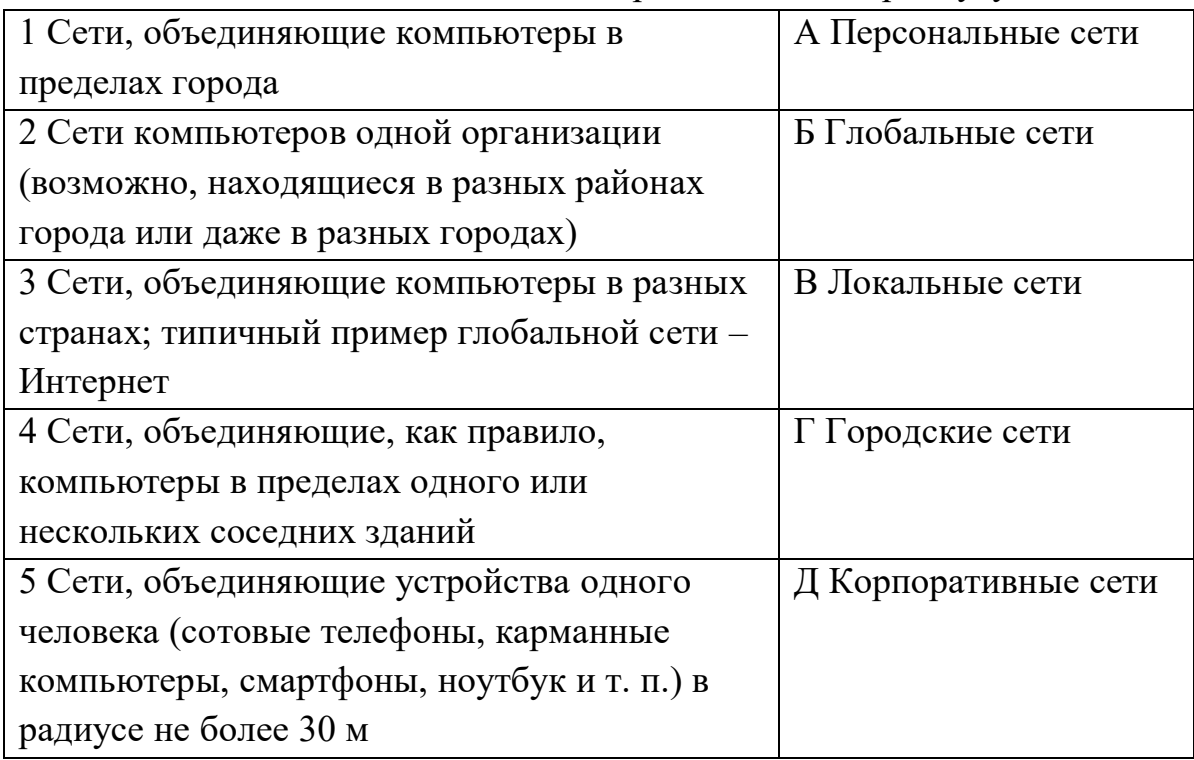

Установите соответствие между типом сервера и его назначением.

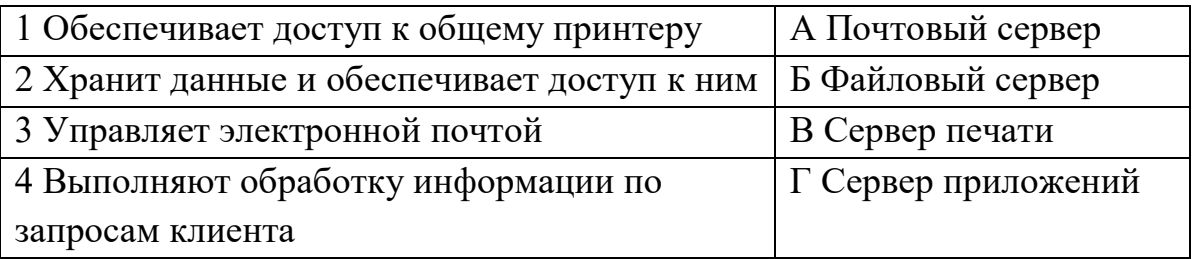

Укажите наиболее полное верное назначение шлюза.

- а. Преобразование данных в формат нужного протокола.
- б. верны все варианты
- в. Передача информации по сети.
- г. Дублирование пакетов при их передаче в сетях

Выберете наиболее верное утверждение о сервере

- а. это компьютер, использующий ресурсы сервера
- б. это самый большой и мощный компьютер
- в. это компьютер, предоставляющий свои ресурсы в общее использование
- г. сервером является каждый компьютер сети

#### Определите топологии

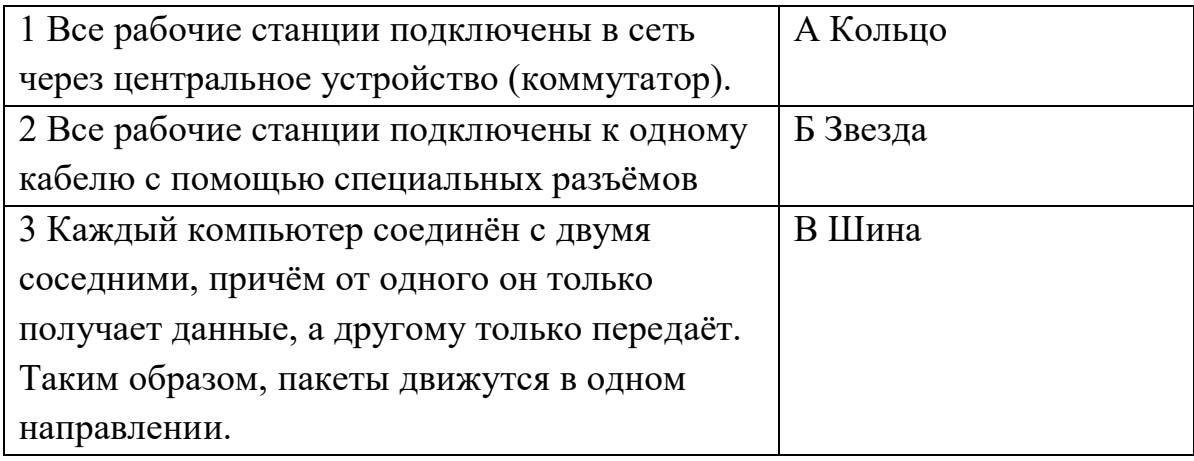

Укажите достоинства топологии "Шина"

- а. при выходе из строя любого компьютера сеть продолжает работать
- б. легко подключать новые рабочие станции
- в. высокий уровень безопасности
- г. самая простая и дешёвая схема
- д. простой поиск неисправностей и обрывов
- е. небольшой расход кабеля

Укажите недостатки топологии "Звезда"

- а. большой расход кабеля, высокая стоимость
- б. для подключения нового узла нужно останавливать сеть
- в. при выходе из строя коммутатора вся сеть не работает
- г. количество рабочих станций ограничено количеством портов коммутатора
- д. низкий уровень безопасности

Укажите достоинства топологи "Кольцо"

- а. не нужно дополнительное оборудование (коммутаторы)
- б. при выходе из строя любой рабочей станции сеть остаётся работоспособной
- в. легко подключать новые рабочие станции
- г. большой размер сети (до 20 км)

д. надёжная работа при большом потоке данных, конфликты практически невозможны

Укажите особенности организации одноранговой сети

- а. каждый компьютер может выступать как в роли клиента, так и в роли сервера
- б. повышенный уровень безопасности
- в. все компьютеры в сети равноправны
- г. пользователь сам решает какие ресурсы своего компьютера сделать совместными
- д. основная обработка данных выполняется на серверах

Выберете верные утверждения

- а. Серверная операционная система устанавливается на каждую рабочую станцию, входящую в сеть.
- б. Серверная операционная система устанавливается на мощный компьютер, отвечающий за работу всей сети.
- в. Современные технологии позволяют создавать сложные сети без использования серверной операционной системы.
- г. Терминальный доступ важная особенность сетевой операционной системы.

Для объединения компьютеров в беспроводную сеть чаще всего используют специальное устройство...

- а. Адаптер
- б. Коммутатор
- в. Шлюз
- г. Точка доступа

Восьмиконтактный разъём с защёлкой часто называют

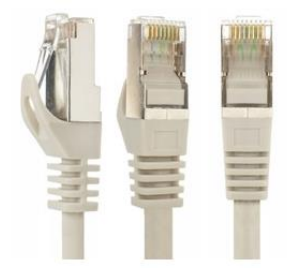

- а. Витая пара
- б. RJ-45
- в. RJ
- г. шлюз

Для связи локальной сети с Интернетом необходимо такое устройство как...

- а. коммутатор
- б. концентратор
- в. адаптер
- г. маршрутизатор

Установите соответствие между устройствами и их назначением

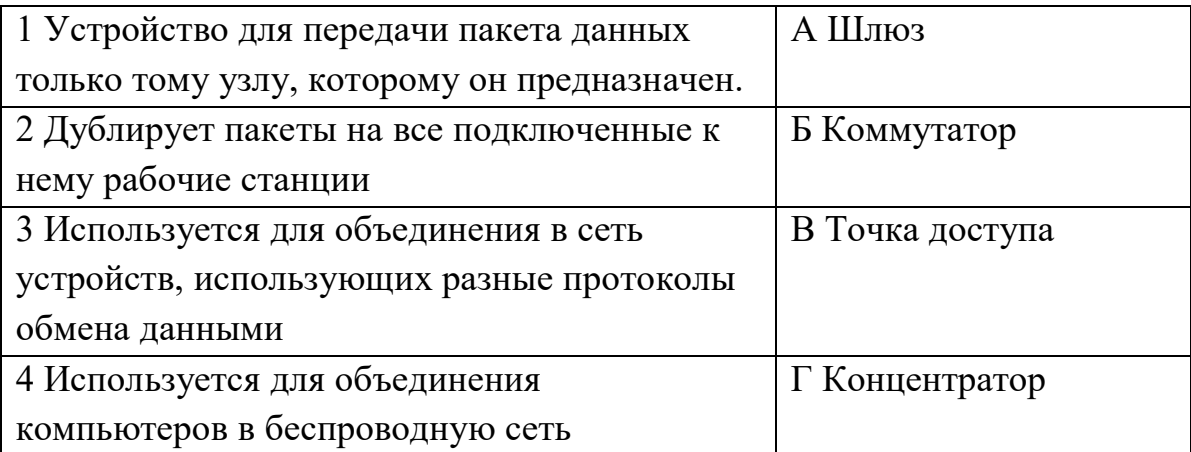

Установите соответствие определений и понятий

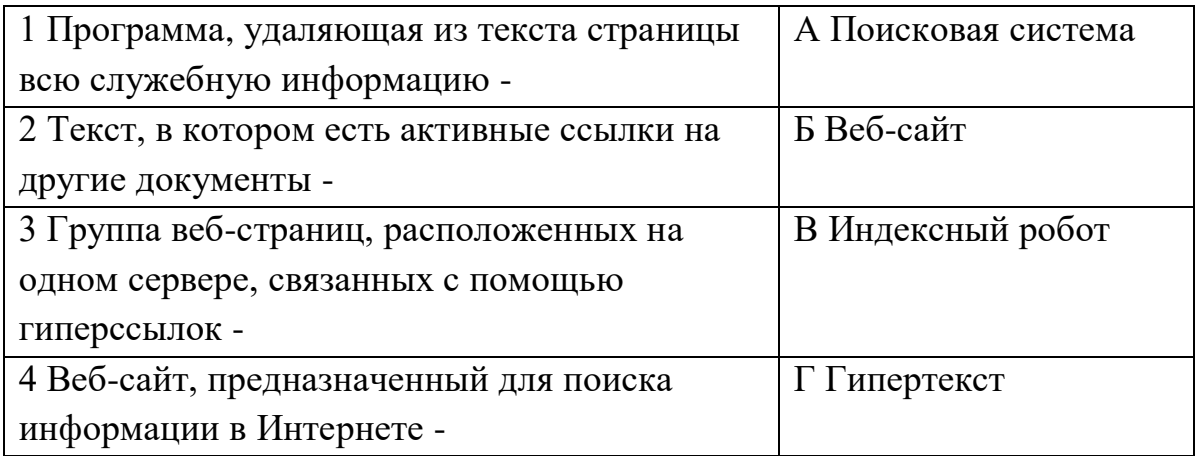

Укажите протокол, используемый для скачивания файлов с сервера на компьютер пользователя.

- а. HTTP
- б. FTP
- в. SMTP
- г. FAIL

Ключ к тесту

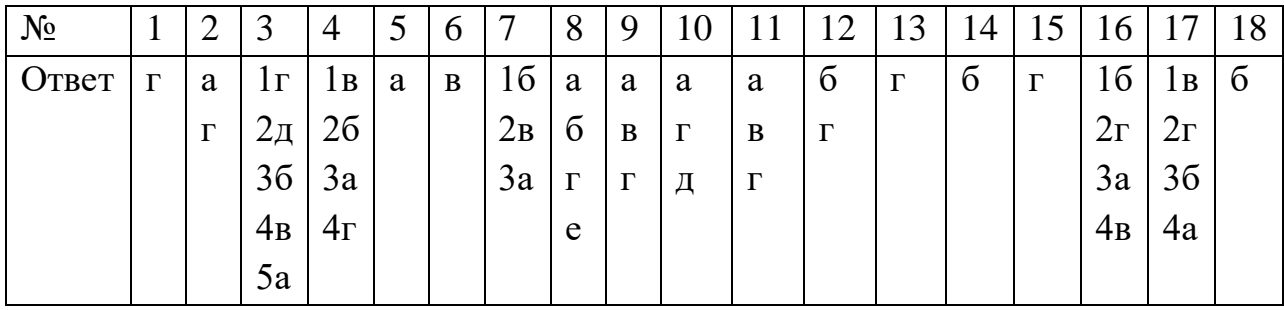

### Тема 1.9. Информационная безопасность

Обеспечение какого из свойств информации не является задачей информационной безопасности?

- а. Актуальность
- б. Аутентичность
- в. Целостность
- г. конфиденциальность

Воздействие на информацию, которое происходит вследствие ошибок ее пользователя, сбоя технических и программных средств информационных систем, природных явлений или иных нецеленаправленных на изменение информации событий, называется...

Ответ

Заполните пропуски в предложении.

... информации - субъект, пользующийся информацией, полученной от ее собственника, владельца или ... в соответствии с установленными правами и правилами доступа к информации либо с их ....

пользователь, разработчика, модификациями

пользователь, посредника, нарушением

владелец, разработчика, нарушением

владелец, посредника, модификациями

К показателям информационной безопасности относятся:

- а. дискретность
- б. целостность
- в. конфиденциальность
- г. доступность
- д. актуальность

Установите соответствие

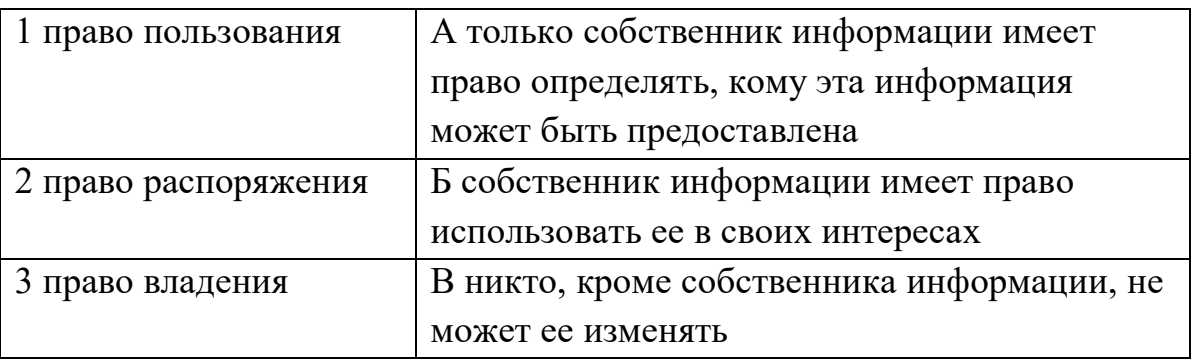

Лицензия на программное обеспечение – это

а. документ, определяющий порядок распространения программного обеспечения, защищённого авторским правом

- б. документ, определяющий порядок использования и распространения программного обеспечения, незащищённого авторским правом
- в. документ, определяющий порядок использования и распространения программного обеспечения, защищённого авторским правом
- г. документ, определяющий порядок использования программного обеспечения, защищённого авторским правом

Как называется совокупность условий и факторов, создающих потенциальную или реально существующую опасность нарушения безопасности информации?

- а. Уязвимость
- б. слабое место системы
- в. угроза
- г. атака

Пароль пользователя должен

- а. Содержать цифры и буквы, знаки препинания и быть сложным для угадывания
- б. Содержать только буквы
- в. Иметь явную привязку к владельцу (его имя, дата рождения, номер телефона и т.п.)
- г. Быть простым и легко запоминаться, например «123», «111», «qwerty» и т.д.

Каким требованиям должен соответствовать пароль, чтобы его было трудно взломать?

- а. Пароль должен состоять из цифр
- б. Символы в пароле не должны образовывать никаких слов, чисел, аббревиатур, связанных с пользователем
- в. Пароль не должен быть слишком длинным
- г. Пароль должен быть достаточно простым, чтобы вы его могли запомнить
- д. Пароль не должен состоять из одного и того же символа или повторяющихся фрагментов
- е. Пароль не должен совпадать с логином
- ж. Пароль должен состоять не менее чем из 6 символов
- з. Пароль должен совпадать с логином

Что требуется ввести для авторизованного доступа к сервису для подтверждения, что логином хочет воспользоваться его владелец Ответ \_\_\_\_\_\_\_\_\_\_\_\_\_

Как называется программа для обнаружения компьютерных вирусов и вредоносных файлов, лечения и восстановления инфицированных файлов, а также для профилактики?

Ответ

Установите соответствие между средством или способом защиты и проблемой, для решения которой данный способ применяется:

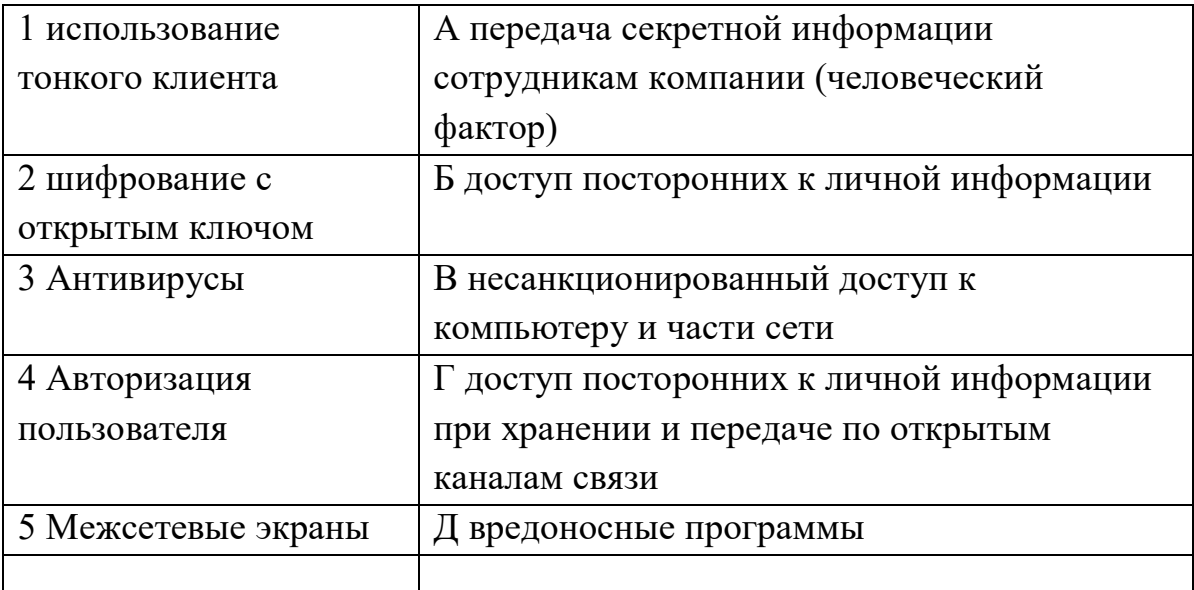

Виды информационной безопасности:

- а. Персональная, корпоративная, государственная
- б. Клиентская, серверная, сетевая
- в. Локальная, глобальная, смешанная

Что называют защитой информации?

- а. Все ответы верны
- б. Называют деятельность по предотвращению утечки защищаемой информации
- в. Называют деятельность по предотвращению несанкционированных воздействий на защищаемую информацию
- г. Называют деятельность по предотвращению непреднамеренных воздействий на защищаемую информацию

Шифрование информации это

- а. Процесс ее преобразования, при котором содержание информации становится непонятным для не обладающих соответствующими полномочиями субъектов
- б. Процесс преобразования, при котором информация удаляется
- в. Процесс ее преобразования, при котором содержание информации изменяется на ложную
- г. Процесс преобразования информации в машинный код

Функция защиты информационной системы, гарантирующая то, что доступ к информации, хранящейся в системе, может быть осуществлен только тем лицам, которые на это имеют право

- а. управление доступом
- б. конфиденциальность
- в. аутентичность
- г. целостность
- д. доступность

Элемент аппаратной защиты, где используется резервирование особо важных компьютерных подсистем

- а. защита от сбоев в электропитании
- б. защита от сбоев серверов, рабочих станций и локальных компьютеров
- в. защита от сбоев устройств для хранения информации

г. защита от утечек информации электромагнитных излучений Что можно отнести к правовым мерам ИБ?

- а. разработку норм, устанавливающих ответственность за компьютерные преступления, защиту авторских прав программистов, совершенствование уголовного и гражданского законодательства, а также судопроизводства
- б. охрану вычислительного центра, тщательный подбор персонала, исключение случаев ведения особо важных работ только одним человеком, наличие плана восстановления работоспособности центра и Т.Д.
- в. защиту от несанкционированного доступа к системе, резервирование особо важных компьютерных подсистем, организацию вычислительных сетей с возможностью перераспределения ресурсов в случае нарушения работоспособности отдельных звеньев, установку оборудования обнаружения и тушения пожара, оборудования обнаружения воды, принятие конструкционных мер защиты от хищений, саботажа, диверсий, взрывов, установку резервных систем электропитания, оснащение помещений замками, установку сигнализации и многое другое
- г. охрану вычислительного центра, установку сигнализации и многое другое

Ключ к тесту

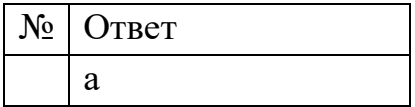

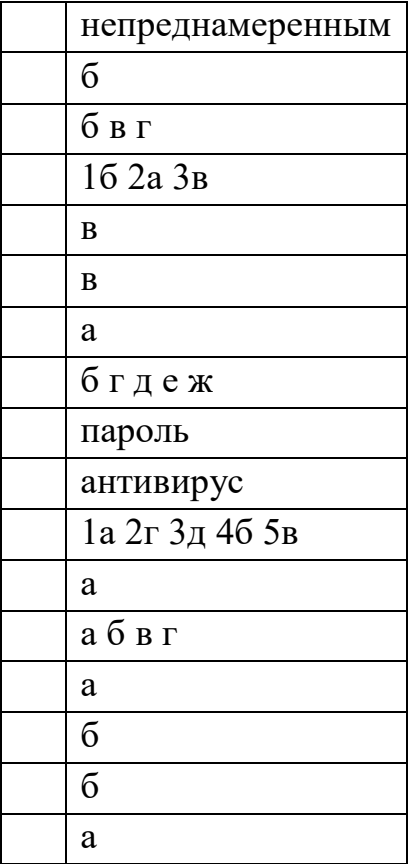

#### Тема 3.1. Модели и моделирование. Этапы моделирования

Отметьте те задачи, которые могут решаться с помощью моделирования: разработка объекта с заданными свойствами

- а. оценка влияния внешней среды на объект
- б. разрушение объекта
- в. перемещение объекта
- г. выбор оптимального решения

Отметьте все «плохо поставленные» задачи?

- а. задача, которую вы не умеете решать
- б. задача, в которой не хватает исходных данных
- в. задача, в которой может быть несколько решений
- г. задача, для которой неизвестно решение
- д. задача, в которой неизвестны связи между исходными данными и результатом

Какие из этих высказываний верны?

- а. Для каждого объекта можно построить только одну модель.
- б. Для каждого объекта можно построить много моделей.
- в. Разные модели отражают разные свойства объекта.
- г. Модель должна описывать все свойства объекта.
- д. Модель может описывать только некоторые свойства объекта.

Отметьте все пары объектов, которые в каких-то задачах можно рассматривать как пару «оригинал-модель».

- а. страна столица
- б. болт чертёж болта
- в. курица цыпленок
- г. самолёт лист металла
- д. учитель ученик

Как называется модель в форме словесного описания (в ответе введите прилагательное)?

Ответ

Как называется модель сложного объекта, предназначенная для выбора оптимального решения методом проб и ошибок (в ответе введите прилагательное)?

Ответ

Как называется модель, в которой используются случайные события? Ответ

Как называется модель, которая описывает изменение состояния объекта во времени (в ответ ввелите прилагательное)?

Ответ

Как называется проверка модели на простых исходных данных с известным результатом?

Ответ

Как называется четко определенный план решения задачи?

Ответ

Какие из перечисленных моделей относятся к информационным? рисунок дерева

- а. модель ядра атома из металла
- б. уменьшенная копия воздушного шара
- в. таблица с данными о населении Земли
- г. формула второго закона Ньютона

Какие из этих фраз можно считать определением модели?

- а. это уменьшенная копия оригинала
- б. это объект, который мы исследуем для того, чтобы изучить оригинал
- в. это копия оригинала, обладающая всеми его свойствами
- г. это словесное описание оригинала
- д. это формулы, описывающие изменение оригинала

Какими свойствами стального шарика можно пренебречь, когда мы исследуем его полет на большой скорости?

- а. массой шарика
- б. объемом шарика
- в. изменением формы шарика в полете
- г. изменением ускорения свободного падения
- д. сопротивлением воздуха

Какой из этапов моделирования может привести к самым трудноисправимым ошибкам?

- а. Тестирование
- б. Эксперимент
- в. постановка задачи
- г. разработка модели
- д. анализ результатов моделирования

Какую фразу можно считать определением игровой модели?

- а. это модель для поиска оптимального решения
- б. это модель, учитывающая действия противника
- в. это модель компьютерной игры
- г. это модель объекта, с которой играет ребенок
- д. это компьютерная игра

Какая фраза может служить определением формальной модели?

а. модель в виде формулы

- б. словесное описание явления
- в. модель, записанная на формальном языке
- г. математическая модель

Модель – это:

- а. фантастический образ реальной действительности
- б. материальный или абстрактный заменитель объекта, отражающий его пространственно-временные характеристики
- в. материальный или абстрактный заменитель объекта, отражающий его существенные характеристики
- г. описание изучаемого объекта средствами изобразительного искусства
- д. информация о несущественных свойствах объекта

Файловая система персонального компьютера наиболее адекватно может быть описана в виде:

- а. Табличной модели
- б. Графической модели
- в. Иерархической модели
- г. Математической модели

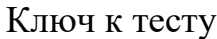

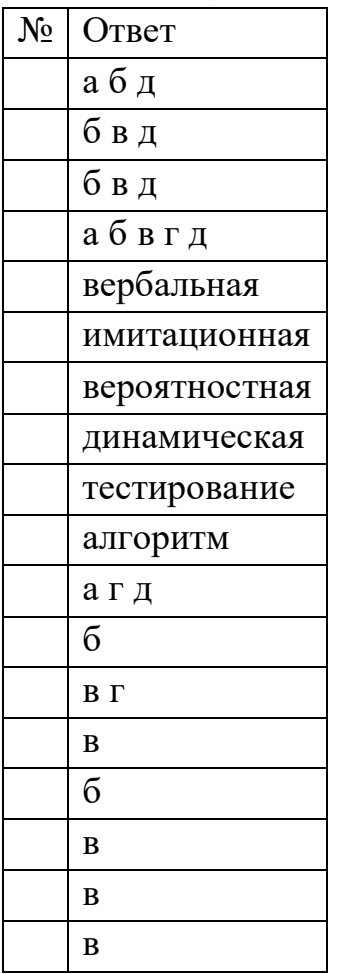

#### **Тема 3.2. Списки, графы, деревья**

Между населёнными пунктами A, B, C, D, E, F построены дороги, протяжённость которых приведена в таблице. Определите длину кратчайшего маршрута из А в F:

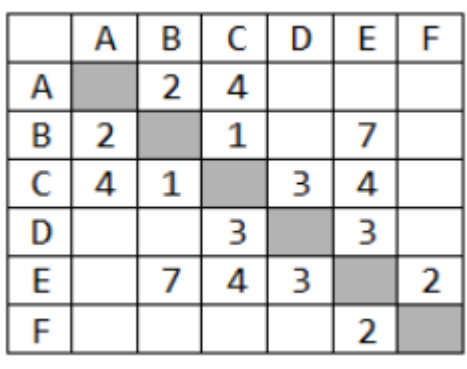

Ответ \_\_\_\_\_\_\_\_\_\_\_\_\_\_\_\_

Между населёнными пунктами A, B, C, D, E построены дороги, протяжённость которых приведена в таблице. Определите длину кратчайшего маршрута из А в E:

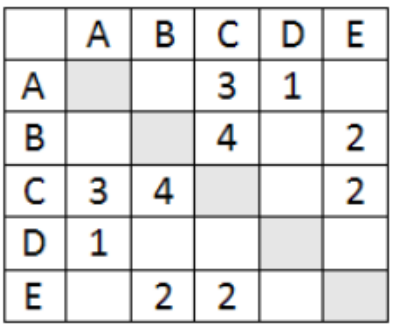

Ответ  $\Box$ 

Между населёнными пунктами A, B, C, D, E построены дороги, стоимость перевозки по которым приведена в таблице. Определите

МАКСИМАЛЬНУЮ стоимость перевозки груза из C в B при условии, что маршрут не может проходить через какой-то пункт более одного раза:

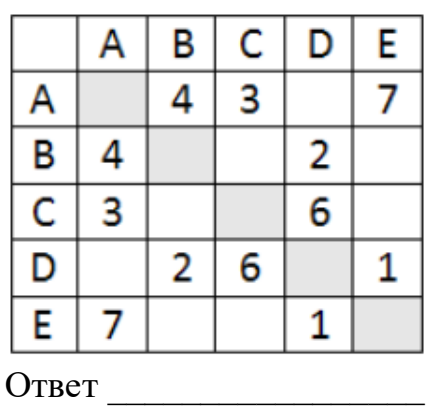

Между населёнными пунктами A, B, C, D, E построены дороги, стоимость перевозки по которым приведена в таблице. Определите

МАКСИМАЛЬНУЮ стоимость перевозки груза из C в B при условии, что маршрут не может проходить через какой-то пункт более одного раза:

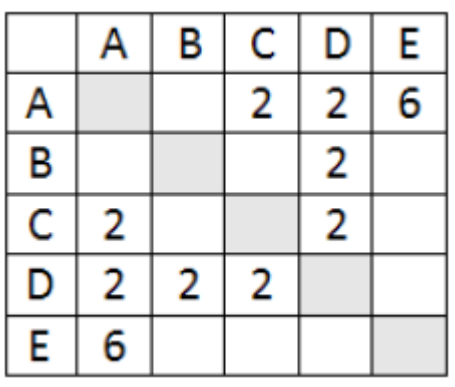

Ответ  $\Box$ 

На рисунке - схема дорог, связывающих города А, Б, В, Г, Д, Е, Ж, З, И, К. По каждой дороге можно двигаться только в одном направлении, указанном стрелкой. Сколько существует различных путей из города А в город К

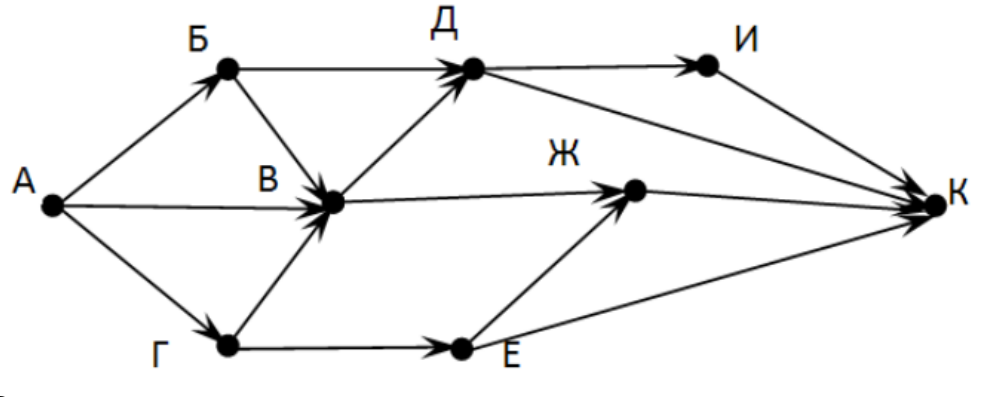

Ответ \_\_\_\_\_\_\_\_\_\_\_\_\_\_\_\_\_\_\_\_\_

На рисунке - схема дорог, связывающих города А, Б, В, Г, Д, Е, Ж. По каждой дороге можно двигаться только в одном направлении, указанном стрелкой. Сколько существует различных путей из города А в город Ж

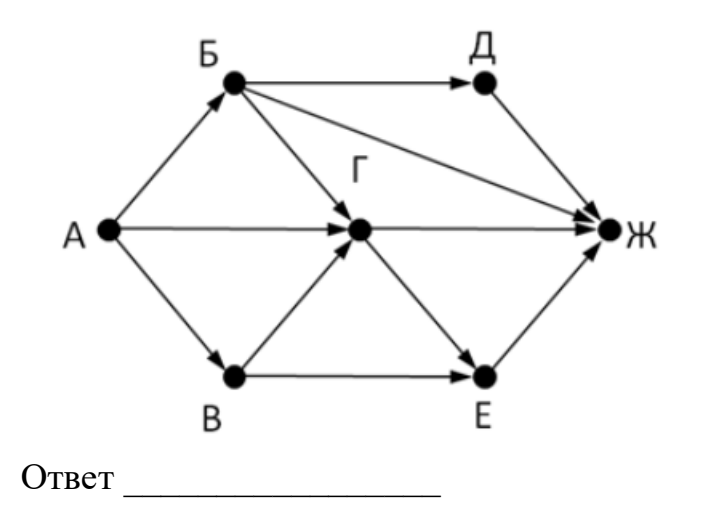

На рисунке - схема дорог, связывающих города А, Б, В, Г, Д, Е, Ж. По каждой дороге можно двигаться только в одном направлении, указанном стрелкой. Сколько существует различных путей из города А в город Ж

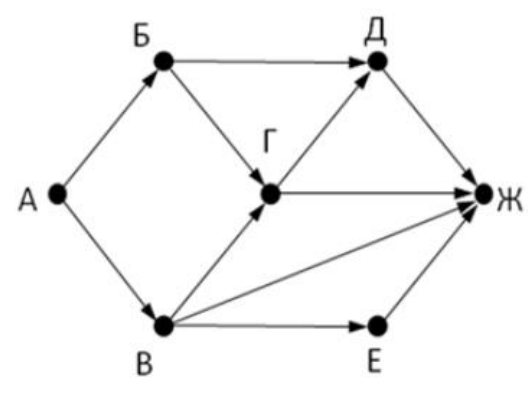

Ответ \_\_\_\_\_\_\_\_\_\_\_\_\_\_\_

На рисунке - схема дорог, связывающих города А, Б, В, Г, Д, Е, Ж, З, И, К. По каждой дороге можно двигаться только в одном направлении, указанном стрелкой. Сколько существует различных путей из города А в город К

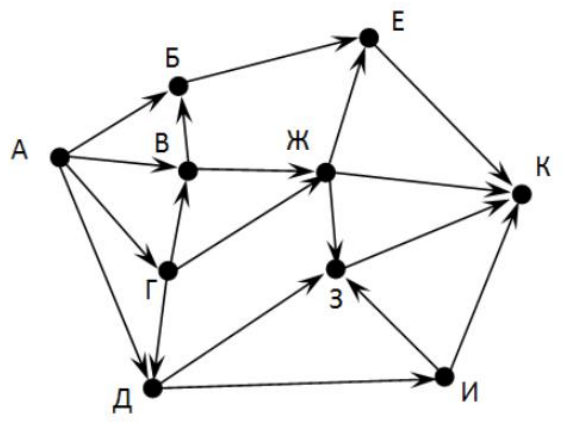

Ответ \_\_\_\_\_\_\_\_\_\_\_\_\_\_\_\_\_\_

Вычислите выражение, записанное в постфиксной форме: 5 13 7 - \* Ответ  $\Box$ 

Вычислите выражение, записанное в префиксной форме: \* + 5 7 - 6 3

Ответ \_\_\_\_\_\_\_\_\_\_\_\_\_\_\_\_\_\_

Запишите выражениеc\*(a+b) в постфиксной форме (без пробелов!) Ответ \_\_\_\_\_\_\_\_\_\_\_\_\_\_\_\_\_\_

Запишите выражение5\*(d-3) в префиксной форме (без пробелов!) Ответ \_\_\_\_\_\_\_\_\_\_\_\_\_\_\_\_\_

Запишите выражение (с-d)\*(a-b) в постфиксной форме (без пробелов!) Ответ \_\_\_\_\_\_\_\_\_\_\_\_\_\_\_\_\_

Запишите выражение 3\*a+2\*d в префиксной форме (без пробелов!) Ответ \_\_\_\_\_\_\_\_\_\_\_\_\_\_\_\_\_

Вычислите выражение, записанное в префиксной форме:  $* - + a$  3 b спри  $a =$ 6,  $b = 4$   $\mu$  c = 2

Ответ

Вычислите выражение, записанное в постфиксной форме: а b с  $7 + *$  -при a = 28,  $b = 2$   $\mu$   $c = 1$ 

Ответ

На рисунке схема дорог N-ского района изображена в виде графа, в таблице содержатся сведения о протяжённости каждой из этих дорог (в километрах).

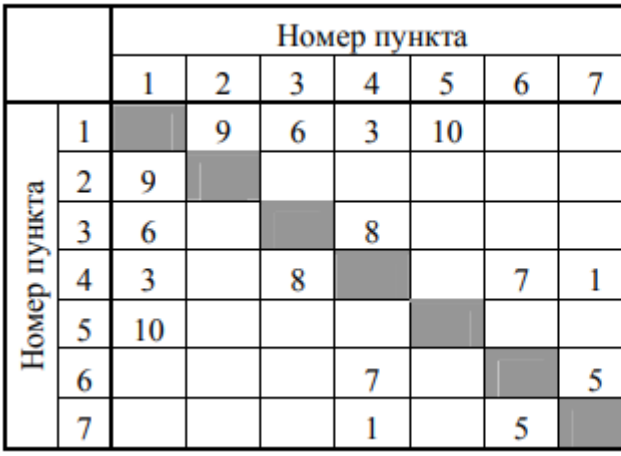

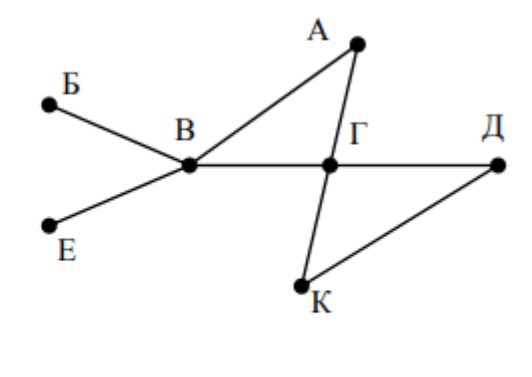

Так как таблицу и схему рисовали независимо друг от друга, то нумерация населённых пунктов в таблице никак не связана с буквенными обозначениями на графе. Определите, какова протяжённость дороги из пункта А в пункт Г. В ответе запишите целое число - так, как оно указано в таблине

Ответ

На рисунке схема дорог N-ского района изображена в виде графа, в таблице содержатся сведения о протяжённости каждой из этих дорог (в километрах).

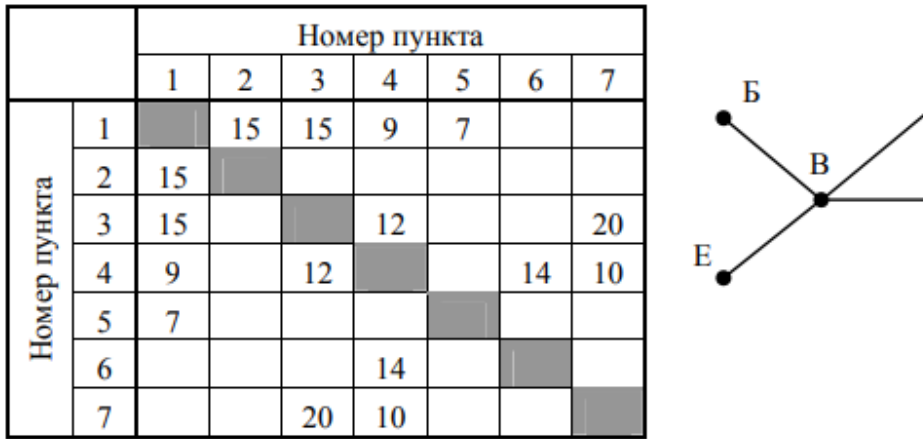

 $\Gamma$ К

Так как таблицу и схему рисовали независимо друг от друга, то нумерация населённых пунктов в таблице никак не связана с буквенными обозначениями на графе. Определите, какова протяжённость дороги из

пункта А в пункт Г. В ответе запишите целое число - так, как оно указано в таблице

Ответ

Ключ к тесту

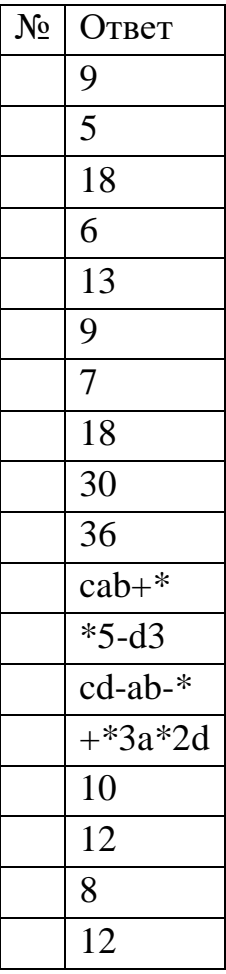

#### Тема 3.5 Анализ алгоритмов в профессиональной области

Предлагается некоторая операция над двумя произвольными трехзначными десятичными числами:

1) записывается результат сложения старших разрядов этих чисел;

2) к нему дописывается результат сложения средних разрядов по такому правилу: если он меньше первой суммы, то полученное число приписывается к первому слева, иначе — справа;

3) итоговое число получают приписыванием справа к числу, полученному после второго шага, суммы значений младших разрядов исходных чисел. Какое из перечисленных чисел могло быть построено по этому правилу?

- a. 141310
- 6. 102113
- в. 101421
- $r. 101413$

Определите значение целочисленных переменных х, у и t после выполнения фрагмента программы:

```
x := 5;y := 7;t := x;
x := y \mod x;
y := t;
   a. x=2, y=5, t=56. x=7, y=5, t=5x=2, y=2, t=2r. x=5, y=5, t=5
```
Определите значение переменной с после выполнения следующего фрагмента программы:

```
a := 6;
b := 15;a := b - a^*2;if a > hthen c := a + belse c := b - a;
   a. -36. 33
   B. 18
   r. 12
```
У исполнителя Калькулятор две команды, которым присвоены номера:

1. прибавь 2
2. умножь на 3

Выполняя первую из них, Калькулятор прибавляет к числу на экране 2, а выполняя вторую, утраивает его. Запишите порядок команд в программе получения из 0 числа 28, содержащей не более 6 команд, указывая лишь номера команд.

Например, программа 21211 — это программа:

умножь на 3

прибавь 2

умножь на 3

прибавь 2

прибавь 2

которая преобразует число 1 в 19.

Ответ

Определите значение переменной у, которое будет получено в результате выполнения следующей программы:

vari, y: integer;

begin

```
y := 0;
```
for  $i := 1$  to 4 do

begin

```
y := y * 10;
```
 $y := y + i$ ;

end

end.

Ответ

Определите значение переменной у, которое будет получено в результате выполнения следующей программы:

var  $y : real; i : integer;$ 

begin

- $y := 0;$
- $i := 1;$ repeat

 $i := 2 * i;$ 

 $y := y + i$ 

until  $i > 5$ ;

end.

Ответ

Определите значение переменной у, которое будет получено в результате выполнения следующей программы:

var  $y : real; i : integer;$ begin  $y := 0;$  $i := 5$ : while  $i>2$  do begin  $i:=i-1$ ;  $y := y + i * i$ end: end. OTBet В программе описан одномерный целочисленный массив с индексами от 0 до 10. В приведенном ниже фрагменте программы массив сначала заполняется, а потом изменяется: for  $i=0$  to 10 do  $A[i] := i + 1;$ for i:= $0$  to 10 do  $A[i] := A[10-i];$ Чему будут равны элементы этого массива? a.  $10, 9, 8, 7, 6, 5, 4, 3, 2, 1, 0$ 6. 11, 10, 9, 8, 7, 6, 5, 4, 3, 2, 1 B. 11, 10, 9, 8, 7, 6, 7, 8, 9, 10, 11  $\Gamma$ . 10, 9, 8, 7, 6, 5, 6, 7, 8, 9, 10 Все элементы двумерного массива А размером 5х5 равны 0. Сколько

элементов массива после выполнения фрагмента программы будут равны 1? for  $n=1$  to 5 do

for  $m=1$  to 5 do  $A[n,m] := (m-n)*(m-n);$  $a. 2$ 

- $6, 5$
- 
- **B.** 8
- г. 14

В программе описан одномерный целочисленный массив А с индексами от 0 до 10. Ниже представлен фрагмент этой программы, в котором значения элементов массива сначала задаются, а затем меняются.

for i:= $0$  to 10 do  $A[i]:=i-1$ : for  $i=1$  to 10 do  $A[i-1]:=A[i];$ 

 $A[10]:=10;$ 

Как изменятся элементы этого массива после выполнения фрагмента программы?

- а. все элементы, кроме последнего, окажутся равны между собой
- б. все элементы окажутся равны своим индексам
- в. все элементы, кроме последнего, будут сдвинуты на один элемент вправо
- г. все элементы, кроме последнего, уменьшатся на единицу

Алгоритм вычисления значения функции F(n), где n - натуральное число, задан следующими соотношениями:

 $F(1) = 1$ 

 $F(n) = F(n-1) * (2*n + 1)$ , при n > 1

Чему равно значение функции F(4)?

- a. 27
- $6, 9$
- в. 105
- $r. 315$

Данрекурсивныйалгоритм:

procedure  $F(n)$ : integer);

begin

writeln( $\lq\lq\lq\lq\lq\lq$ );

if  $n > 0$  then begin

 $F(n-3)$ ;

 $F(n \div 2)$ ;

end

end:

Сколько символов «звездочка» будет напечатано на экране при выполнении вызова  $F(7)$ ?

- a. 7
- б. 10
- в. 13
- $r. 15$

Данрекурсивныйалгоритм:

procedure  $F(n)$ : integer);

begin

writeln $(n)$ :

if  $n < 5$  then begin

 $F(n+3)$ ;

 $F(n*3)$ 

end

end;

Найдите сумму чисел, которые будут выведены при вызове  $F(1)$ .

Ответ

Ниже записан рекурсивный алгоритм F:

function F(n: integer): integer;

begin

if  $n > 2$  then

```
F := F(n-1) + F(n-2) + F(n-3)
```
else

 $F := n$ ;

end;

Чему будет равно значение, вычисленное алгоритмом при выполнении вызова  $F(6)$ ?

Ответ

Запишите число, которое будет напечатано в результате выполнения следующей программы. Для Вашего удобства программа представлена на четырех языках программирования

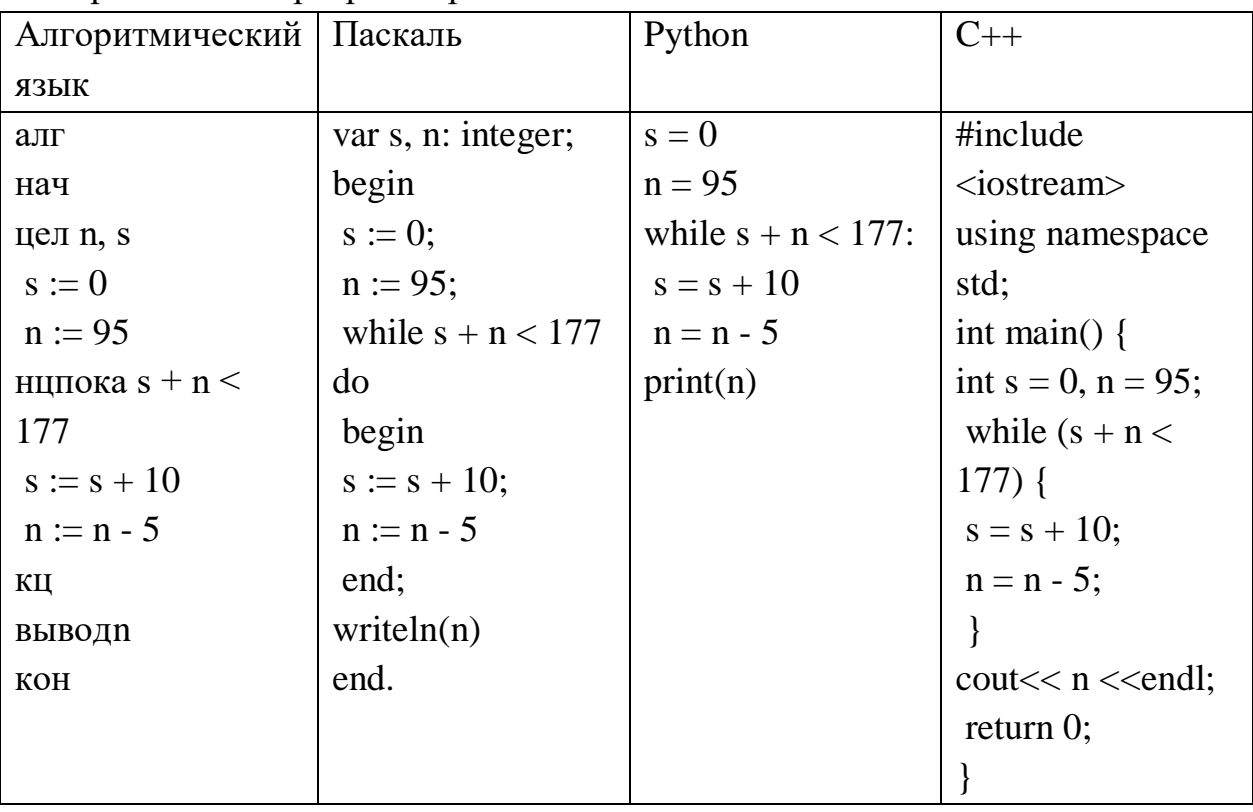

Ответ

Запишите число, которое будет напечатано в результате выполнения следующей программы. Для Вашего удобства программа представлена на четырех языках программирования

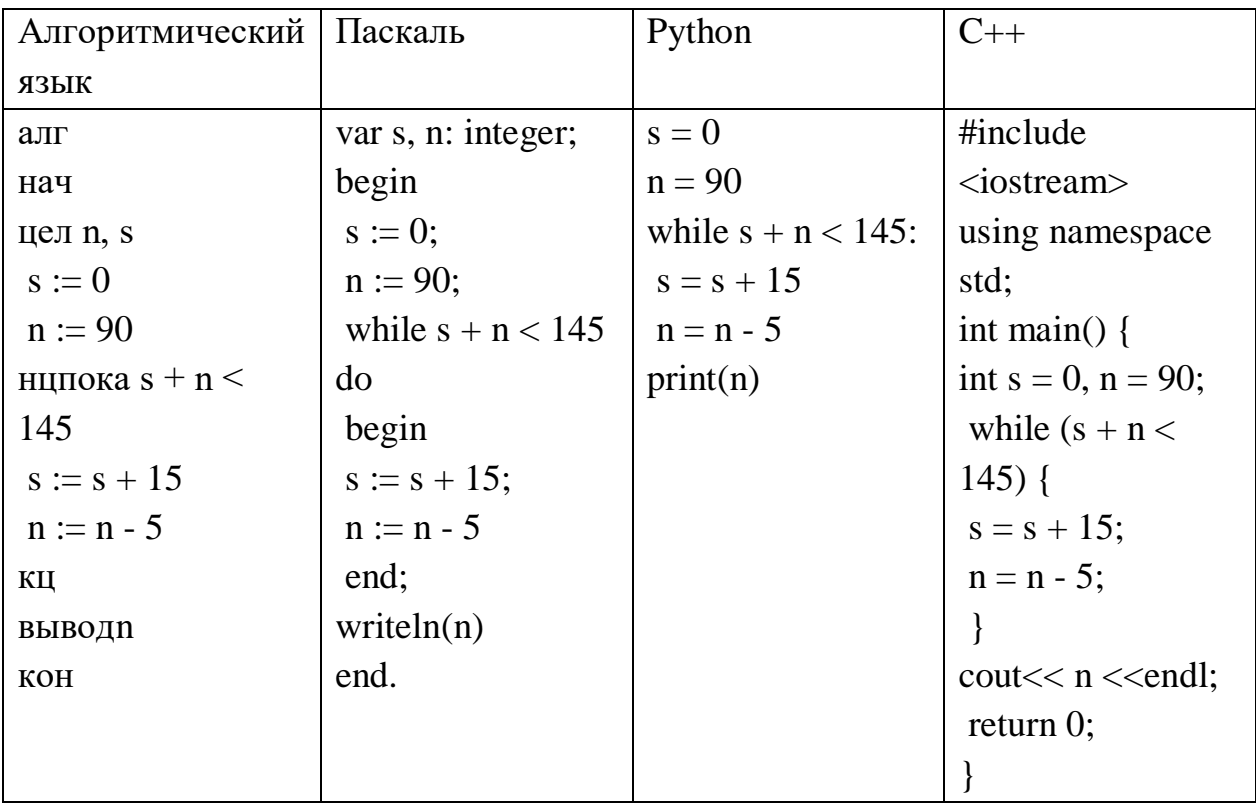

OTBeT

Ниже приведена программа, записанная на пяти языках программирования

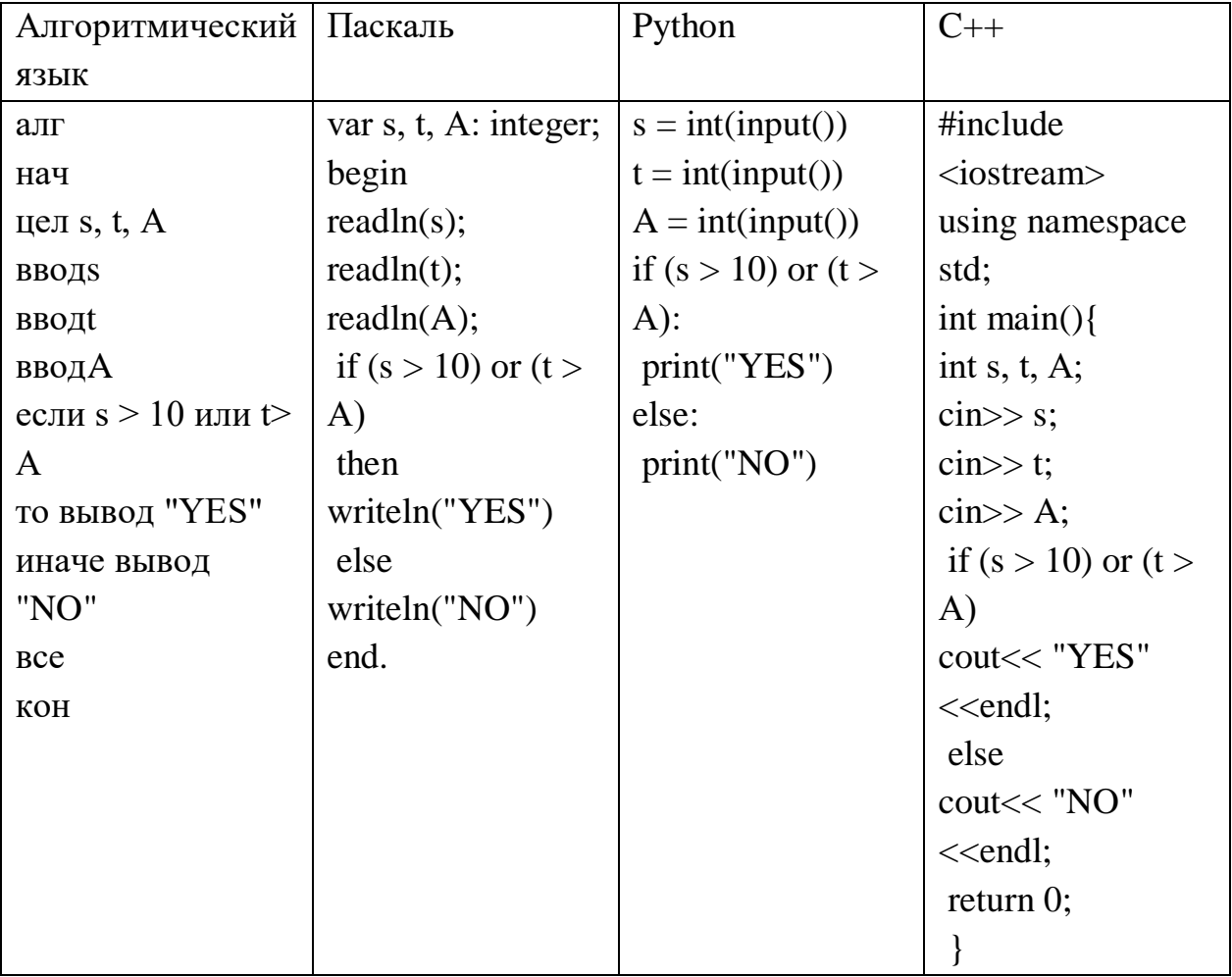

Было проведено 9 запусков программы, при которых в качестве значений переменных s и t вводились следующие пары чисел:  $(1, 2)$ ;  $(11, 2)$ ;  $(1, 12)$ ;  $(11, 12)$ 12); (–11, –12); (–11, 12); (–12, 11); (10, 10); (10, 5). Укажите количество целых значений параметра А, при которых для указанных входных данных программа напечатает «YES» шесть раз. Ответ \_\_\_\_\_\_\_\_\_\_\_\_\_

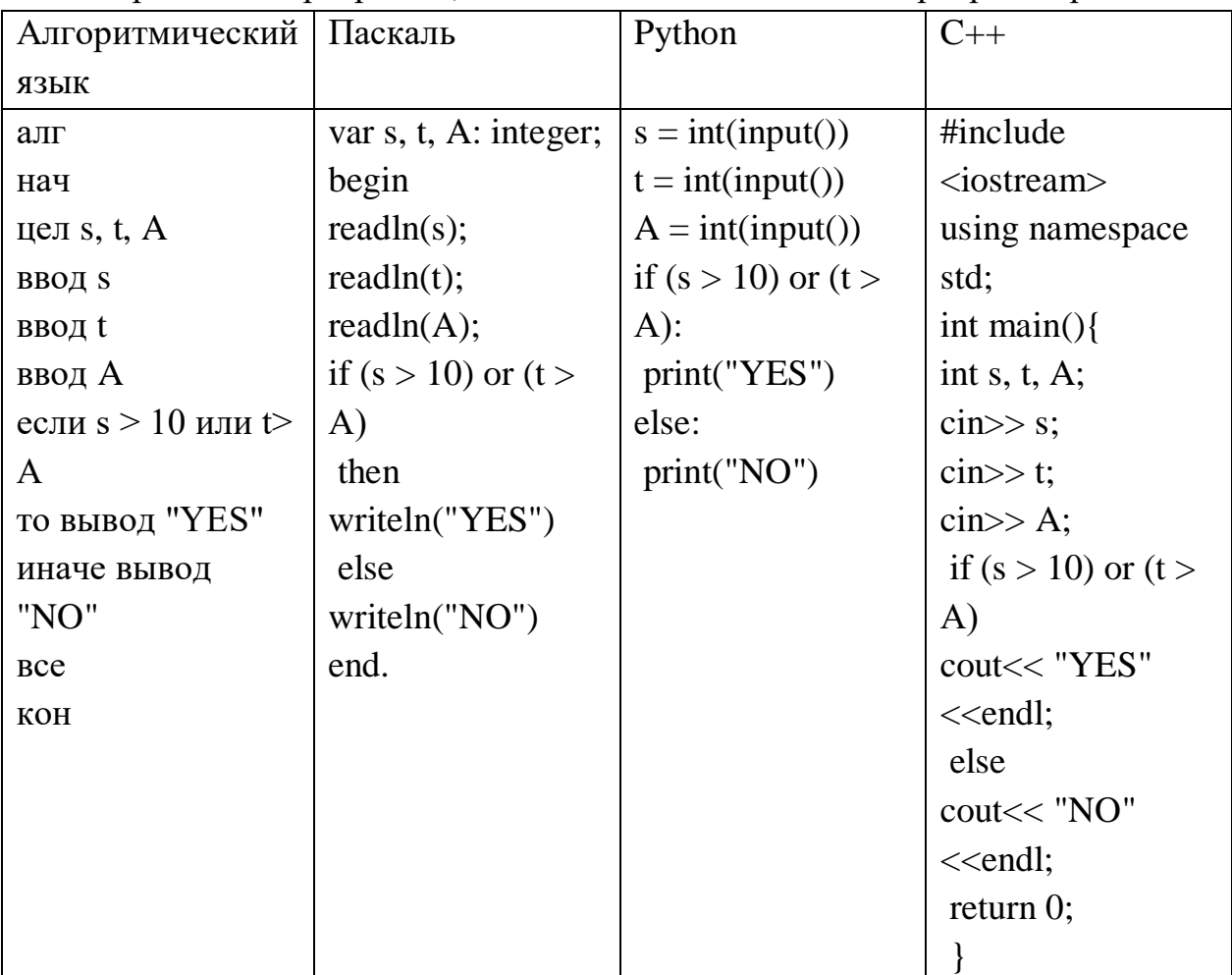

Ниже приведена программа, записанная на пяти языках программирования

Было проведено 9 запусков программы, при которых в качестве значений переменных s и t вводились следующие пары чисел: (1, 2); (11, 2); (1, 12); (11, 12); (–11, –12); (–11, 12); (–12, 11); (10, 10); (10, 5). Укажите наименьшее целое значение параметра А, при котором для указанных входных данных программа напечатает «NO» семь раз.

Ответ \_\_\_\_\_\_\_\_\_\_\_\_\_

Ключ к тесту

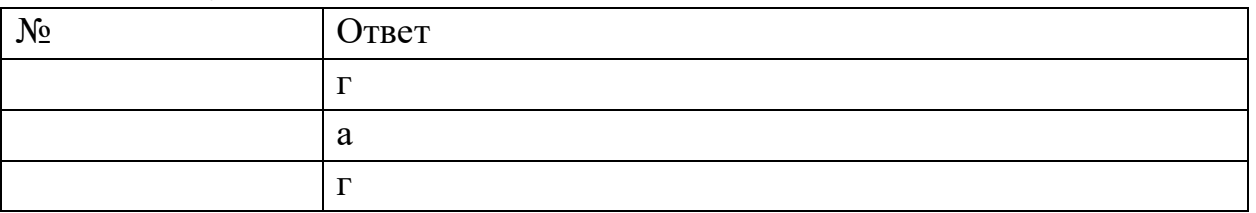

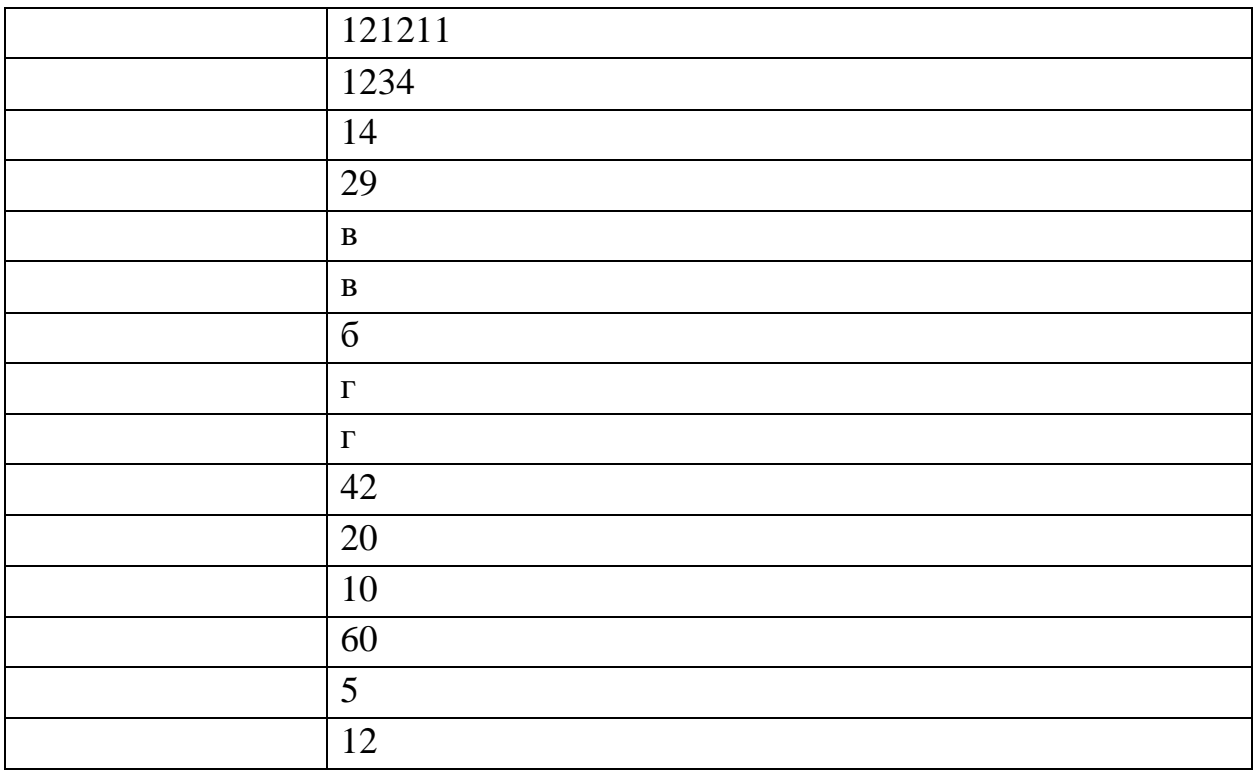

#### $3.$ Модельные

# примерыоценочныхсредствдляпроведенияпромежуточногоирубежногок онтроляпоприкладномумодулю1«Основыаналитикиивизуализации данных»

### Промежуточный контроль

Промежуточный контроль по прикладному модулю 1 "Основы аналитики и анализа данных проходит в форме разработки и презентации дашбордапосле изучения темы 1.3. "Потоки данных".

Создание презентации на основе данных датасета Анализ продаж и сети магазинов из БД Clickhouse и Marketplace.

Постановка задачи:

Самостоятельно создайте дашборд с визуализацией данных по продажам в сети магазинов из БД Clickhouse и Marketplace в соответствии с

рекомендациями - https://cloud.yandex.ru/docs/datalens/tutorials/data-from-chvisualization

-по дням и месяцам

-по продуктовым категориям

Требования к презентации:

Презентация должна содержать описание этапов работы над дашбордом и скриншот самого получившегося дашборда с необходимыми чартами (диаграммами).

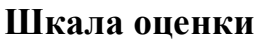

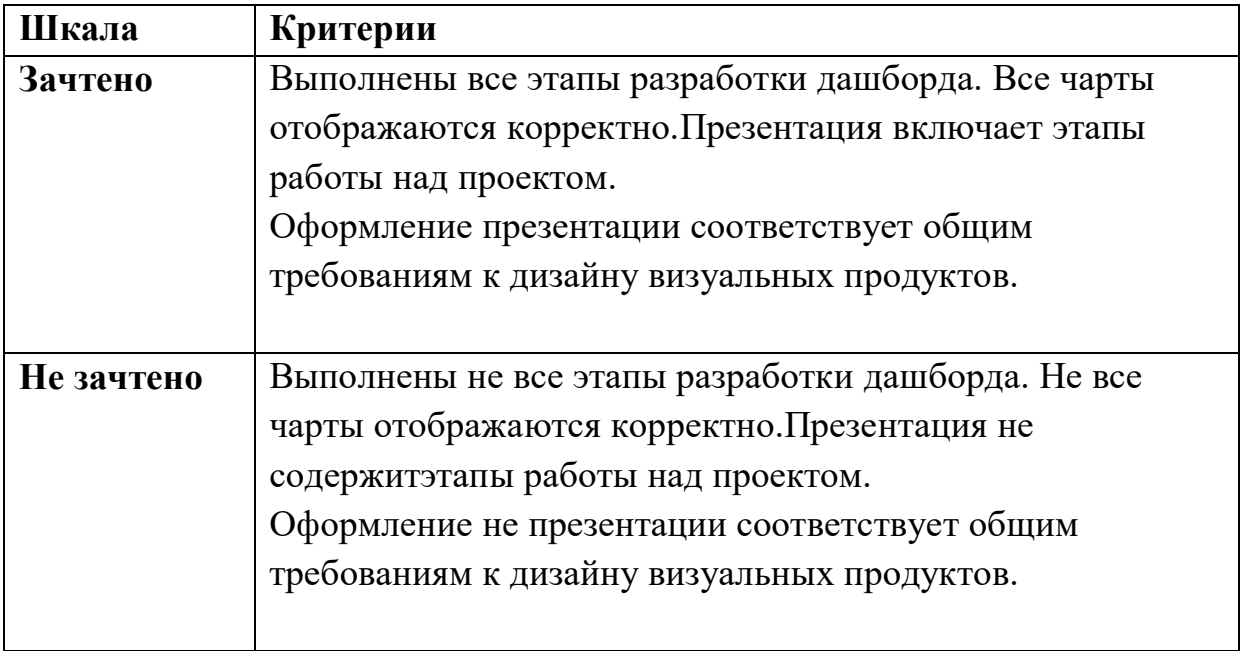

Рубежный контроль

Рубежный контроль проходит в форме выполнения и защиты проектной работы **Анализ открытых данных ДТП на дорогах России.**

# **Выполнение проекта по теме Анализ открытых данных ДТП на дорогах России.**

Постановка задачи: провести анализ набора данных (датасета) о дорожнотранспортных происшествиях на дорогах в регионах РФ. Необходимо проанализировать данные, построить дашборд по ключевым диаграммам, сделать выводы о том, в каких регионах и в какое время суток ДТП происходят чаще. Сформулировать свои предложения по улучшению ситуации на дорогах. Предложить свои параметры и метрики, по которым будет проверяться эффективность сделанных предложений.

#### **Содержание самостоятельной деятельности обучающегося:**

-Авторизоваться на сервисе YandexDataLens

-Создать подключение к датасету Анализ открытых данных ДТП на дорогах России в соответствии с рекомендациями - (см.

[https://cloud.yandex.ru/docs/datalens/tutorials/data-from-csv-geo-visualization\)](https://cloud.yandex.ru/docs/datalens/tutorials/data-from-csv-geo-visualization)

-Создать чартыгеоданных и зависимости ДТП от времени суток

-Создать дашборд из полученныхчартов

-Проанализировать полученные данные

-Создать презентацию, включив в нее построенные чарты и зафиксировав выводы о выявленных зависимостях

-Включить в презентацию свои предложения для снижения количества ДТП -Включить в презентацию описание параметров и метрик для оценки эффективности сделанных предложений

#### **Требования к результату проектной деятельности:**

Разработкадашборда

Выполнены все этапы разработки дашборда.

Все чарты отображаются корректно

Все переключатели и фильтры переключаются корректно

Презентация и выступление

Презентация включает:

Этапы работы над проектом:

анализ данных и принцип их отбора и обработки;

аргументацию выбора типа диаграммы и процесс ее создания;

визуализацию итоговогодашборда

Формулировку предложений и метрик по оценке их эффективности.

Рефлексия: с какими проблемами столкнулись участники команды во время разработки проекта, как они их преодолели.

Оформление презентации соответствует общим требованиям к дизайну визуальных продуктов.

Выступление содержательно, при этом выдержан регламент выступления (5- 7 минут).

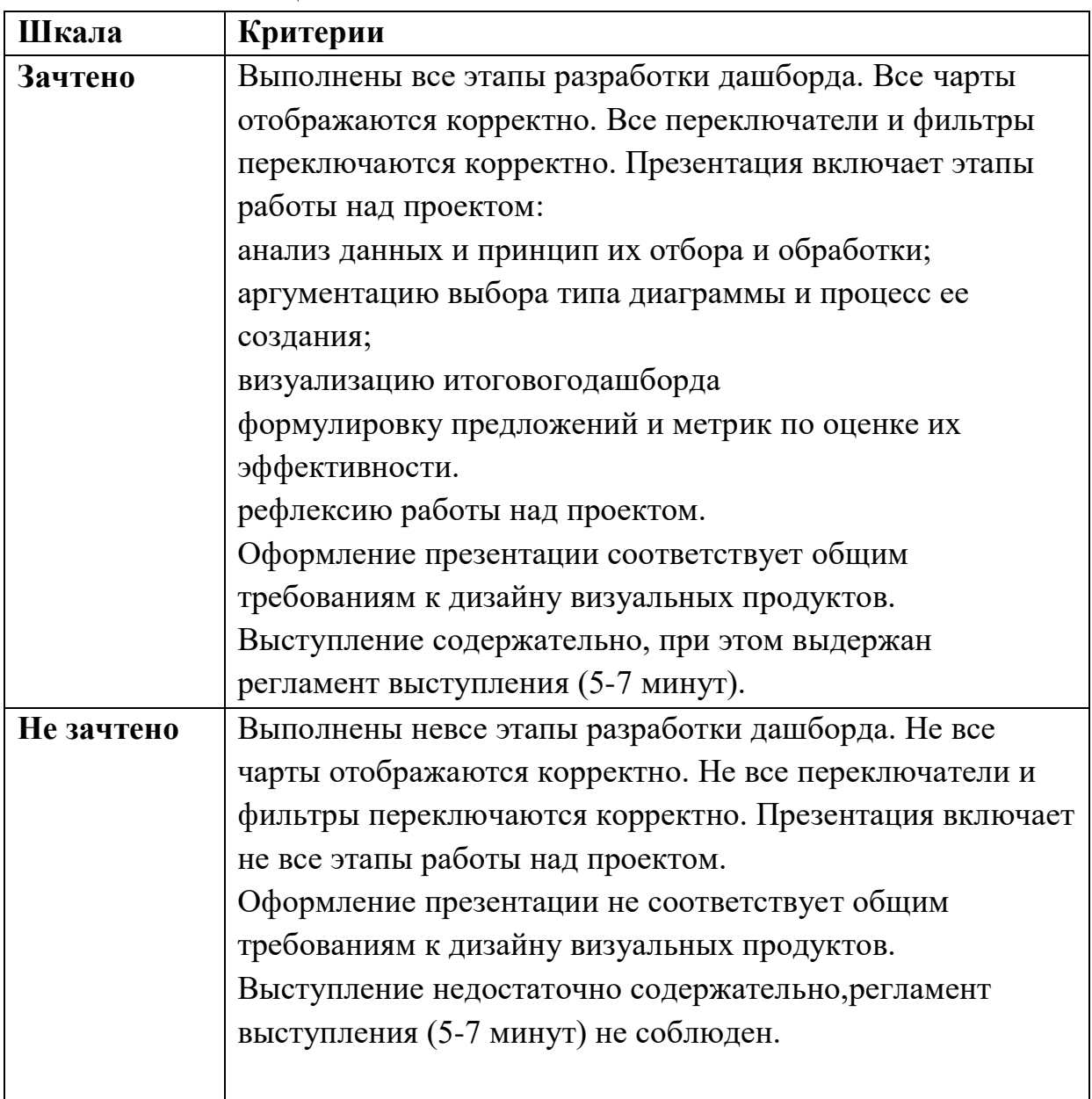

#### **Шкала итоговой оценки**

#### $\overline{4}$ . Молельные

# примерыоценочныхсредствдляпроведенияпромежуточногоирубежногок онтроляпоприкладномумодулю2«Аналитикаивизуализацияданных **HaPython**»

Выполнение

контрольнойработы

предусмотренопослеизучениятемы2.3. Работасоспискамиисловарями

1. Определите, чтобудетнапечатановрезультатевыполненияпрограммы:  $z=30$ forninrange $(10)$ : ifn< $0$ :  $z=z-2*n$ else:  $z=n-z$  $print(z)$ Ответ:-35 2. Определите, чтобудетнапечатановрезультатевыполнения программы:  $a=23$  $h=4$ whilea>b: ifa%2==0:  $b=b+a$ else:  $a=a-2*b+1$  $print(b)$  $O<sub>TB</sub>CT:20$ 3. Определите, чтобудетнапечатановрезультатевыполнения программы:  $s=0$  $m=123$ whilem $>0$ :  $d = m\% 10$  $s=s+d$  $m=m/10$  $print(s)$ Ответ:6

4. Дансписокизчиселииндексэлементавспискек. Удалитеизспискаэлемен тсиндексомк, сдвинуввлевовсе элементы, стоящие правее элементасиндексомк. Программаполучаетнавходсписок, затемчислок. Программасдвигаетвсе элемен ты, апослеэтого удаляет последний элементсписка припомощим его дарор() безпа раметров.

Программадолжнаосуществлятьсдвигнепосредственновсписке, анеделат ьэтопривыводеэлементов. Такженельзяиспользоватьдополнительныйсписок. Т акженеследуетиспользоватьметодрор(k)спараметром.

```
Решение:
a = [int(s) for s in input().split()]k=int(input))foriinrange(k, len(a)-1):
a[i]=a[i+1]a.pop()print(".join([str(i) foriina]))
```
5. Предприятие производитоптовую закупку не которых изделий АиВ, нако торуювыделенаопределённая суммаденег. Упоставщикае стьвналичии партииэт ихизделийразличныхмодификацийпоразличнойцене. Навыделенные деньгине обходимоприобрестикакможнобольшеизделийАнезависимоотмодификации.Е слиупоставщиказакончатсяизделияА, тонаоставшиесяденьгинеобходимоприо брестикакможнобольшеизделийВ.Известнывыделеннаядлязакупкисумма, атак жеколичествоиценаразличныхмодификацийданныхизделийупоставщика. Нео бходимоопределить, сколькобудетзакупленоизделий Викакая сумма останетсян еиспользованной.

Вхолныеланные.

Перваястрокавходногофайласодержитдвацелыхчисла: N общееколичествопартийизделийупоставщикаиМ —

суммавыделенныхназакупкуденег (врублях). Каждаяизследующих Nстрокопис ываетоднупартию исодержитдвацелых числа (цена одногоизделия врублях и кол ичествоизделийвпартии) иодинсимвол(латинская буква АилиВ), определяющий типизделия. Вседанные встроках входного файла отделень юднимпробелом.

Вответезапишитедвацелыхчисла: сначалаколичествозакупленныхиздели йтипаВ,затемоставшуюсянеиспользованнойсуммуденег.

Примервходногофайла:

41000

308A

5012B

 $4014A$ 

3060B

ВданномслучаесначаланужнокупитьизделияА: 8изделий по 30 рублей и 14 изделийпо40рублей. Наэтобудетпотрачено800рублей. Наоставшиеся200рублей можнокупить бизделий Впо 30рублей. Такимо бразом, всего будет куплено биздел ийВиостанется20рублей.Вответенадозаписатьчислаби20.

```
Решение
f = open('26.txt')x, y = f.readline().split()y=int(y)for_B_price=[]
for B_k kol=[]
foriinf:
if'A'ini:
a,b,c=i.split()y = int(a)*int(b)else:
a2,b2,c2=i.split()for B price.append(int(a2))
for B_kol.append(int(b2))mini = min(for B price)index mini=0
foriinrange(len(for_B_price)):
ifmini==for_B_price[i]:
index mini=i
kol_B=0whiley>for_B_price[index_mini]:
y = for_B_p price [index_mini]
forB_kcol[index\_mini] = 1kol_B += 1iffor B_k kol[index_mini]==0:
for B price [index mini] = 1000000000
mini=min(for_B_price)
foriinrange(len(for_B_price)):
ifmini==for_B_price[i]:
index mini=i
print(kol_B, y)
```
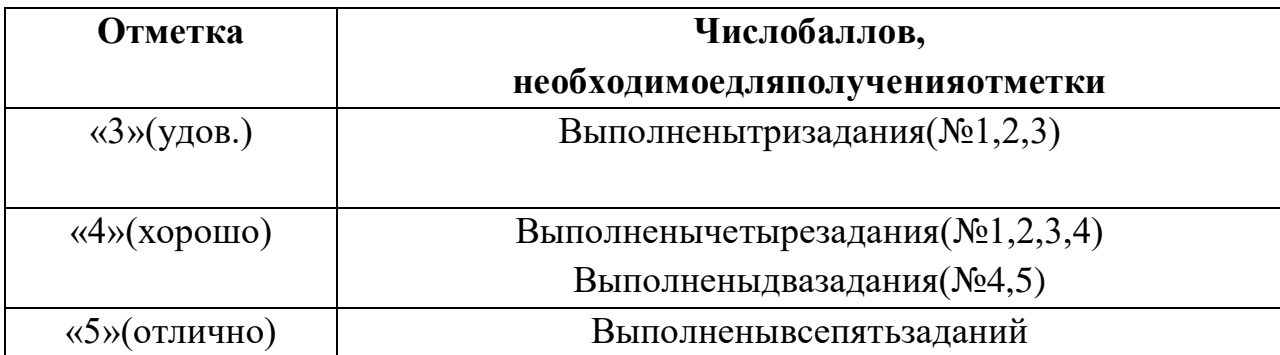

#### Рубежныйконтроль

Рубежный контрольпроходитвформевы полнения изащиты проектной раб отыПроектнаяработа«Анализбольшихданныхвпрофессиональнойсфере»

Основныеэтапамработынадпроектом: определениепроблемывпредметно йобласти;извлечениеданных;подготовкаданных очисткаданныхипреобразованиеданных;исследованиеивизуализацияданных;п

остроениепредсказательноймодели;интерпретациярезультатов.

Проектвыполняетсянапримереоткрытыхданных, например, Сбербанкаhtt ps://www.kaggle.com/code/umkkka/eda-sberbank-open-data-russian $version/data. O6$ учающиеся самостоятельноподбирают наборданных наhttps://w ww.kaggle.com/впрофессиональнойсфереивыполняютисследованиеивизуализ ациюданных.

Примервыполнениепроекта«Прогнозированиеинсульта»

Определениепроблемывпредметнойобласти. Поданным Всемирнойорган изацииздравоохранения(ВОЗ)инсультявляется2-

йведущейпричинойсмертивмире, ответственнойпримерноза 11% всехсмертей. Определимвероятностьразвитияинсультасредипациентов. Узнаем, чтоявляется факторомвозникновенияинсультавбольшейстепени.

Каждаястрокаданныхсодержитсоответствующуюинформацию опациент

id: уникальныйидентификатор

gender:«Male»,«Female»or«Other»-

пол: «Мужской», «Женский»или «Другой»

age:ageofthepatient-возрастпациента

hypertension:0,еслиупациентанетгипертонии,1,еслиупациентагипертони

Я

e.

heartdisease:0,еслиупациентанетсердечныхзаболеваний, 1,еслиупациента сердечноезаболевание

evermarried: «No»or «Yes»-состоятливбраке: «нет», «да»

worktype:«children», «Govtjob», «Never\_worked», «Private» or «Self-

employed»-

типработы: «сдетьми», «работавправительстве», «никогданеработал», «частное предпринимательство», «самозанятый».

Residencetype:«Rural»or«Urban»-типместности: сельский, городской.

Avgglucoselevel: averageglucoselevelinblood-

среднийуровеньглюкозывкрови.

bmi:bodymassindex-индексмассытела

smokingstatus:«formerlysmoked»,«neversmoked»,«smokes»or«Unknown»\* -«ранеекурил», «никогданекурил», «курит»или«Неизвестно»\*

stroke:1,еслиупациентабылинсульт,или0,еслинет.

Note: «Unknown» (неизвестный) всостоянии курения означает, чтоинформа циянедоступнадляданногопациента.

Сиспользованиемнабораданныхпроанализированавероятностьпоявлени яинсультаупациентанаосновевходныхпараметров, такихкакпол(gender), возрас т(age), различные заболевания: гипертония (hypertension), сердечные заболевани я(heartdisease), атакжестатускурения (smokingstatus).

#### Извлечениеданных.

ВкачествеосновнойбиблиотекиграфикииспользуетсяPlotly. Таккакэтотп акетсоткрытымисходнымкодом, которыйпредлагаетсложныеграфики, которые могутудовлетворитьтребованиялюбогопроекта. ВедьодноиздостоинствPlotlyэтоинтерактивностьисследованияданныхспомощьюграфиковидиаграмм.

Seaborn(sns)-

библиотекавизуализацииданных Python, основанная на matplotlib. Онапредостав ляетвысокоуровневыйинтерфейсдлярисованияпривлекательнойиинформатив нойстатистическойграфики.(Рис.1)

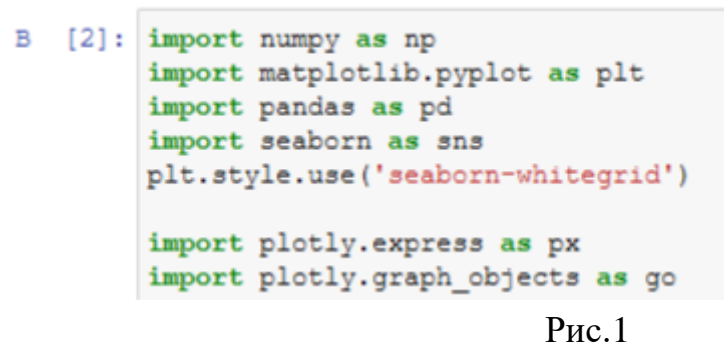

Послетого, какскачаныизагруженыданные из kaggle.com, следующимшаг омсталосозданиеDataFramедляпанднаосноведанныхCSV.(Рис.2)

```
B [3]: dataset = df=pd.read csv(r'C:\Users\CBeTJaHa\Desktop\healthcare-dataset-stroke-data.csv')
```
#### $P$ ис. $2$

Необходимо, чтобывсестолбцы(ичисловые, истроковые) входных данных быливключеныввыходныеданные. Авыходбудетварьироватьсявзависимостио ттого, чтопредусмотрено. (Рис. 3)

 $B$  [4]: dataset.describe(include = 'all')

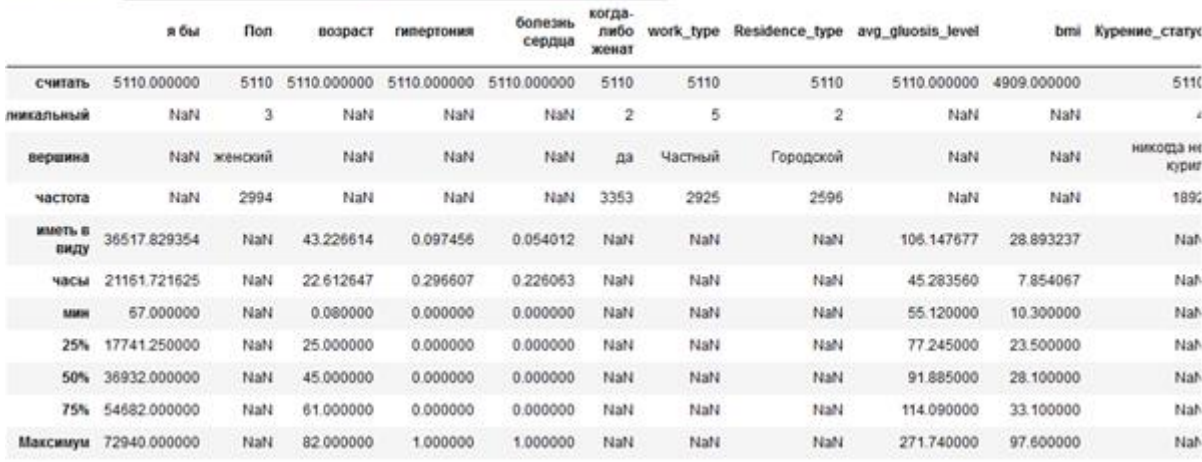

 $P$ ис. $3$ 

#### Подготовкаданных.

Проверимкачестводанныхитипыкаждогостолбца. Вданномкодесодержи тсяинформацияофреймеданных, атакжеколичествопамяти, используемойданн ымкадром. (Рис. 4)

```
B [5]: dataset.info()
```

```
<class 'pandas.core.frame.DataFrame'>
RangeIndex: 5110 entries, 0 to 5109
Data columns (total 12 columns):
                     Non-Null Count Dtype
 # Column
--- ------
                      0
   id
                     5110 non-null int64
 1 gender
                     5110 non-null object
 2 age
                     5110 non-null float64
 3 hypertension<br>4 heart_disease
                     5110 non-null int64
                    5110 non-null int64
 5 ever married
                     5110 non-null object
 6 work type
                     5110 non-null object
   Residence_type 5110 non-null object
 7<sup>1</sup>8 avg glucose level 5110 non-null float64
                     4909 non-null float64
 9 bmi
10 smoking status
                     5110 non-null object
                      5110 non-null
                                    int64
 11 stroke
dtypes: float64(3), int64(4), object(5)memory usage: 479.2+ KB
```
 $P$ ис.4

Спомощьюметодаhead()можнозапроситьотображенияпервыхпятистрок кадраданных. (Рис. 5)

dataset.head() B  $171:$ 

|              | я бы    | <b>Hon</b>      | возраст | <b>ГИПОДТОНИЯ</b> | болезкь<br>сердца | когда-либо<br>женат | work type                  |             | Residence type avg gluosis level | bmi | Курение статус             | stroke |
|--------------|---------|-----------------|---------|-------------------|-------------------|---------------------|----------------------------|-------------|----------------------------------|-----|----------------------------|--------|
| $\mathbf{0}$ | 9046    | Мужчина         | 67.0    | 0                 |                   | да                  | Частный                    | Городской   | 228.69 36.6                      |     | ранее курил                |        |
|              | 1 51676 | женский         | 61.0    | ō                 | ٥                 | дá                  | Частный<br>предприниматель | Деревенский | 202.21 NaN                       |     | никогда не<br><b>курил</b> |        |
|              |         | 2 31112 Моюнина | 80.0    | o                 |                   | дa                  | Частный                    | Деревенский | 105.92 32.5                      |     | никода не<br>курил         |        |
|              | 3 60182 | экенский        | 49.0    | o                 | ٥                 | дà                  | Частный                    | Городской   | 171,23 34.4                      |     | курит                      |        |
|              | 1665    | женский         | 79.0    |                   | ٥                 | да                  | Частный<br>предприниматель | Деревенский | 174.12 24.0                      |     | никода не<br>курил         |        |
|              |         |                 |         |                   |                   |                     |                            |             |                                  |     |                            |        |

 $P$ ис. 5

Впроектенужноузнатьобщееколичестволюдейиихособенностей.  $(Pic.6)$ 

```
\overline{B}[12]: print ("Number of records (patients): ", df.shape[0])
         print ("Number of columns (patients): ", df.shape[1])
         Number of records (patients):
                                           5110
         Number of columns (patients): 12
                                   Pис. 6
```
#### Исследованиеивизуализацияданных.

Рассмотримраспределениепациентовпополу.

Основнымэлементомизображения, котороестроитрур lotявляется фигура Figure), нанеенакладываетсяграфик, оси, надписиит.д.

Дляпостроенияграфикаиспользуетсякомандасоuntplot()библиотекиSeab огп. Вкодеиспользовался размерграфического элемента, былвы бранстолбец "По л" в dataset, подписанзаголовокиобозначенразмертекста, введеноназвание дляхи у, ивыведенонаэкран. (Рис. 7)

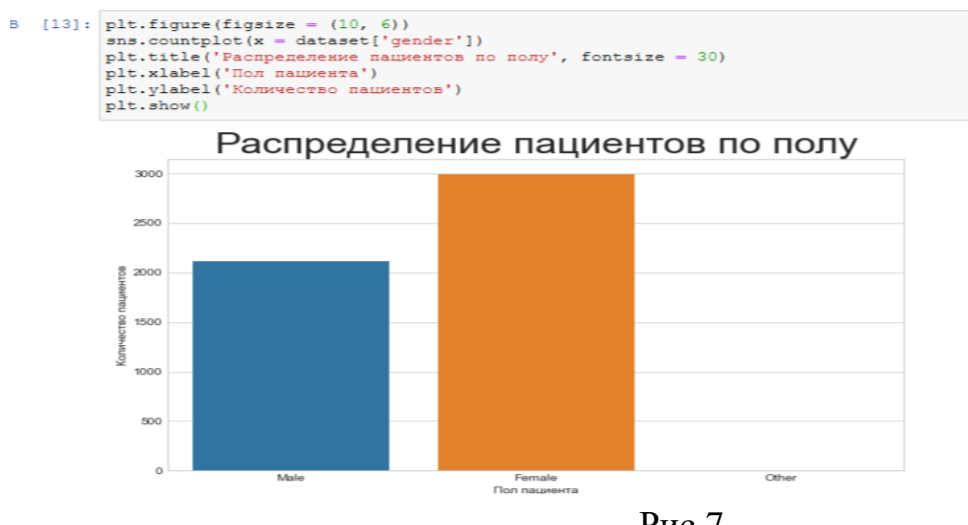

 $P$ ис. 7

Подиаграммеможноувидеть, чтоженский полпреобладает, новсоотношен ии100%несовсемпонятно.Поэтомувоспользуемся библиоте койр objetionectsдлясозданиякруговойдиаграммы. Длятого, чтобые есделать необходимоисп ользоватьфункцию go. Pie.

Длясозданиякодаприменяематрибутlabelsзначений"Полапациента"изdat aset.Заданонаглядноеповедениеграфикаспомощью update\_traces:аименноразме ртекстазначений, цветижирностьграниц. Аспомощью update\_layoutвыведентек стзаголовка. (Рис. 8)

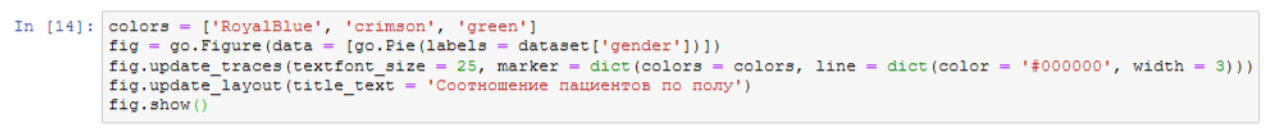

Соотношение пациентов по полу

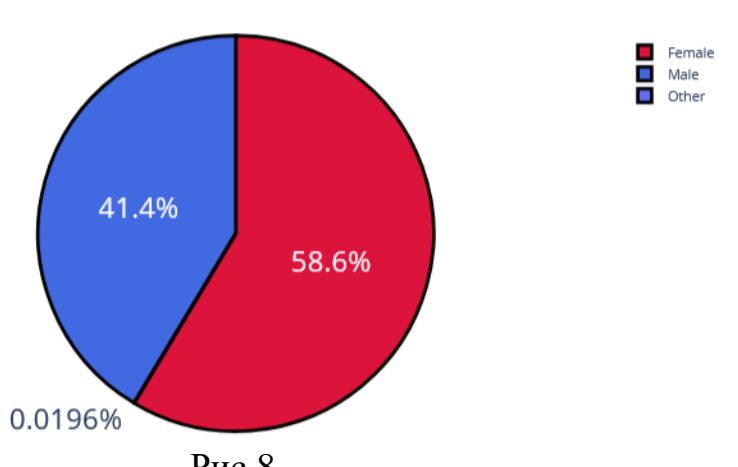

 $P$ ис. $8$ 

Рассмотримпациентов, укоторых былине былинсульт, спомощью графика. Вероятностьпоявлениявторогоинсультаоченьвелика, ионнамногоопаснее. (Рис. 9)

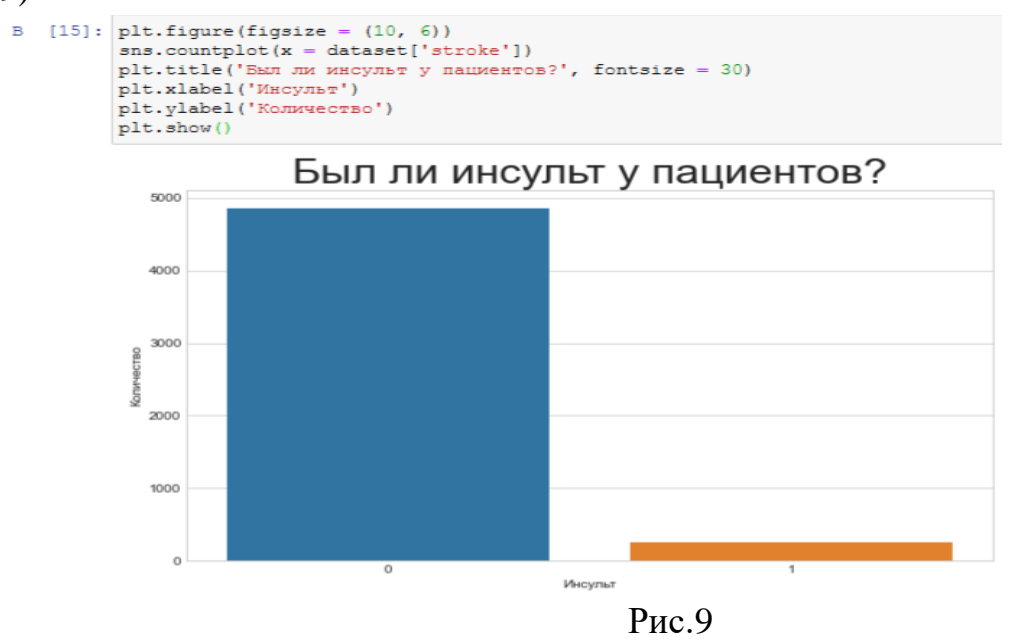

Изучивстолбчатуюдиаграмму, можносделать вывод, чтоубольшего колич ествапациентовнебылоинсульта. Вгруппурискаопасногоинсультамогутпопаст

#### ьпациенты, укоторыхинсультужебыл. Рассмотримэтотжевопросспомощью круг овойдиаграммы. (Рис. 10)

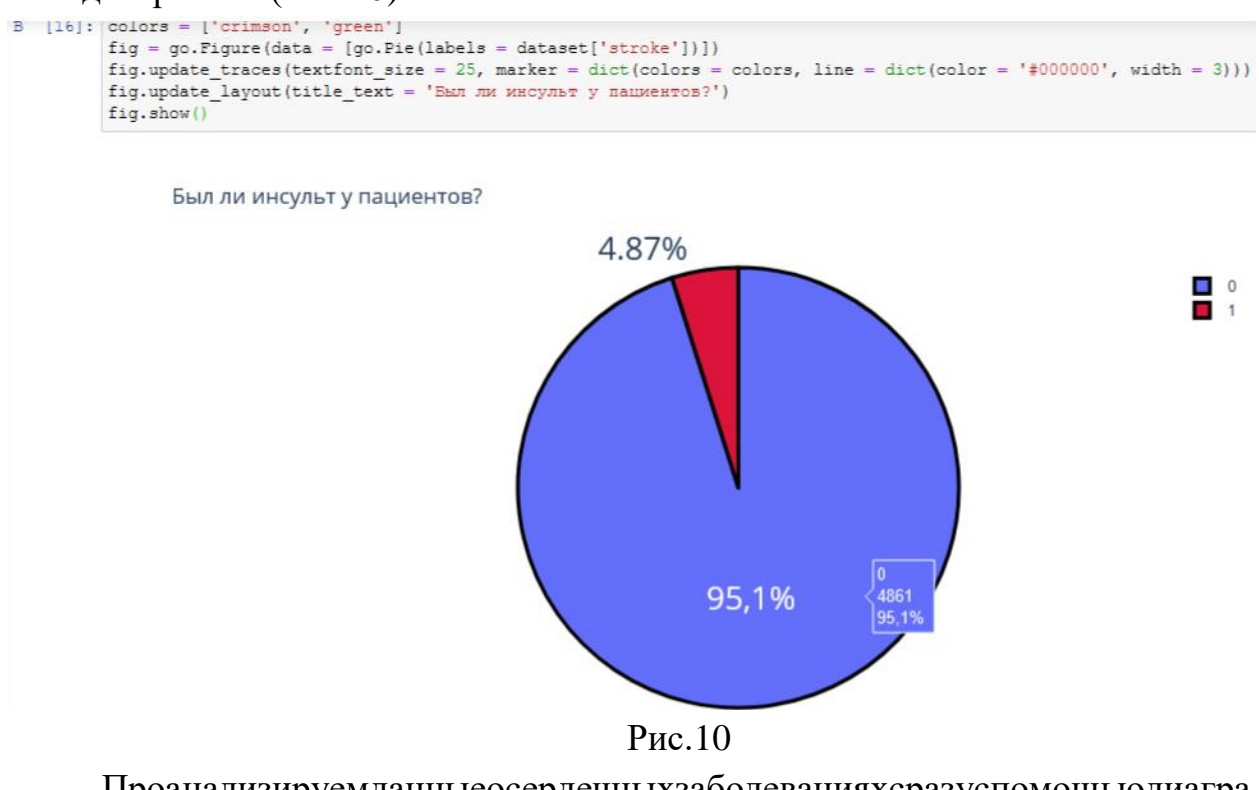

Проанализируемданные осердечных заболевания х сразуспомощью диагра мм, таккакониболеелучшепомогаютвизуализировать примерытакихзадач. (Рис.

#### 11)

```
fig = go.Figure(data = [go.Pie(labels = dataset['heart_disease'])])<br>fig.update_traces(textfont_size = 25, marker = dict(colors = colors, line = dict(color = '#000000', width = 3)))<br>fig.update_layout(title_text = 'Bano mu c
fig.show()
```
Было ли сердечное заболевание?

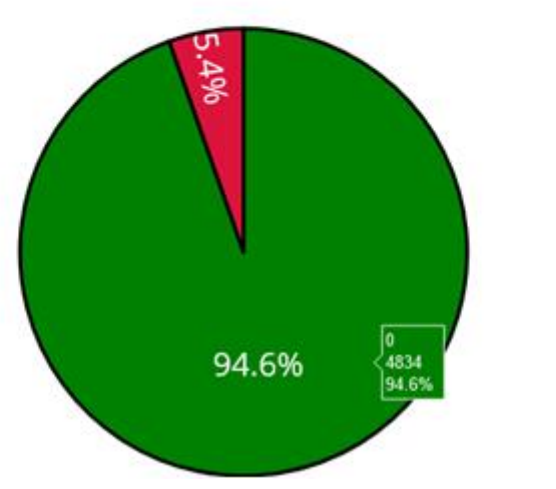

Рис.11

Однаизформинсультаможетбытьвызванагипертонией, проверимспомощ ьюдиаграммыколичестволюдейсналичиемгипертонии. (Рис. 12)

 $\frac{1}{2}$ 

fig = go.Figure(data = [go.Fie(labels = dataset['hypertension'])])<br>fig.update\_traces(textfont\_size = 25, marker = dict(colors = colors, line = dict(color = '#000000', width = 3)))<br>fig.update\_layout(title\_text = 'Sama mu re  $f(a, show)$ 

Была ли гипертония?

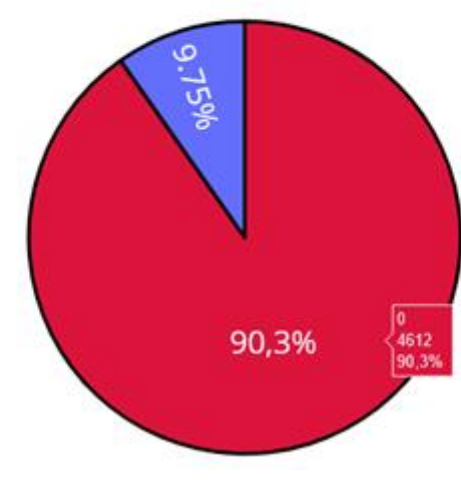

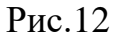

УченыеизХельсинкскогоуниверситетавыяснили,чтоодинокиелюдистра даютотинсультовна39%чаще,алюдивбраке,укоторыхдажебылинсульт,восстан авливаютсяпослеинсультастабильнохорошоибыстрее,вотличие,отодинокихл юдей.Можнопроверить:можетлибракповлиятьнапоявлениеинсульта.

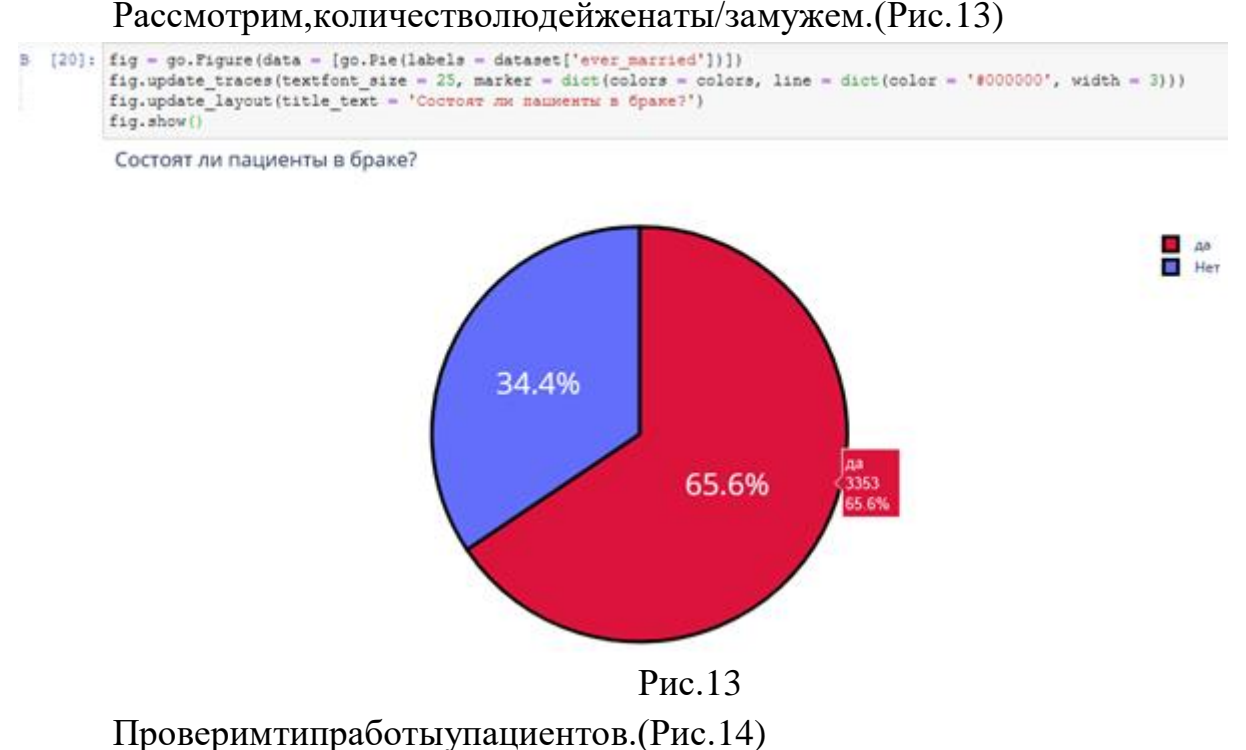

 $\overline{\phantom{a}}$  :

```
fig = go.Figure(data = [go.Pie(labels = dataset['work_type'])])Fig.update_traces(textfont_size = 25, marker = dict(colors = colors, line = dict(color = '#000000', width = 3)))<br>fig.update_layout(title_text = 'TWI paбorы y nauxewros')
fig.show()
```
Тип работы у пациентов

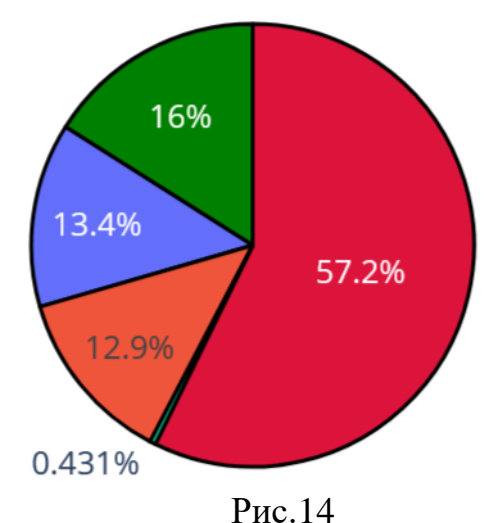

 $\blacksquare$ Private п Self-employed children п П Govt\_job п Never\_worked

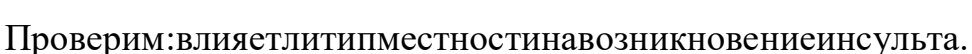

Ведьсначаломлетнегопериодамногиелюди, живущиевквартирах, перебир аютсянадачные участки, втомчислелю дистаршего поколения. Большинствонето лькоотдыхаютнаприроде, ноиподдерживаютпорядок, ухаживаютзарастениями. Иврезультате, особеннодля пожилых, снепривыкшим ктаким усилиям послезимн егопериода, существенновозрастаетопасность внезапных инсультов. (Рис. 15)

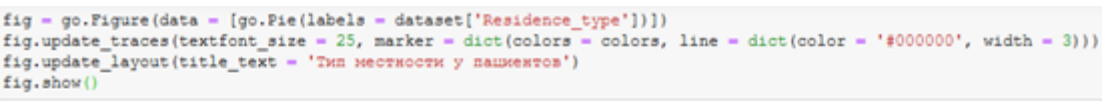

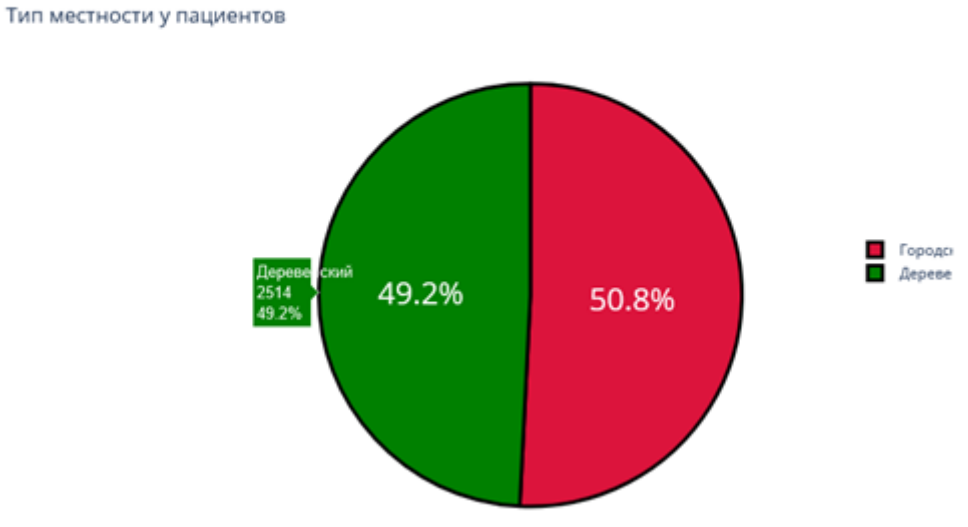

Рис. 15

Согласнорезультатампоследнихнаучныхисследований, отказотсигаретп омогаетснизитьрискинсультана12,4%. Пассивноекурение повышаетрискинсул ьтана $20-$  30%. Ежегодноотинсультапогибают8 000пассивных курильщиков. Проверимот ношениелюдейккурению. (Рис. 16)

```
\mathbb B[23]: plt.figure(figsize = (10, 4))
          sns.countplot(x = dataset['smoking status'])
         plt.title ('Отношение пациентов к курению', fontsize = 30)
         plt.xlabel('Курение')
         plt.ylabel('Количество')
         plt.show()
```
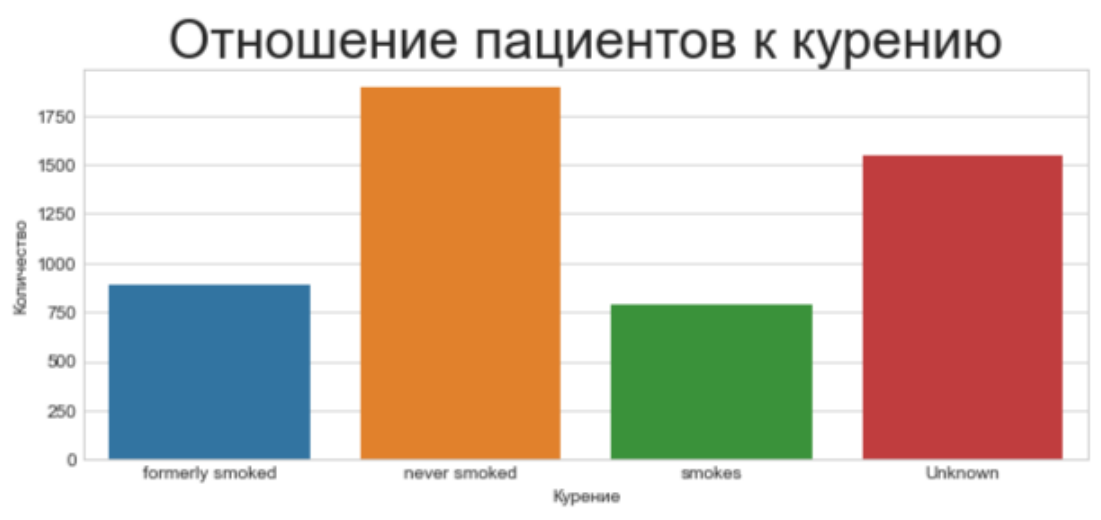

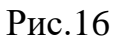

Вграфике"Отношениепациентовккурению"нагляднобыловиднокогобол ьше, когоменьше. Нонеобходимоузнать, скольколюдей "никогданекурил", "неиз вестнаяинформация", "курилранее/бросил", "курит".

Добавочныйкод.value countsпозволяетвыполнитьподсчетколичестваэле ментоввстолбце. Апринаписаниикодарх. bar: каждая строкафреймаданных будет представленаввидепрямоугольнойметки. (Рис. 17)

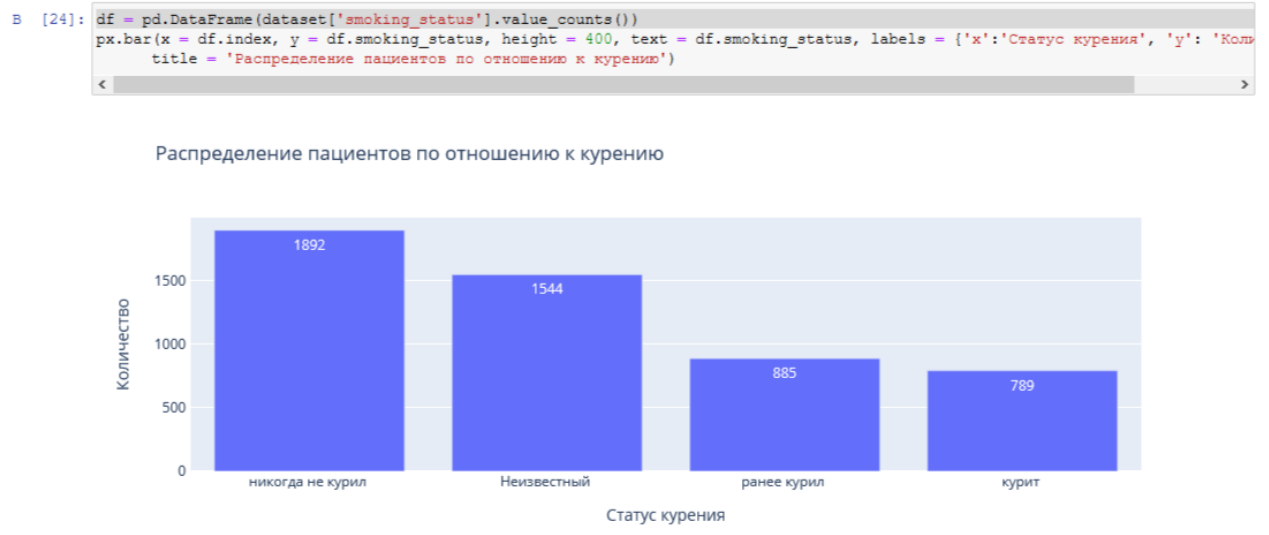

 $P<sub>HC.</sub>17$ 

Определимпополовомупризнакуиналичию сердечногозаболевания, завис имостьоттипаработыпациента. Дляэтогодобавимвобычный кодля построенияг

#### истограммыфункцию seabornsns.barplot(), который очень удобнорис уетбарплот сразнымипоразмерулиниямипогрешностями. (Рис. 18)

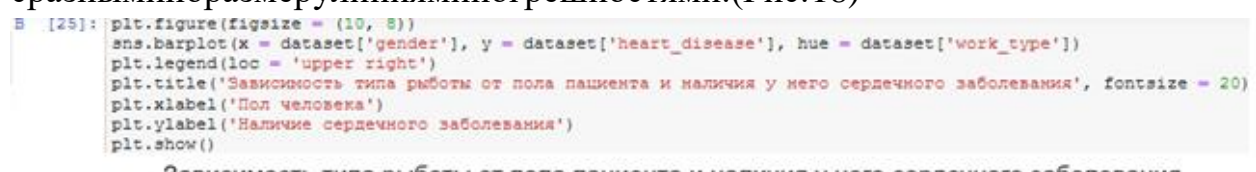

Зависимость типа рыботы от пола пациента и наличия у него сердечного заболевания

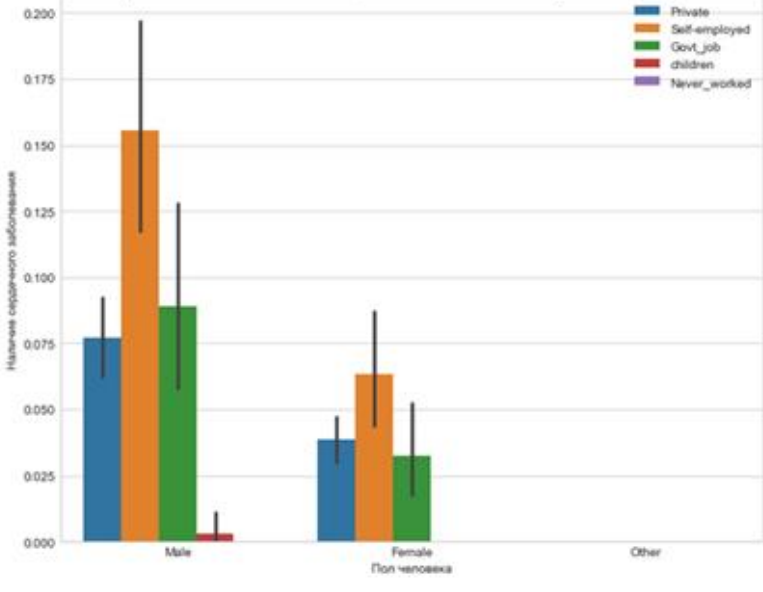

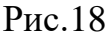

Определимпополовомупризнакуиналичие сердечногозаболевания, завис имостьототношенияккурению пациента. (Рис. 19)

```
plt.figure(figsize = (10, 7))
[26]:
      sns.barplot(x = dataset['gender'], y = dataset['heart_disease'], hue = dataset['smoking_status']) plt.legend(loc = 'upper right')
      риссии с советание с советания и курению от пола пациента и наличия сердечного заболевания', fontsize = 20)
      plt.xlabel('Пол человека')
      plt.ylabel('Наличие сердечного заболевания')
      plt.show()
```
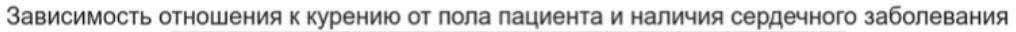

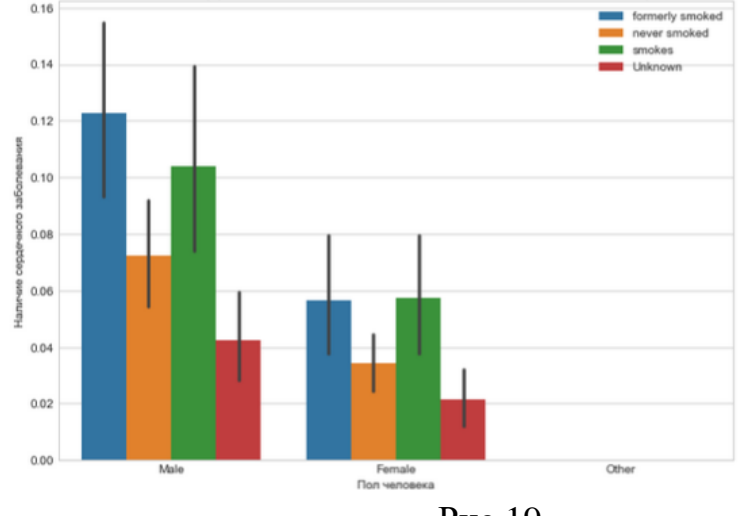

Рис. 19

Представимвизуализацию парныхотношений, которая является самойнагл ядной. Длятого, чтобынарисовать совместное распределение всехпеременных вн абореданных воспользуемся функцией pairplot().

Поумолчанию, парные распределения (течтоподинадглавной диагональю сетки) изображаютсяграфикамиразброса, аодномерные распределения (течтона главнойдиагонали)изображаютсягистограммами.

Функцияраirplot()содержиткласс PairGrid, которыйстроитсеткудлярешет чатогографика(Рис.20)

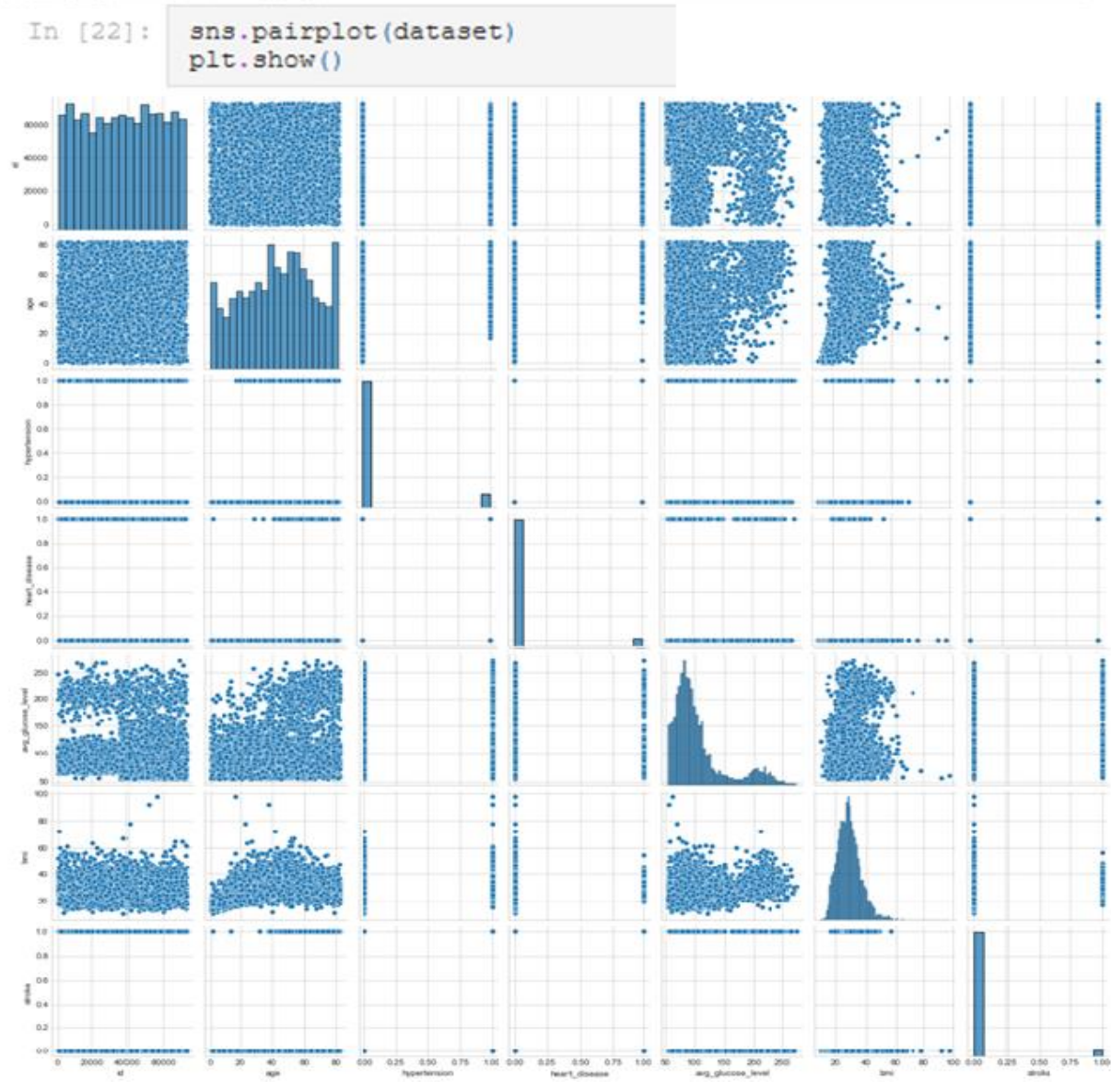

 $P$ ис. 20

Индексмассытелавлияетнасостояниездоровья, атакжеможетвлиять нараз витиепоявленияинсульта.

Классификациямассытела, ИМТирискразвитияинсульта:

- ДефицитмассытеласИМТ<18,5имеетнизкийриск. 1.
- $\overline{2}$ . НормальнаямассателасИМТ18,5-24,9имеетобычныйриск.
- ИзбыточнаямассателасИМТ25,0-29,9имеетповышенныйриск.  $3.$
- ОжирениеІстепенисИМТ30,0-34,9имеетвысокийриск.  $\overline{4}$ .
- $5<sub>1</sub>$ ОжирениеПстепенисИМТ35,0-39,9имееточеньвысокийриск.

6. ОжирениеШстепенисИМТ>40имеетчрезвычайновысокийриск.

Спомощьюфункции histogram() можновычислить гистограмму наборадан ных. Воспользуемся последовательностью целых чисел, для этоговы беремпарам етрвыбралаbins, который используем вместесмето домрасчеташири ны range.

ДлянаглядностисформируемформулудлясреднегозначенияИМТ.Априн аписаниикодарх.bar:каждаястрокафреймаданныхбудетпредставленаввидепря моугольнойметки. (Рис. 21)

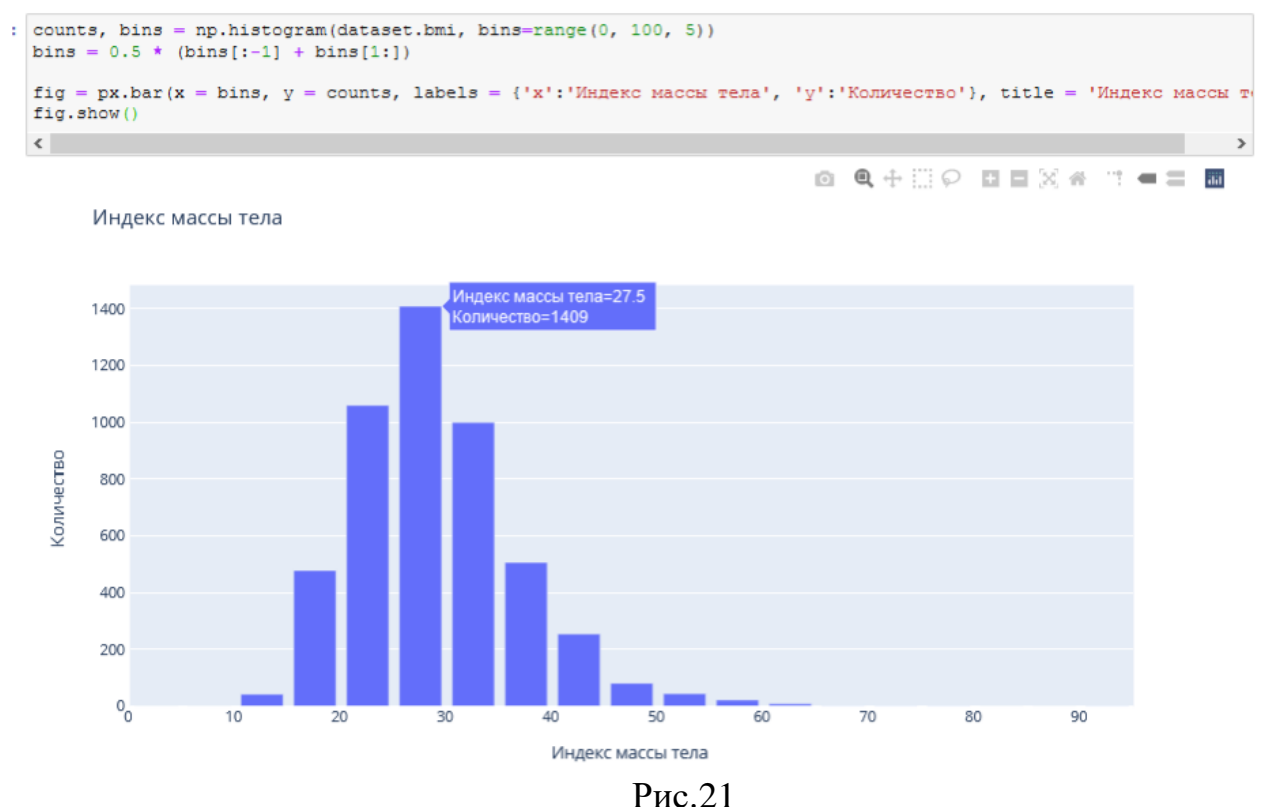

Определимвозрастную категорию людей, которые являются пациентами.(

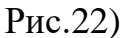

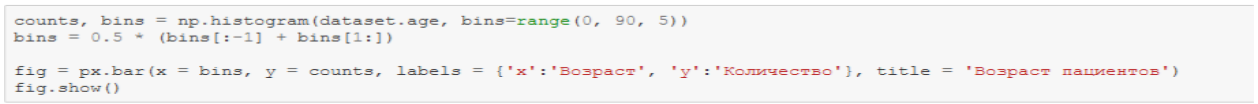

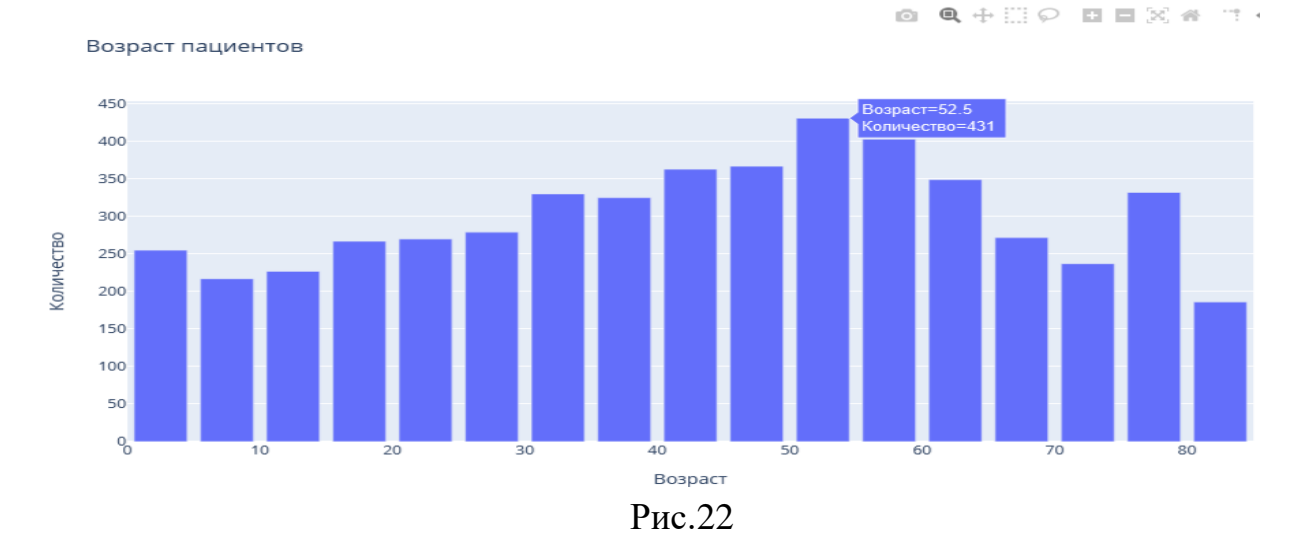

## Чащевсегопациентамистановятсялюдиот50до55лет. Определим, зависиттиппроживания от ИМТитипаработы. (Рис. 23)

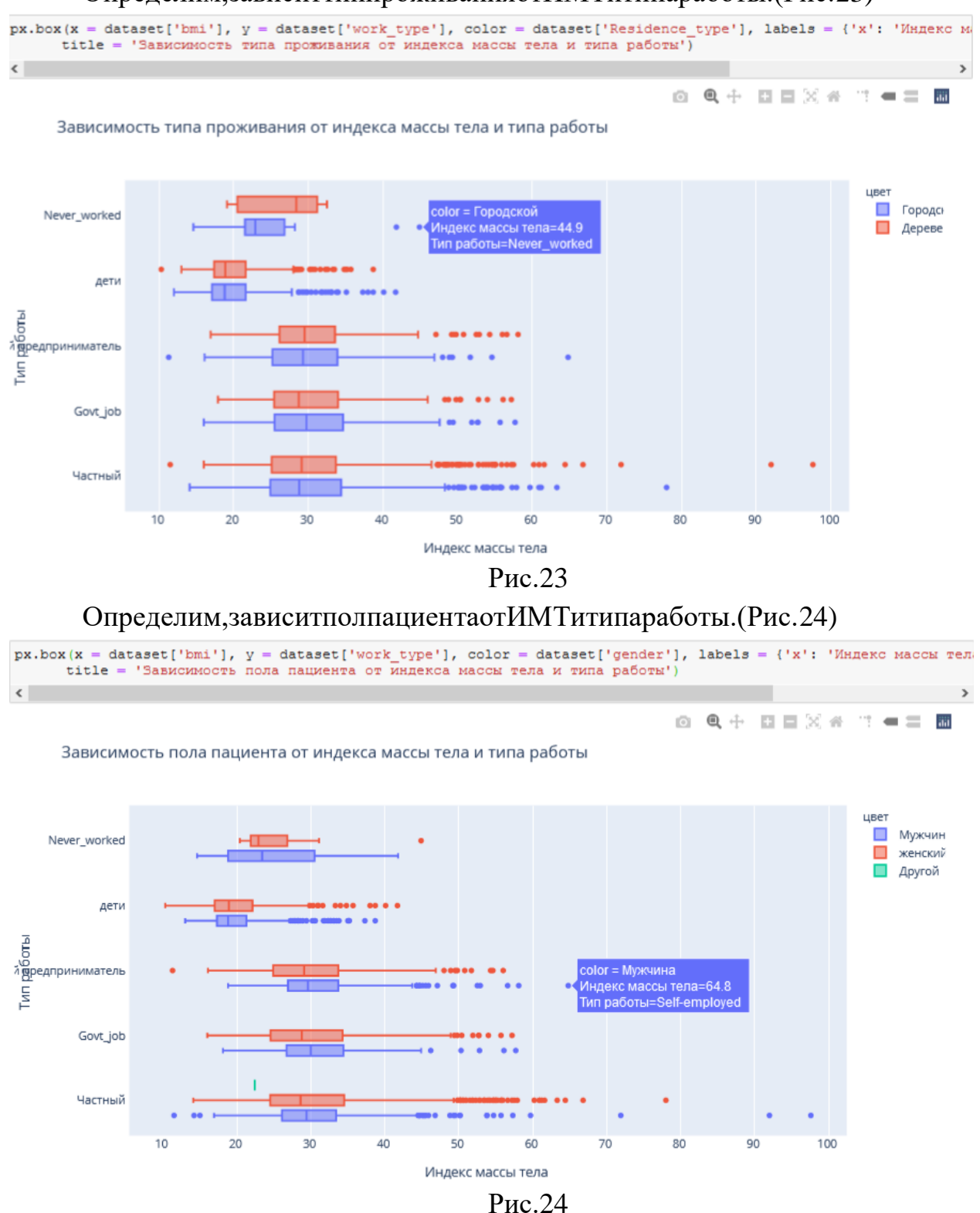

ФункциюPlotlyExpressdensity\_contour()можноиспользоватьдля создания контуровплотности(2дконтурнаягистограмма).

Онанапоминаетконтуручастка, вычисляется путемгруппированиямножес тваточекиприменениястатистическойфункции.

Этотвидвизуализациичастоиспользуетсядляуправлениячрезмернымпос троениемграфикаилиситуациями, когдабольшие наборыданных отображаются в видеточечныхдиаграмм, которыеприводятктому, чтоточкибудутперекрыватьд ругдругаискрыватьузоры.

Построимграфикиндексамассытеланаосновесердечныхзаболеваний. (Ри  $c.25$ 

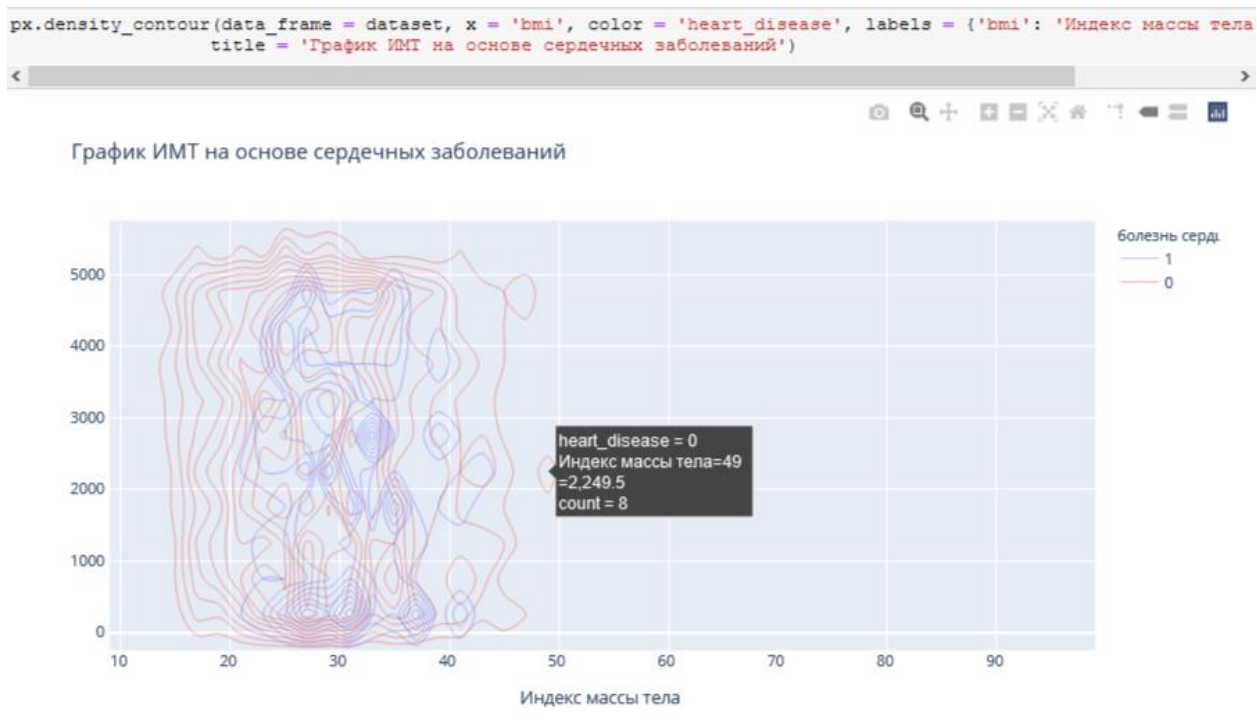

Рис.25

Построимграфикиндексамассытеланаосновесердечныхзаболеваний. (Ри  $c.26$ 

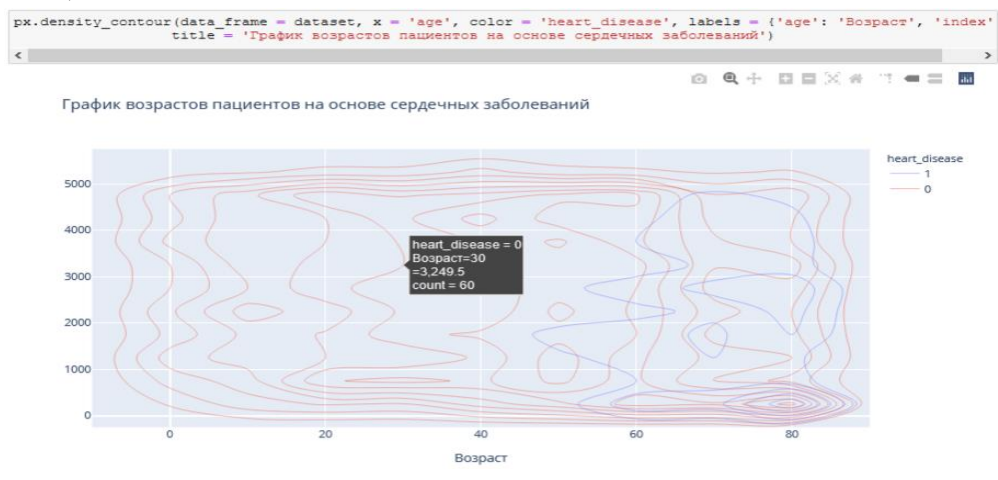

Рис.26

Преобразуемпеременныевфиктивные кодыдлязначений встолбцах: Пол,с остоитвбраке, типработы, типместности, отношение ккурению. Функция concatв ыполняетвсютяжелуюработуповыполнению операций конкатенации вдольоси.(  $P<sub>HC.</sub>27)$ 

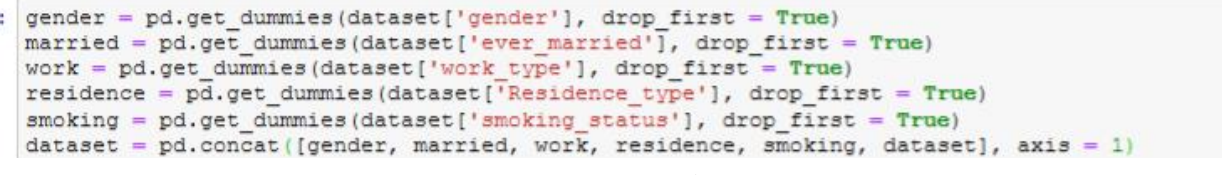

Рис.27

Удалимуказанныеметкиизуказанныхстолбцовивыведемпервые 5записей .Будемиспользоватьфункцию head(), чтобы посмотреть, как этобудетвы глядеть.(  $P<sub>HC.28</sub>$ )

| dataset.drop(['gender', 'ever married', 'work_type', 'Residence_type', 'smoking_status'], axis = 1, inplace = True)<br>dataset.head() |          |                |             |          |         |              |                         |         |                                                                                                    |         |  |              |  |              |          |                                                                |              |
|----------------------------------------------------------------------------------------------------|----------|----------------|-------------|----------|---------|--------------|-------------------------|---------|----------------------------------------------------------------------------------------------------|---------|--|--------------|--|--------------|----------|----------------------------------------------------------------|--------------|
|                                                                                                    |          |                |             |          |         |              |                         |         | Male Other Yes Never_worked Private Self-employed children Urban formerly smoked never smoked smokes |         |  |              |  |              |          | id age hypertension heart_disease avg_glucose_level bmi stroke |              |
| $\bf{0}$                                                                                                    |          |                | $0 \quad 1$ | $\circ$  |         | $\circ$      | $\circ$                 |         |                                                                                                    | $\circ$ |  | 0 9046 67.0  |  | $\mathbf{O}$ |          | 228.69 36.6                                                    | $\mathbf{1}$ |
| 1                                                                                                    | $\Omega$ | $0 \quad 1$    |             | $\circ$  | $\circ$ |              | $\circ$                 | $\circ$ | $\circ$                                                                                              |         |  | 0 51676 61.0 |  | $\mathbf{0}$ | $\circ$  | 202.21 NaN                                                     | $\mathbf{1}$ |
| $\overline{2}$                                                                                                    |          |                | $0 \quad 1$ | $\Omega$ |         | $\circ$      | $\circ$                 | $\circ$ | $\circ$                                                                                              |         |  | 0 31112 80.0 |  | $\mathbf{0}$ |          | 105.92 32.5                                                    | 1.           |
| $\overline{\mathbf{3}}$                                                                                                    | $\Omega$ | 0 <sup>1</sup> |             | $\circ$  |         | $\mathbf{0}$ | $\circ$                 |         | $\circ$                                                                                              | $\circ$ |  | 1 60182 49.0 |  | $\mathbf{0}$ | $\circ$  | 171.23 34.4                                                    | $\mathbf{1}$ |
| $\overline{4}$                                                                                                    | $\Omega$ |                | $0 \quad 1$ | $\circ$  | $\circ$ |              | $\circ$<br>$\mathbf{1}$ | $\circ$ | $\circ$                                                                                              |         |  | 0 1665 79.0  |  |              | $\Omega$ | 174.12 24.0                                                    | 1.           |

P<sub>ис.28</sub>

Проверим, естылинулевыезначениявкаждомстолбце. (Рис. 29)

| dataset.isnull().sum() |     |
|------------------------|-----|
| Male                   | ٥   |
| Other                  | ٥   |
| Yes                    | ٥   |
| Never worked           | ٥   |
| Private                | ٥   |
| Self-employed          | ٥   |
| children               | ٥   |
| Urban                  | ٥   |
| formerly smoked        | Ō   |
| never smoked           | ٥   |
| smokes                 | ٥   |
| id                     | ٥   |
| age                    | ٥   |
| hypertension           | ٥   |
| heart disease          | ٥   |
| avg glucose level      | ٥   |
| bmi                    | 201 |
| stroke                 | ٥   |
| $dt$ vne: $int64$      |     |

 $P<sub>HC.</sub>29$ 

Вданномнабореданныхнетнулевыхзначений.

Функциисодержатошибкиввода(3-

язаписьсверху). Поэтомупереименуемимястолбцасошибкой"Yes". (Рис. 30)

|                | dataset.head() |     |                  |     | $dataset$ .rename(columns = {'Yes': 'ever married'}, inplace = $True$ } |     |     |                                                                                                    |     |     |                  |     |     |                                                     |            |
|----------------|----------------|-----|------------------|-----|-------------------------------------------------------------------------|-----|-----|----------------------------------------------------------------------------------------------------|-----|-----|------------------|-----|-----|-----------------------------------------------------|------------|
|                |                |     |                  |     |                                                                         |     |     | Male Other ever_married Never_worked Private Self-employed children Urban formerly smoked never smoked smokes |     |     |                  |     |     | id age hypertension heart_disease avg_glucose_level | bmi stroke |
| $0 \t 1.0$     | 0.0            | 1.0 | 0.0 <sub>1</sub> | 1.0 | 0.0                                                                     | 0.0 | 1.0 | 1.0                                                                                                    | 0.0 | 0.0 | 9046.0 67.0      | 0.0 | 1.0 | 228.69 36.60                                        | 1.0        |
| $1 \qquad 0.0$ | 0.0            | 1.0 | 0.0              | 0.0 | 1.0                                                                     | 0.0 | 0.0 | 0.0                                                                                                    | 1.0 |     | 0.0 51676.0 61.0 | 0.0 | 0.0 | 202.21 28.08                                        | 1.0        |
| $2 \t 1.0$     | 0.0            | 1.0 | 0.0              | 1.0 | 0.0                                                                     | 0.0 | 0.0 | 0.0                                                                                                    | 1.0 |     | 0.0 31112.0 80.0 | 0.0 | 1.0 | 105.92 32.50                                        | 1.0        |
| 30.0           | 0.0            | 1.0 | 0.0              | 1.0 | 0.0                                                                     | 0.0 | 1.0 | 0.0                                                                                                    | 0.0 |     | 1.0 60182.0 49.0 | 0.0 | 0.0 | 171.23 34.40                                        | 1.0        |
| 4 0.0          | 0.0            | 1.0 | 0.0              | 0.0 | 1.0                                                                     | 0.0 | 0.0 | 0.0                                                                                                    | 1.0 | 0.0 | 1665.0 79.0      | 1.0 | 0.0 | 174.12 24.00                                        | 1.0        |

 $P<sub>HC.30</sub>$ 

Выведемвизуализациюматричноймодели. Чтобынагляднопосмотретьвер оятностьпоявленияинсультапривсехвходныхпараметрах. (Рис. 31)

ДляэтоговоспользуюсьбиблиотекойSeaborncфункцией:heatmap(), котора яиспользуетсядля создания тепловых карт. В качестве первого аргумента, использ ysdatasetвоспользуемсяметодомсогг, идляточной интерпретации добавимаргум eнтannot=True, который помогаетото бразить коэффициент корреляции. Добавим цвет, используя аргументстар, добавим цветразделяющей линии, используя linec olor, добавимжирностьразделяющейлинии, используяlinewidths.

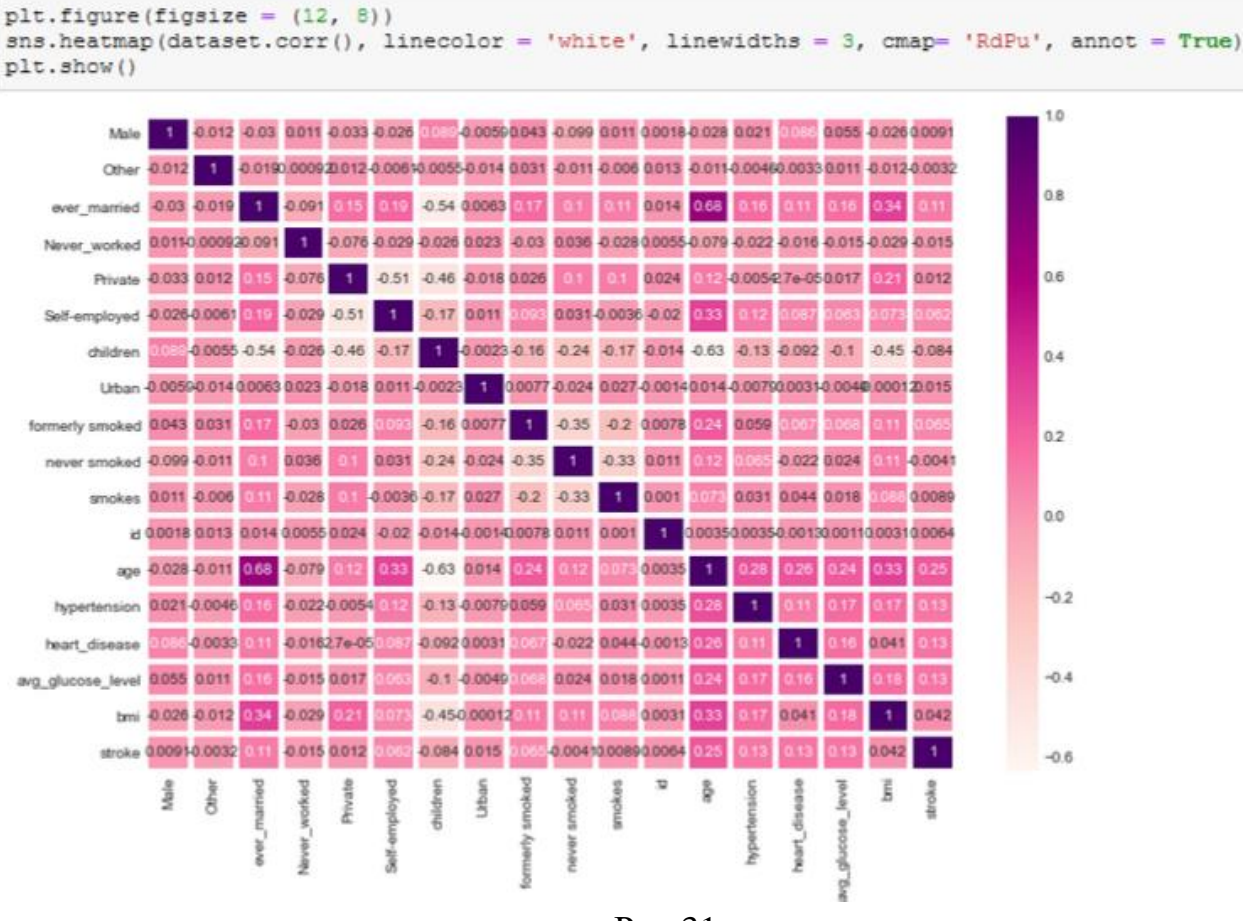

Рис.31

Такимобразом, поматричноймоделиможновыделить, например, тригрупп ы, которые входят взонуриска возникновения инсульта:

Возрастпациентаот50до90летииндексмассытелакоторогоравеноти 1. збыточноймассытеладоожиренияШстепени.

2. Возрастпациентаот50до90летиналичиегипертонии.

3. Возрастпациентаот50до90летиналичиесердечныхзаболеваний. Благодаряэтомупроектыможносделатьвыводы:

1. Подиаграммеможноувидеть, чтопациентовженщин-

58,6% (2994 человека) больше, чеммужчин-41,4% (2115 человек).

2. Рассмотрелипациентов, укоторых былинсульт, их-

4,87% (249 человек), атех, укогоне былоинсульта - 95,1% (4861 человек).

3. Рассмотрелипациентов, укоторых есть сердечные заболевания, ихок азалось 5,4% (276 человек), укогонет-94,6% (4834 человек).

 $\overline{4}$ . Однаизформинсультаможетбытьвызванагипертонией, поэтомупро вериликоличестволюдейсналичиемгипертонии-

9,75% (498 человек), людей, которые нестрадают гипертонией-90,3%(4612человек)

 $5<sub>1</sub>$ УченыеизХельсинкскогоуниверситетавыяснили, чтоодинокиелюд истрадаютотинсультовчаще, алюдивбраке, укоторых дажебылинсульт, восстана вливаютсяпослеинсультабыстрее. Поэтомупроверили: какоеколичестволюдей женаты/замужем-65,6%(3353человека), алюди, которые несостояливбраке-34,4%(1757человек).

Типработытакжевлияетнапоявлениеинсульта. Проверивтипработы 6. ,выяснили, чтолюдей, работающих сдетьми-

13,4% (687человек), которые работают вправительстве-

12,9% (657человек), тех, ктоникогданеработал-

0,4% (22 человека), частные предприниматели-

 $57,2\%$ (2925 человека), самозанятых $-16\%$ (819 человек).

Проверили, влияетлитипместностинавозникновениеинсульта, ведь 7. сначаломлетнегопериодамногиелюди, живущиевквартирах, перебираются нада чные участки, втомчислелю дистаршего поколения. Большинство не только отдых аютнаприроде, ноиподдерживаютпорядок, ухаживают зарастениями. Иврезульт ате, особеннодля пожилых, снепривыкшим ктаким усилиям послезим негопериод а, существенновозрастаетопасностьвнезапныхинсультов. Людей, живущих всел ьскойместности-49,2%(2514 человека), авгородской-50,8% (2596 человек).

Согласнорезультатампоследнихнаучныхисследований, отказотсиг 8. аретпомогаетснизитьрискинсультана12,4%. Пассивноекурениеповышаетриск инсультана20-

30%. Ежегодноотинсультапогибают8 000пассивных курильщиков. Проверивот ношениелюдейккурению, выяснили, чтолюдей, которыеникогданекурилиболь ше(1892человека), навторомместе-

«неизвестно» (тоестьинформациянедоступна) (1544 человека), натретьемместераньшекурил(885человек)инапоследнемместе-курит(789человек).

9. Определимпополовомупризнакуиналичию сердечногозаболевания ,зависимостьоттипаработыпациента, выяснили, чтоналичие сердечногозаболев аниячащевстречается умужчин, которые самозаняты-

1место, работающих вправительстве-2место, частные предприниматели-Зместоиработасдетьми-

4место. Уженщинналичиесердечногозаболевания, встречается намногореже. Но всеравнооноестьудевушек, которыесамозаняты1место, частные предприниматели-2место, работающих вправительстве-Зместо.

10. Определимпополовомупризнакуиналичию сердечногозаболевания ,зависимостьототношенияккурениюпациента, выяснили, чтоналичиесердечног озаболеваниячащевстречается умужчин, которые ране екурилиили бросили-1место, курит-2место, никогдане курили-3место, инеизвестно-

4место. Уженщинточнотакжераспределилисьместа, ноналичиесердечногозабо левания, встречается намногореже.

11. Индексмассытелавлияетнасостояниездоровья, атакжеможетвлиять наразвитиепоявленияинсульта. Выяснили, что 520 человекимеютнизкий рискраз витияинсультаиз-

задефицитамассытела(ИМТ<18,5);1060человекимеютобычныйрискиззанормальноймассытела(ИМТ18,5-

24,9.), 1409 человекимеют повышенный рискиз-

заизбыточноймассытела(ИМТ25,0-29,9.),1000человекимеютвысокийрискиззаожирения Істепени (ИМТ30,0-34,9), 506 человеким еюточень высокий рискиззаожирения Пстепени (ИМТ35,0-

39,9),409человекимеетчрезвычайновысокийрискиззаожиренияШстепени(ИМТ>40).

12. Определиливозрастную категорию людей: от 50 до 55 лет, которые явл яютсяпациентами.

13. Определили, какзависиттиппроживания от ИМТитипаработы, кпримеру, средняя массатела унеработающих людей всельской местности-28,4 (избыточнаямасса), авгородскойместности-

22,9 (нормальнаямассатела), угородских жителей весвнорме, вотличии отсельски X.

14. Определили, какзависитнолнациента от ИМТитипаработы, кпример у, рассмотримработусдетьми. Умужчинсредняя массатела-

18,8(дефицитмассытела), ауженщин-

18,9 (дефицитмассытела). Ноизбыточныйвеспреобладаетуженщин, чемумужчи H.

15. Сердечноезаболеваниевстречаетсячащевсегоулюдей, которыхпов ышениндексмассытела.

 $16<sub>1</sub>$ Сердечноезаболеваниевстречаетсячащевсегоулюдейввозрасте от50до90.

 $\mathcal{E}$ Создавматричную модель, можновы делить, например, тригруппы, к оторыевходятвзонурискавозникновенияинсульта:возрастпациентаот50до90ле тииндексмассытелакоторогоравенотизбыточноймассытеладоожиренияШстеп

ени;возрастпациентаот50до90летиналичиегипертонии;возрастпациентаот50д о90летиналичиесердечныхзаболеваний.

## Промежуточныйконтроль

Выполнениепроекта«Созданиесинквейновивизуальнойкартызнанийпом ашинномуобучению»

Заданияпроектанацеленынаконтрольусвоения основных терминовипоня тийпокурсу

Требованиексинквейну

Содержаниесинквейнадолжносоответствовать однойиз бтемкурса(  $\mathbf{1}$ . понятиемашинногообучения, линейная регрессия, логистическая регрессия, дер евьярешений, случайныйлес, задачакластеризации). Темакурсадля составления с инквейнавыбираетсяслучайнымобразомилиназначаетсяпреподавателем.

 $2.$ Синквейндолженраскрыватьсодержание однойиз бтемкурса.

 $\overline{3}$ . Синквейнсостоитизпятистрок, каждаяизкоторыхимеетсвоесодерж ание:

Перваястрока-темасинквейна, заключаетвсе беодно-

дваслова, которые обозначают объектили понятие, окотором пойдетречь.

Втораястрока-

дваслова (чащевсегоприлагательныеилипричастия), которые описывают призна киисвойствавыбранноговсинквейнепредметаилиобъекта.

Третьястрока-

образованатремяглаголамиилидеепричастиями, описывающимихарактерныед ействияобъекта.

Четвертаястрока-

фразаизчетырёхслов, выражающаяличное отношение авторасинквейнакописыв аемомупредметуилиобъекту.

Пятаястрока-

однослово, характеризующее сутьпредметаили объекта

Критерииоценивания. Заданиесчитаетсявыполненным, еслиразработан ныйсинквейнсоответствуеттребованиям, арезультатыпредставлены входеп убличнойпрезентациисинквейна.

#### Шкалаитоговойоценки

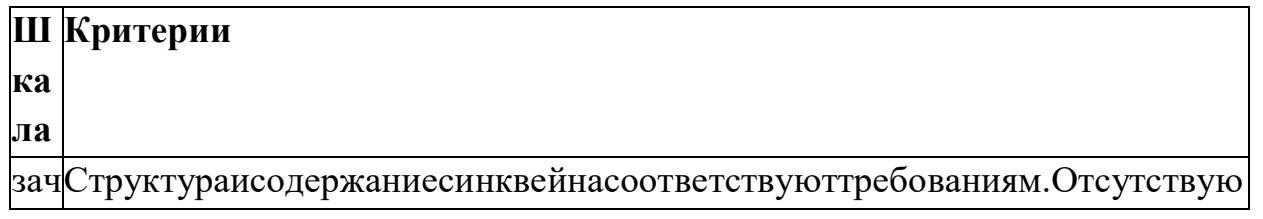

те тсодержательныеошибки. Имеетсянеболеетрехнезначительныхнеточносте но й.Входепрезентациисинквейнаобучающийсяправильноответилнауточняю щиевопросы не Структураисодержаниесинквейнанесоответствуюттребованиям. Имеются зачсодержательныеошибки.Входепрезентациисинквейнаобучающийсяотвеч те алсошибками/неотвечалнауточняющиевопросы

HO

Требованияквизуальнойкартезнаний

1. Содержаниевизуальнойкартызнанийдолжносоответствоватьсодержани юкурса.

 $\overline{2}$ . Должныбытьвыделеныключевыепонятиякурса.

3. Должнабыть установленавзаимосвязьмеждуключевымипонятиямикурса спомощью стрелок.

 $4.$ Используемаясистемазнаковиливизуальныхобразовдолжнаотражатьсу щностьключевогопонятиякурса.

Критерииоценивания. Заданиесчитаетсявыполненным, еслиразработаннаявиз уальная картазнаний соответствуеттре бованиям, арезультаты представлен ывходееепубличнойпрезентации.

# Шкалаитоговойоценки

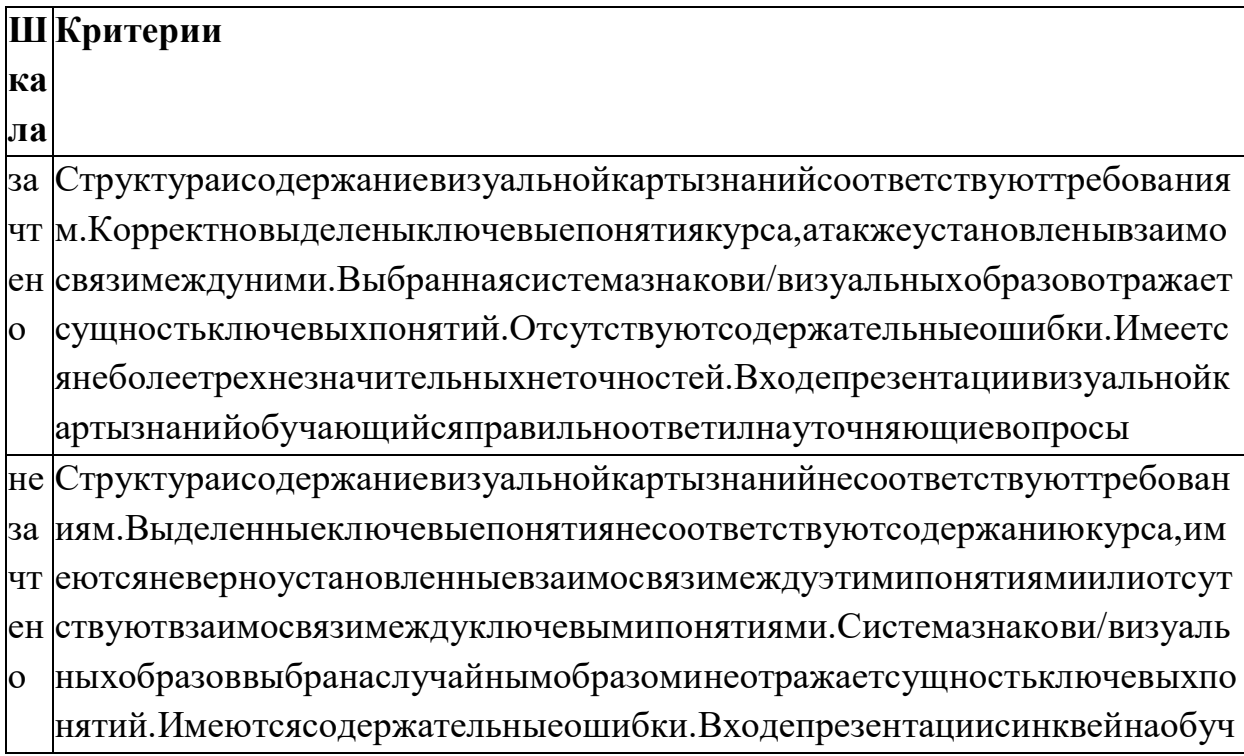

# Рубежныйконтроль

## Выполнениепроекта«Разработкамоделимашинногообучениядлярешения задачиклассификации»

Постановказадачи: исследованиефайласданнымиогрибах, которыйсодержитб олее8000строкописанияпараметровразличныхгрибов, включающее описание ф ормыицветашляпки, формыножки, цветспорит. д. Задачамашинногообучениянаучитьсяотличатьсъедобныегрибыотядовитых.

Содержаниесамостоятельнойработы обучающихся (Планработы надпроектом)

- 1. Изучение, анализипреобразование данных.
- $2<sup>1</sup>$ Выборподходящеймодели, ееимпортиобучение.
- $\overline{3}$ . Оценкакачестваработымодели.
- $\overline{4}$ . Рефлексия.
- $5<sub>1</sub>$ Разработкапрезентации.
- 6. Выступление.
- $7<sub>1</sub>$ Самооценкаивзаимооценка

#### Требованиякрезультатупроектнойдеятельности

Разработкамодели

- Выполненывсеэтапыразработкимодели.
- Всекомандывыполняются корректно, отсутствуютоши бкипризапуске код  $\mathbf{a}$
- Отсутствуютфактическиеилогическиеошибкивкодепрограммы.
- Точностьработыпрограммынатестовомдатасетесоставляетнеменее 97% Оформлениеблокнота
- Кодсопровождаетсятекстовымикомментариями
- Выводрезультатовоценкимоделиоформленстекстовымипояснениями

#### Презентацияивыступление

Презентациявключает:

- Этапыработынадпроектом:
- анализданныхипринципихотбораиобработки;
- аргументациявыборамоделиипроцессеесоздания;
- аргументациявыбораметрикидля оценким одели, результаты оценки;
- шагиподоработкемоделипослеоценки(еслионибылинеобходимы);
- Рефлексия: скакимипроблемамистолкнулись участники командывовремя разработкимодели, какониихпреодолели.

 Оформлениепрезентациисоответствуетобщимтребованиямкдизайнувиз уальныхпродуктов.

 Выступлениесодержательно,приэтомвыдержанрегламентвыступления( 5-7минут).

# **Шкалаитоговойоценки**

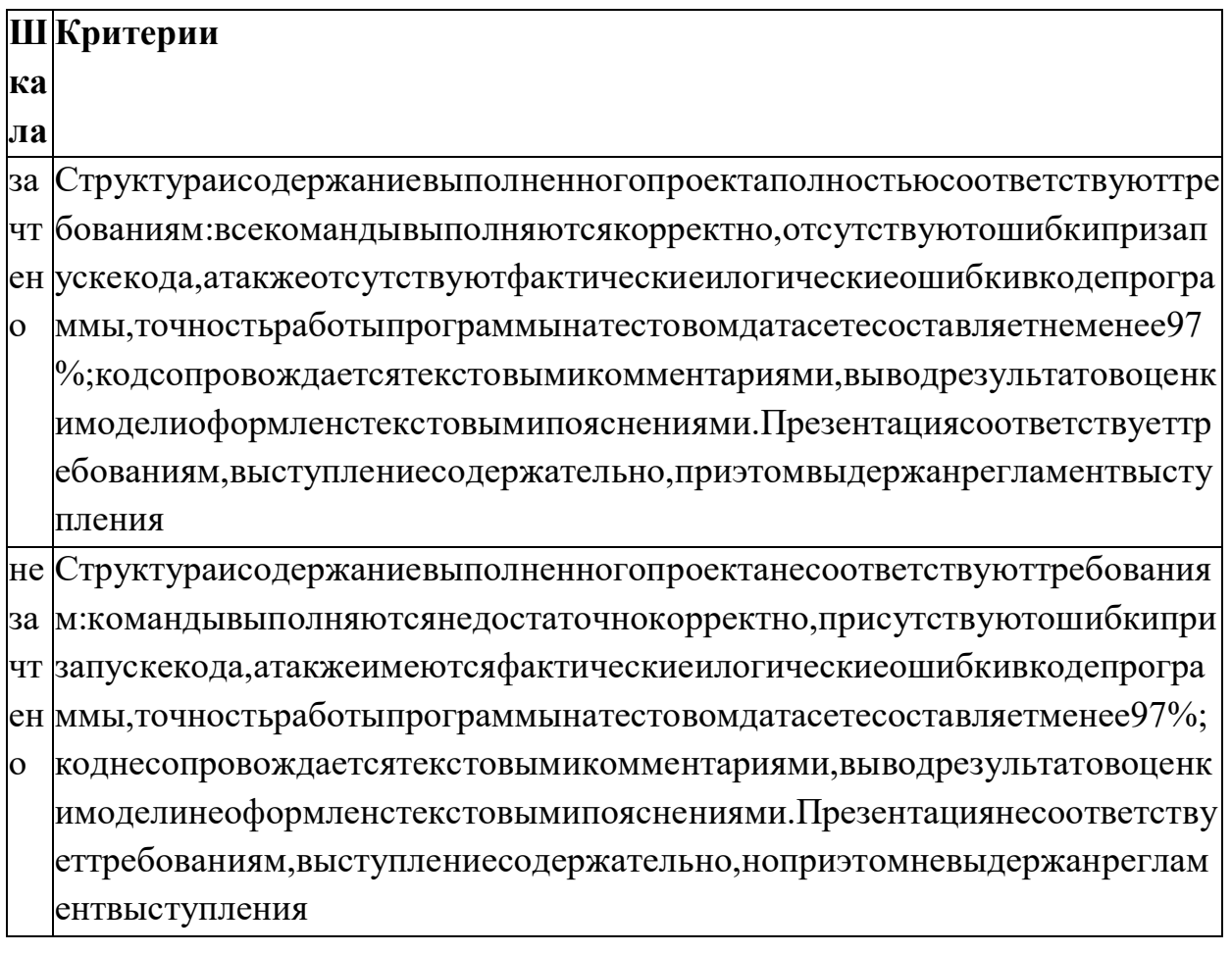
# оценочных средствдля проведения промежуточногоиру бежного контроля п оприкладномумодулю4«ВведениевЗD- моделирование»

Выполнениепроекта«Созданиеавторских3 Dмоделей»

Постановказадачи: создание 3 Dмоделей (авторских (инициативных) илипредла гаемыхпреподавателем).

Примерыобъектовдлямоделирования

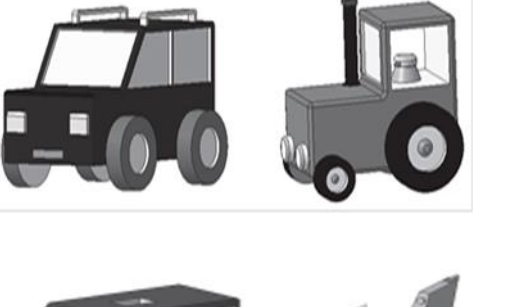

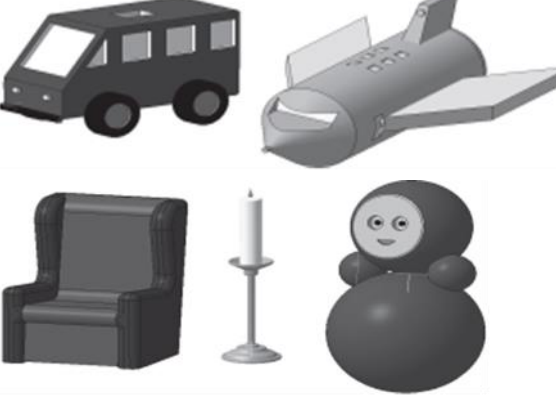

Содержаниесамостоятельнойработыобучающихся(Планработынадпроектом)

- Выборобъектадлямоделирования. Обоснованиевыбора. 1.
- $\overline{2}$ . Согласованиеобъектаспреподавателем.
- $\overline{3}$ . Составлениепланавыполненияпроекта.
- $\overline{4}$ . Разработкамоделивсоответствииспланом.
- $5<sub>1</sub>$ Разработкапрезентации.
- $6<sup>1</sup>$ Выступление.
- 7. Самооценкаивзаимооценка

#### Требованиякрезультатупроектнойдеятельности

Разработкамодели

- Обоснованвыборобъекта.
- Объектсогласованаспреподавателем
- Проектнаяработанадсозданиеммоделиосуществляласьвточномсоответс твииспланом.
- Созданнаямодельсоответствуетобъекту.

#### Презентацияивыступление

Презентациявключает:

- Обоснованиевыбораобъектадлямоделирования
- Этапыработынадпроектом(наименованиеэтапов, срокипланируемыеире альные):
- Рефлексия:проблемыприсозданиимоделиипутиихпреодоления  $\bullet$
- Оформлениепрезентациисоответствуетобщимтребованиямкдизайнувиз  $\bullet$ уальныхпродуктов.
- Выступлениесодержательно, приэтомвыдержанрегламентвыступления(  $\bullet$ 5-7минут).

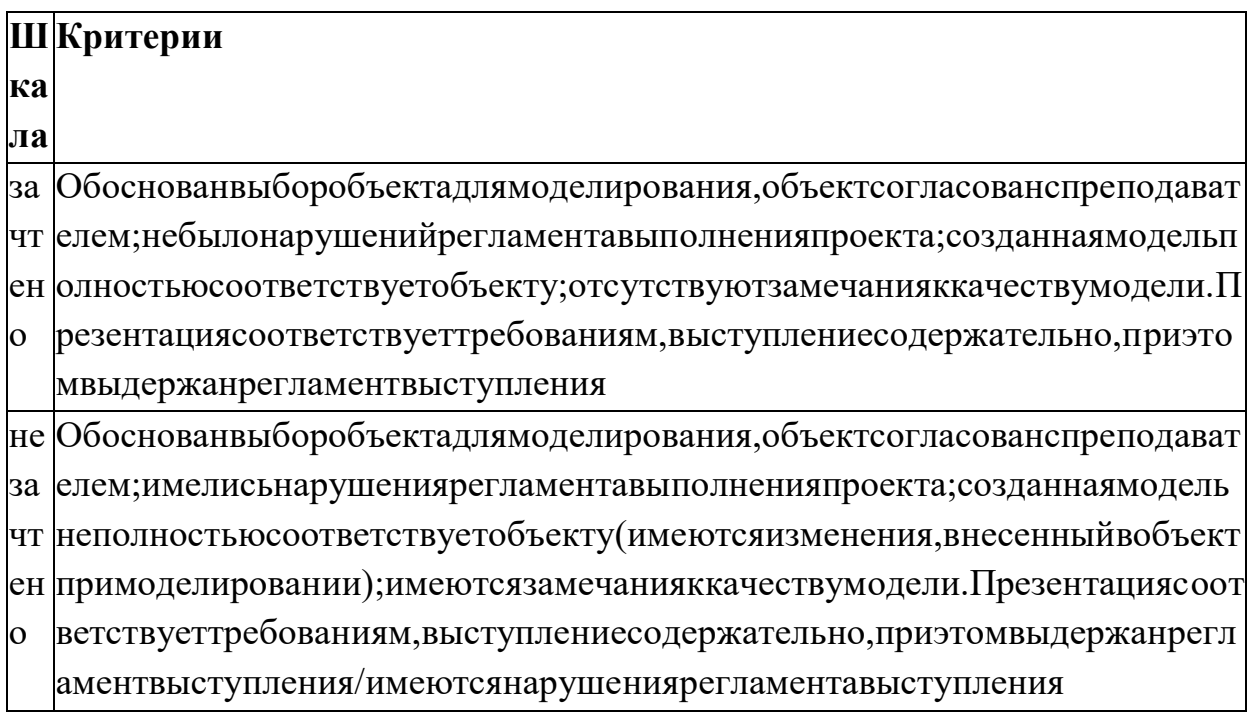

# оценочных средствдля проведения промежуточногоиру бежного контроля п оприкладномумодулю5«Разработкавеб-

сайтасиспользованиемконструктораТильда»

Итоговоезаданиепредставляетсобойпроектнуюработупосозданию сайтаинтер  $Her-$ 

магазина, которая содержитвсе бевсе отработанные напрактических работах вид ыдеятельности. Приподготовкевыступлениядлязащитыпроектаследуетруково дствоватьсяследующейдорожнойкартойпрезентации:

обзорпотеме(сравнение, таблица,...-

слайдывgoogledriveилиинструментевещанияслайдов);

- демонстрациявlive-режиме;
- выводы;

примерызаданийдляаудиториинаовладениематериалом(возможно,опро с,однимсловом,интерактив).

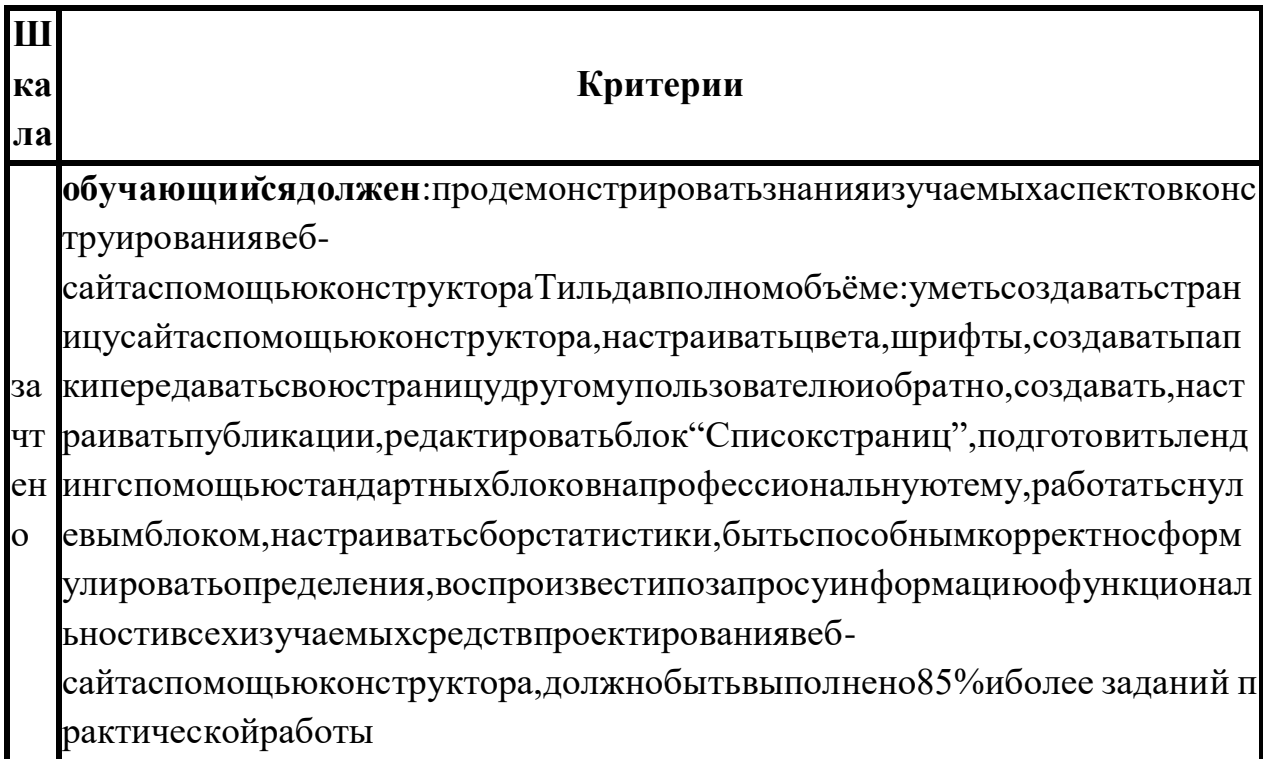

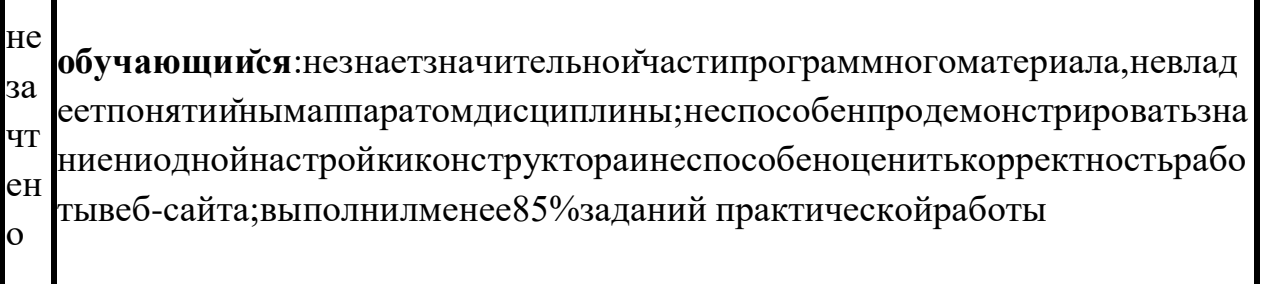

#### Типоваяпроцедуразащитырезультатапроектнойработы

Критерийоценивания. Заданиесчитаетсявыполненным, еслисайтфункционир ует, разработанвсоответствиисзаданием, несодержитсинтаксическихошибок, со держитвсеизученныенастройки, атакжесопровождаетсятехническимзаданием( втомчисле, возможно, отчётомвформеслайдов).

# оценочных средствдля проведения промежуточногоиру бежного контроля п оприкладномумодулю6«ТехнологиипродвижениявебсайтавИнтернете»

Итоговоезаданиепредставляетсобойпроектнуюработупосозданиюпроектарекл амнойкампаниивИнтернете, которая содержитвсе бевсе отработанные напракти ческихработахвидыдеятельности. Приподготовкевыступлениядлязащитыпрое ктаследуетруководствоватьсяследующейдорожнойкартойпрезентации:

- обзорпотеме(сравнение, таблица,...-

слайдывgoogledriveилиинструментевещанияслайдов);

- демонстрациявlive-режиме;
- выводы;

- примерызаданийдляаудиториинаовладениематериалом(возможно, оп рос, однимсловом, интерактив).

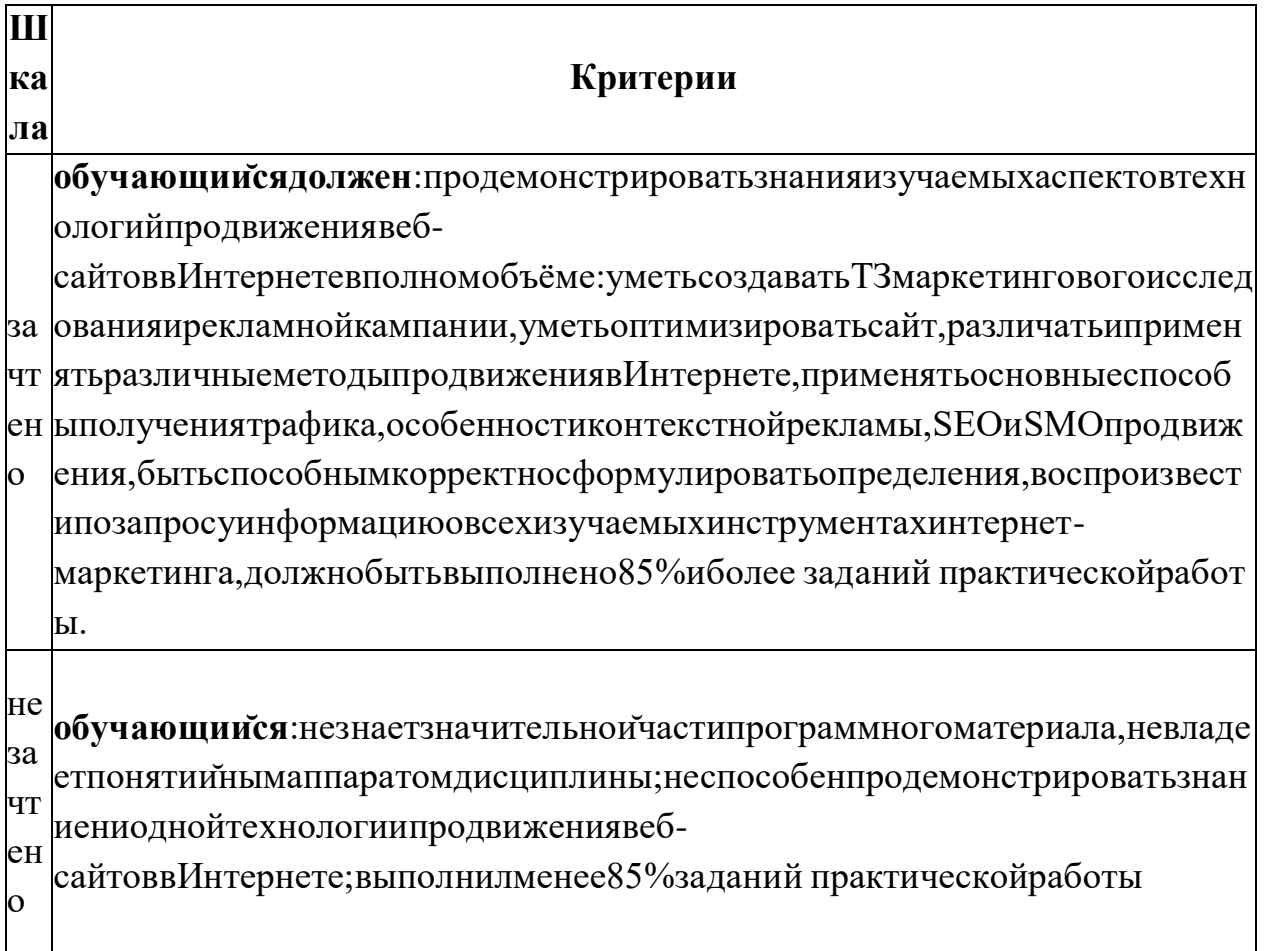

#### Типоваяпроцедуразащитырезультатапроектнойработы

Критерийоценивания. Заданиесчитаетсявыполненным, еслитехническоезадан иеразработановсоответствиисзаданием, несодержитсинтаксическихошибок, со держитвсеизученныеподходы, технологиииметоды, атакжесопровождаетсяпре зентацией.

# оценочныхсредствдляпроведенияпромежуточногоирубежногоконтроляп оприкладномумодулю7«Введениеввеб-разработкунаязыкеJavaScript»

### Автоматизированнаячастьпроектнойработы

1. Перейдитепоадресуhttps://node-server.online/r?id= #student|37ивпоследнемнижнемполенапишитекодфункцииtask(x), возвращающий true, толькоесливкач ествеаргументахпереданастрока, котораяначинается и кончается заглавнымилат инскимибуквами, амеждуниминаходятся толькоцифрывколичестве от 4до8, ина yefalse.

2. Перейдитепоhttps://node-server.online/r?id=x#y|1ивпоследнем-

нижнемполенапишитекодфункцииtask(x), возвращающей массивизчислах, пере данногоейвкачествеаргумента, иещё 9 подрядидущих захчисел, т.е. [x, x+1,..., x+9  $\mathbf{I}$ 

3. Перейдитепоадресуhttps://node-server.online/r?id=\_-student|2ивпоследнемнижнемполенапишитекодфункцииtask(x), возвращающей суммуэлементовмас сива, переданногоей в качестве аргументах

4. Перейдитепоадресуhttps://node-

server.online/r?id=x#student|27иубелившисьчтоввыпалающемспискевыбраноо bj-001, впоследнем-

нижнемполенапишитекодфункцииtask(x), возвращающей JSON ввидеправильн ойстроки; уисходногообъектадолжнобытьсвойство loveсостроковымзначением јаvascriptисвойствоуеагсчисловымзначениемравнымтекущемугоду(4цифры)и свойствоагдсозначениемх.

### 5. Перейдитепоадресуhttps://node-server.online/r?id=x-

student 28иубедившись чтов выпадающем списке выбраноо bj-002, впоследнемнижнемполенапишитекодфункцииtask(x), возвращающеймассивсобственных( неунаследованных)перечислимыхключейобъекта,переданногоейвкачествеарг ументах

6. Перейдите по адресу https://node-server.online/r?id=xstudent 12иубедившись чтоввы падающем списке выбрано dom-001, впоследнемнижнемполенапишитекодфункцииtask(x), возвращающей созданныйспомошьюметодастеаteElementновыйDOMэлементтипаѕрапукоторогозначениематрибутаidявляетсях

# Творческаячастьпроектнойработы

ПосмотритевидеоурокипоначальнымшагамработыссервернымJavaScript

# https://node-server.online/r/assets/server1-readfile.mp4 https://node-server.online/r/assets/server2-http.mp4

Перейдитепоадресу

https://node-

server.online/r?id= #student|20иубедившисьчтоввыпадающемспискевыбраноht tp-001, впоследнем-

нижнемполенапишитекодфункцииtask(x), возвращающей экземплярhttpсервера, созданный спомощь ю встроенного Node.js-

модуляhttp(онбудетдоступенвфункции).Этотсервернедолженбытьзапущен/сл ушатькакой-

либопорт. Используйтетолькогеs.end(ненужнызаголовкиилитегиНТМL).Ондо лженобрабатыватьдвамаршрута:

(1)/challenge-вответнатакойзапросондолженвозвращатьх

 $(2)/\text{api/rv/abc}$ 

глеа<sub>b</sub>с-

произвольная строкадлиной неменее 1 символа, состоящая толькои з строчных лат инскихбукв.

Вответнатакойзапроссервердолженвозвращатьперевёрнутуюстроку.

Например:https://kodaktor.ru/api/rv/abc

Длядругихмаршрутовпредусмотренответ No

Чтобысоздать основуприложения, выполните следующие шаги:

Создайтеновыйпроект:  $1<sup>1</sup>$ 

mkdir\$(date+%Y%m%d %H%M%S)&&cd\$ &&yarninit-уили mkdir\$(date+%Y%m%d\_%H%M%S)&&cd\$\_&&npminit-y (https://kodaktor.ru/g/init).

 $\overline{2}$ . Установитеинструментпо demonлля автоматизации перезапуска сценария иmomentдляработысдатойивременем: yarnadd--devnodemonилиnpmi-

Dnodemonuyarnaddmomentилипрmimoment

"scripts" : { "start": "nodemon" },

- Установитенастройкилинтераисоздайтенужныйфайл.eslintrc.  $3.$
- Создайтевпапкепроектафайлindex.jsccoдержимым: 4.

```
\overline{1}const http = require('http');
      const moment = require('moment');
\overline{2}\overline{3}\overline{A}http.createServer((req, res) => {
\Gamma_2^*res.end(moment().format('DD.MM.YYYY HH:mm:ss'));
6
      \}). listen(4321);
```
- Запуститесценарий yarnstartивы полните curllocal host: 4321. 5.
- Убедитесь, чтовконсолиотображаетсятекущая датаивремя. 6.
- ДобавьтекпроектуподдержкувыдачиданныхвформатеJSONсвыдачейсоо  $7.$ тветствующегозаголовкаикодировкиUTF-8:http://kodaktor.ru/gitcheckout.gif

```
const http = require('http');\mathbf{1}const moment = require('moment');
\sqrt{2}\overline{3}4http.createServer((req, res) => {
       res.setHeader('Content-Type', 'application/json; charset=utf-8');
56
       res.end(JSON.stringify({ date: moment().format('DD.MM.YYYY HH:mm:ss') }));
7}). listen(4321);
```
Перейдитепоадресуlocalhost:4321вбраузереиубедитесь, чтовыдаётся отве 8.

твформатеJSON.

Осуществитерефакторингкодатак, чтобыколлбэк, отвечающий назапросы 9.

, явнымобразому казывал ся для события request:

```
const http = require('http');
     const moment = require('moment');\overline{a}4 const server = http.createServer();server.listen(4321);<br>server.on('request', (req, res) => {
5
6.res.setHeader('Content-Type', 'application/json; charset=utf-8');
\overline{7}\overline{8}res.end(JSON.stringify({ date: moment().format('DD.MM.YYYY HH:mm:ss') }));
   \});
\alpha
```
#### Типоваяпроцедуразащитырезультатапроектнойработы

Приподготовкевыступлениядлязащитыпроектаследуетруководствоватьсяслед ующейдорожнойкартойпрезентации:

• обзорпотеме;

• демонстрациявlive-

режиме(slides.com, напримерhttp://slides.com/elizabethanatskaya-1/deck-2#/12идр.);

- выводы;
- поддержкаврепозитории (ссылкинаслайды/ресурсы/...).

Критерииоценивания. Заданиесчитаетсявыполненным, еслипрограмма (сцена рий)разработанаисоответствуетзаданию, несодержитсинтаксическихошибок, а такжесопровождаетсярепозиторием (втомчисле, возможно, отчётомвформесла йдов). Частьзаданийпроверяется (илидополнительнопроверяется) спомощью ср едствавтоматизированнойпроверки. Веб-

сценариидолжныбытьразмещенынаресурсе, допускающемобращениечерезИн тернет(веб-портфолио, напримерна Яндекс. Дискеилиспомощью GitHubPages)

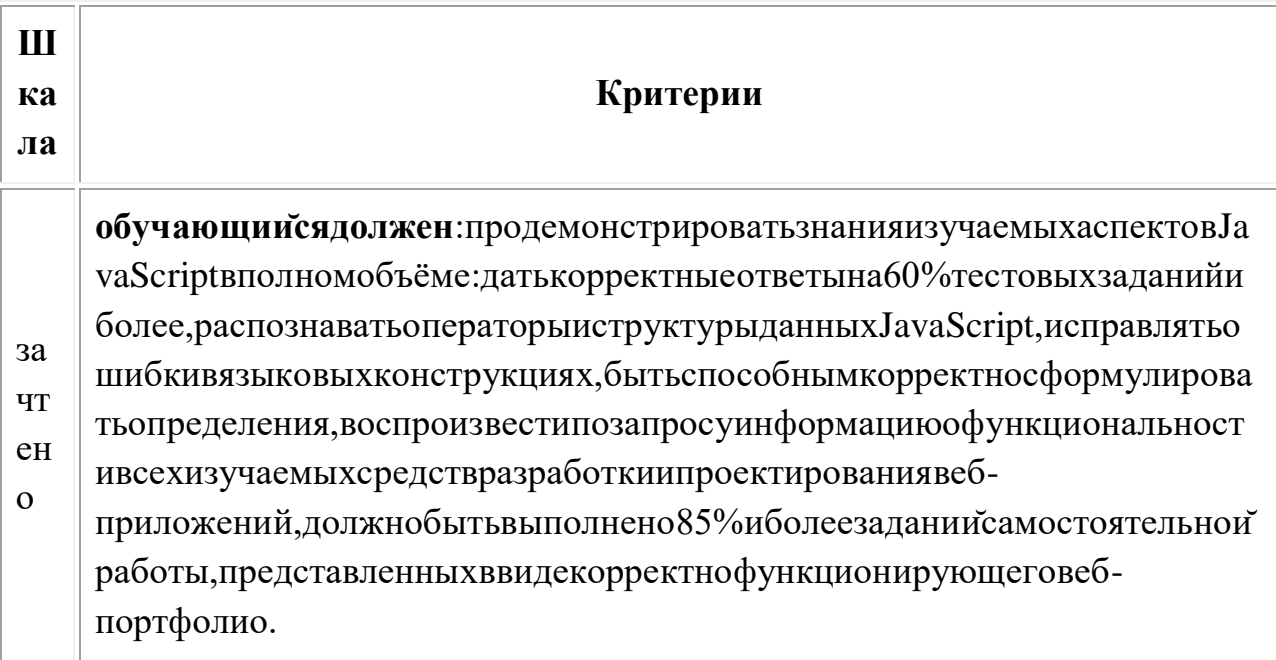

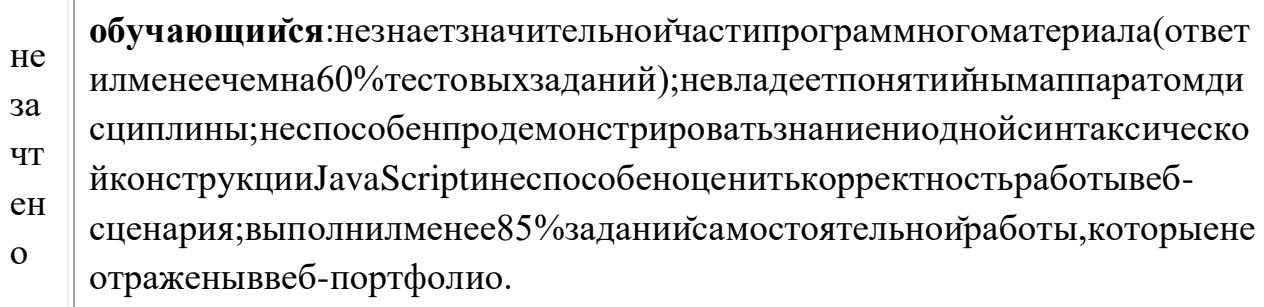

оценочных средствдля проведения промежуточногои рубежного контроля п оприкладномумодулю8«Введениеввеб-разработкунаязыкеJavaScript»

#### Подготовительнаячастьпроектнойработы

Ознакомьтесьсклассическойстатьёй«НеисчерпаемыйGIF»http://prog2web.naro d.ru

/sovet/graph/gif.htmиспроектируйтепокадровую анимацию, которая представляе тсобойкакую-либокороткуюIT-

инструкцию, например, изменениемежбуквенногоинтервалавнадписи.

Вкачествепримерарассмотриманимациютекста. Основнойспособсозданияани мании-

этосозданиемногослойногоизображение, вкоторомкаждыйслойявляется одним кадром.

Самыйпростойспособсозданиякадров-

строитькаждыйпоочередивручную. Конечно, этотметодтакжеявляется самымгр омоздкимивозможнотолькодляоченьпростыханимаций. Используемфоновыйс лойвкачествефонаанимациииперемещениятолькобуквыименивпоследователь ныхслояхизображения. Дляначаласоздайтеновоеизображение600×400(CTRL+ N). Теперьвыберитеинструмент«Текст»(Т). Первыйщелчоксоответствуетперво йбуквеилицифре. Есливыщелкаетевдругомместеизображенияпослевводаперво госимвола, автоматически создается новый слойдля следующего символа. Нижеприведенобщийсписокшаговдля создания похожиханимацией:

 $\mathbf{1}$ Создайтестационарныйфондляанимации.

 $2<sup>1</sup>$ Создайтеещеодинслойсобъектом, который будетдвигаться; егоможновыр езатьизфотографии, нарисованные спомощью инструментоври сования, иливвед енныеввидетекста.

Длякаждойновойпозицииобъектадублируйтепредыдущийслойипримен 3. яйтенекотороепреобразованиекновомуслою: перемещение, поворотилидеформ ированиеобъект, увеличить или уменьшить масштабит.д.

### Шагивыполнения

1. Открываемредакторисоздаемновоеизображение

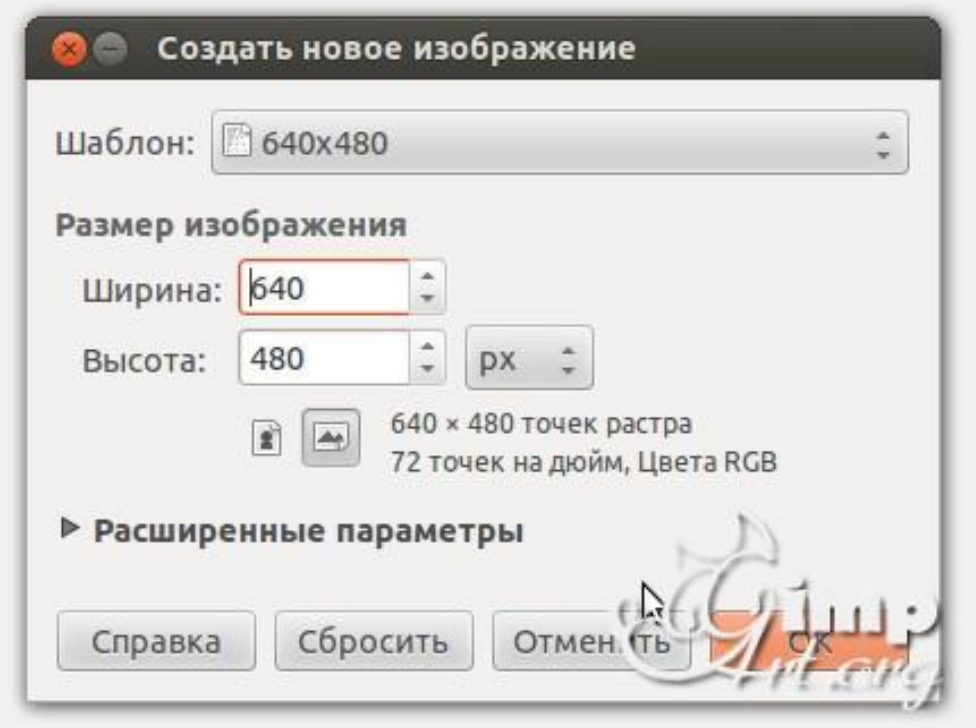

 $2.$ Выбираемцветпереднегоплана

 $\overline{3}$ . Напанелиинструментоввыбираем«Текст». Послеэтогощелкаемпорабоче мухолсту, чтобыактивировать текстовую область и вводимсклавиатурыцифру«1  $\rightarrow$ 

 $\overline{4}$ . Послеэтогонамнеобходимовыронитьцифрупоцентруслоя. Выбираеминс трумент«Выравнивание»(1)инажимаемодинразпоцифре(2)дляактивациипара метров. Послеэтогопоочереднонажимаемнапиктограммы(3)и(4)

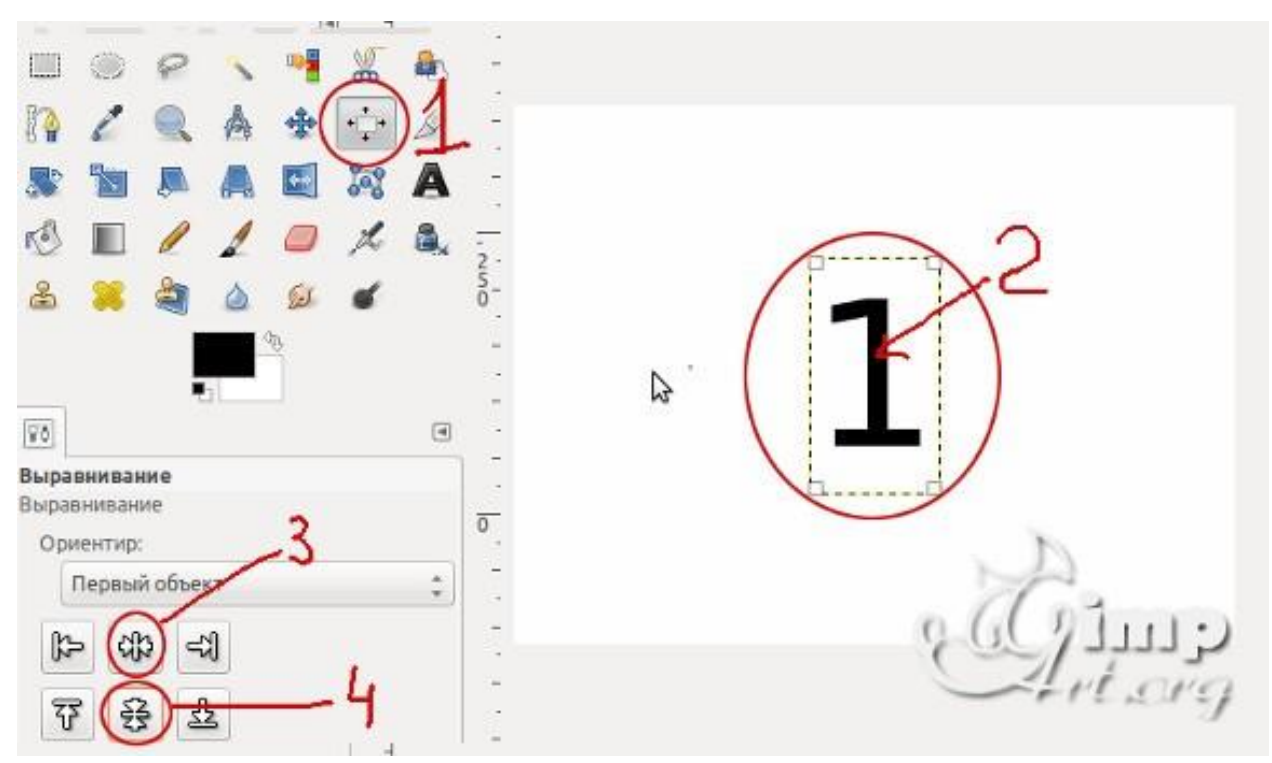

5. Теперьобъединимтекстовыйслойсфоновым. Дляэтогощелкаемодинразправо йкнопкоймышиповерхнемуслоюивоткрывшемсяконтекстовомменювыбираем «Объединитьспредыдущим»

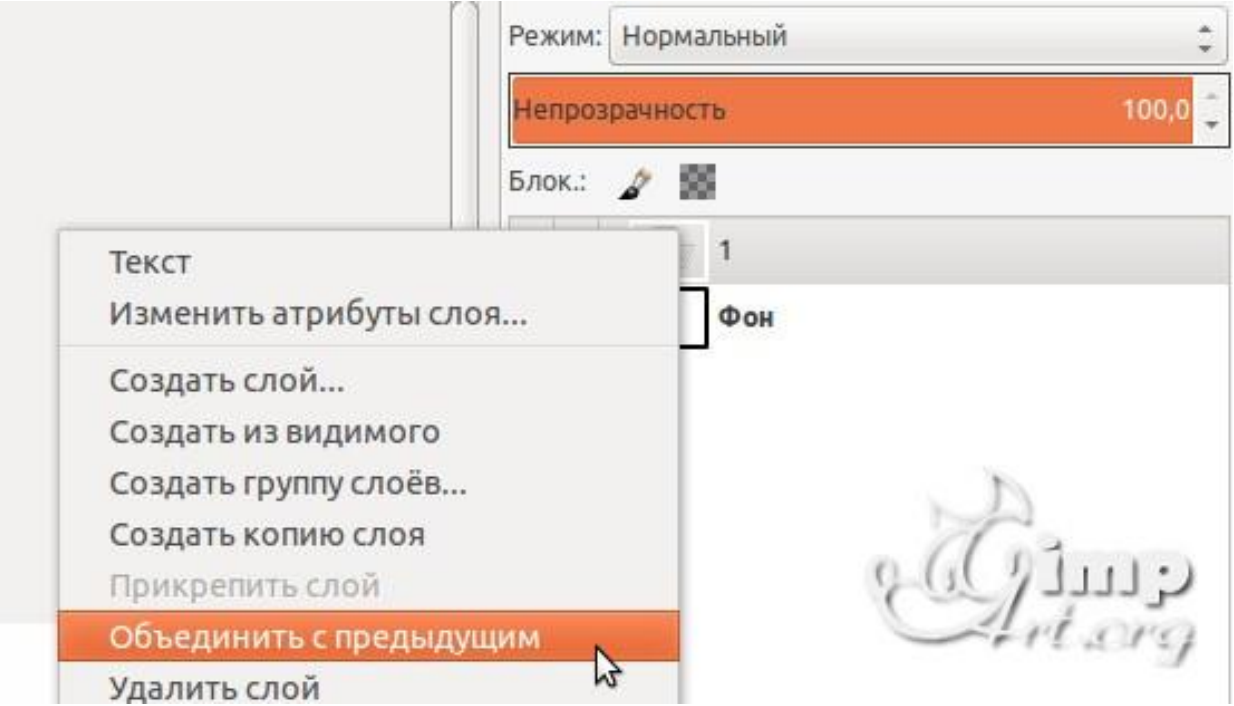

Аналогичнымобразомсоздадимещедваслоя, нонаэтотразсцифрами«2»и«3» 6. Слоивпанелислоев-

этонашикадрыанимации. Нижнийслойсоответствуетпервомукадруит.д. Длясоз данияанимацииперейдемв«Фильтры—Анимация—Воспроизведение» Воткрывшемсядиалоговомокненажнемна«Play»

#### Основнаячастьпроектнойработы

Разработайтенаборизбаннеровпо2вариантадляночнойидневнойтемысайта. Пер выйвариантдолженбытьмонохромнымиличёрнобелым.Второйвариантдолженбытьанимированным.

Классическимстандартнымформатомбаннерабылформат468×60пикселов.Кро метого, встречаются «половинные» баннеры, минибаннеры 88×31 идругие вариа HTЫ

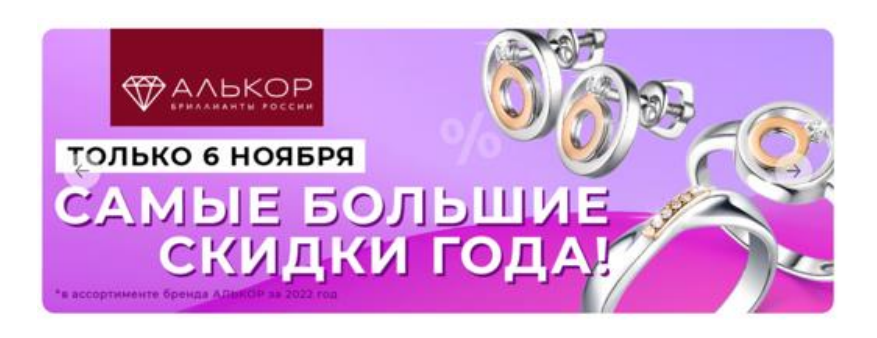

СогласнотребованиямконструкторакреативовЯндекса, баннердолженсоответс твоватьследующимтехническимтребованиям:

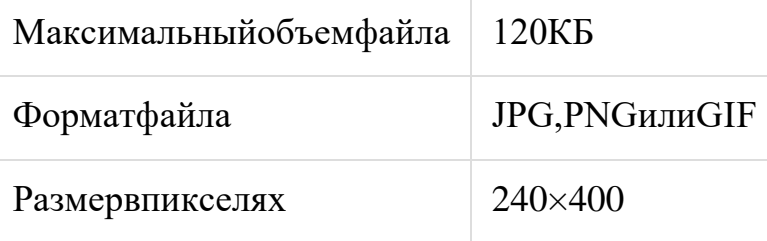

Какимбынибылформат, ондолженобеспечивать читаемые пропорциивтомчисле , когдасильномасштабирован. Баннерыможнорассматриватькак«заголовки» для текстов, которые расположены надругих страницахи накоторые этизаголовки при глашаютперейти. ПоД. Кирсанову, ванимационных баннерахмаксимумдинами киприходитсянапервыйэтап, накоторомпочтивсегдачто-

нибудьдвижется, взрываетсяилипрокручивается повсей площадибаннера. Второ й,информационныйэтапобычнопредставленсменяющимидругдругастатическ имитекстами. Наконец, натретьемэтапесновавозникаетдинамика, нонесколькои ногорода-

вместодвиженияповсейплощадибаннераприменяютсядостаточнолокальныем игания, переливыи томуподобные эффекты, как бызакрепляющие общий эффект иприглашающиетех, ктонасладился представлением, сделатьщелчокипродолжи тьтакимобразомзнакомствосрекламодателем. Завершенностью баннердолжено бладатьивдругихсвоихаспектах;дажееслионнепользуется«широкоэкранной»а

нимацией, адинамикаеговыраженастатическимисредствами, движениенедолж но«идтивразнос»илитерятьсявбесконечности, аобязательнодолжноконцентри роватьсявнекоторойточкесхода, фокусесиловыхлиний, финальномаккорде.

#### Вкакой-

томомент«вирусным»сталоиспользованиевбаннернойграфике«муляжей»элем ентовинтерфейсаоперационнойсистемы-

кнопок, полоспрокрутки, флажковит. п. Такие баннеры эксплуатируют подсознат ельныйимпульстянутьсямышкойковсему, чтоможетозначатькакое бытони было движениевперед, переходотэкранакэкрану, сменувпечатлений, -

втомчислеиклюбымстандартным(ипотомумгновенноузнаваемым)элементамк омпьютерногоинтерфейса.

Первымипоявилисьбаннерысизображениямиполейввода, кнопок«Искать», «Пе рейти», «Показать» исписковспрокруткой.

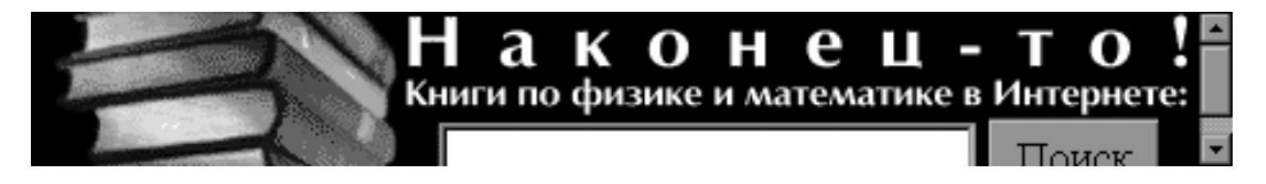

Насовременномэтапетакиеприёмыможноотнестиккликбейтуисчитатьплохойп рактикой.Следуетспроектировать «раскадровку» будущего анимированного бан неравключаяпериодыотображениякаждогокадра:

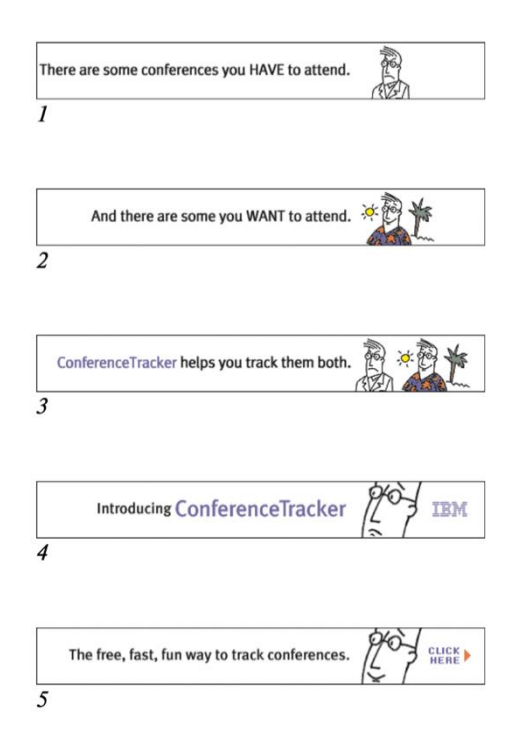

Разместитерезультатвпортфолио(наЯндекс.Диске)иприложитеотчёторазработ кe.

# Типоваяпроцедуразащитырезультатапроектнойработы

Приподготовкевыступлениядлязащитыпроектаследуетруководствоватьсяслед ующейдорожнойкартойпрезентации:

- обзорпотеме;
- демонстрациявlive-

режиме(slides.com, напримерhttp://slides.com/elizabethanatskaya-1/deck-2#/12идр.);

- выводы;
- поддержкаврепозитории(ссылкинаслайды/ресурсы/...).

Критерииоценивания. Заданиесчитаетсявыполненным, еслиизображениеподг отовленовсоответствиисинструкциейнасколькоэтоможносудитьпоконечному результатуискринкасту.

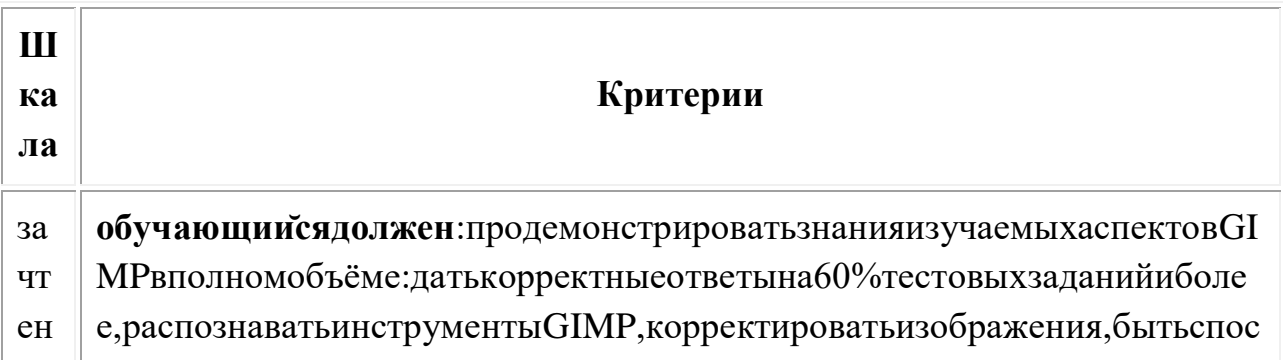

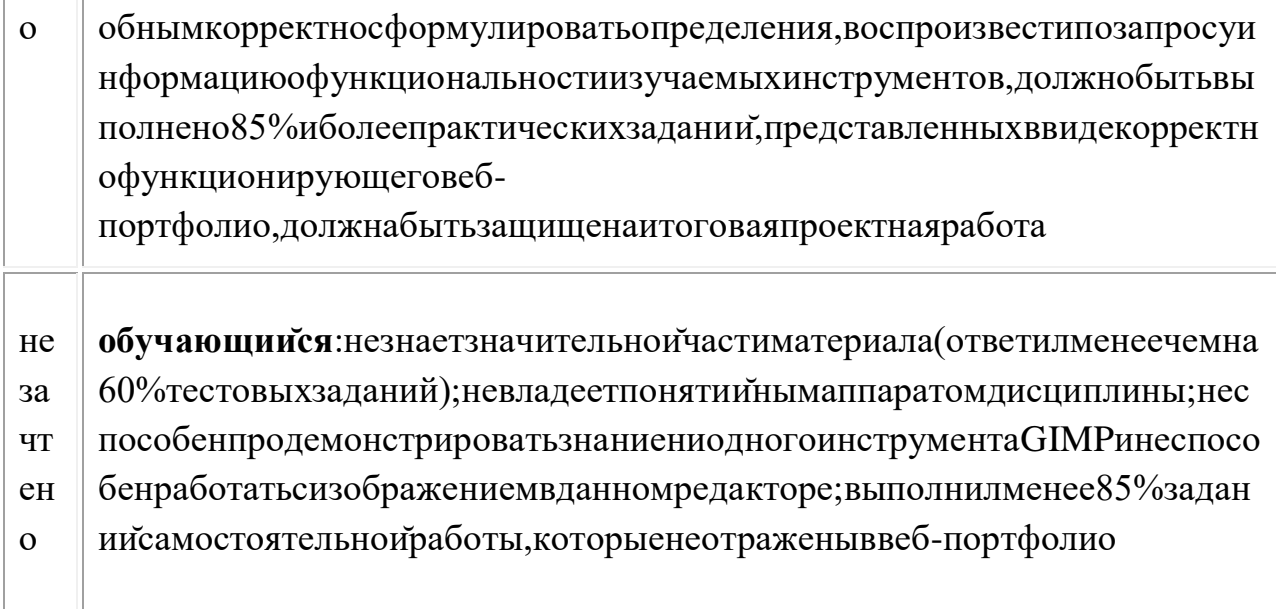